# A short course in practical financial optimisation

# Enrico Schumann

Rimini, May 2016

# **Outline**

- practical optimisation: models, data, tools/software
- optimisation
	- financial models and how to solve them with heuristics
	- specific algorithms: Local Search, Threshold Accepting, Differential Evolution, . . .
- portfolio optimisation with heuristics
- practical sessions

#### E. Schumann 2

# Reading + Software

[Gilli, Maringer, and Schumann \(2011\)](#page-90-0)

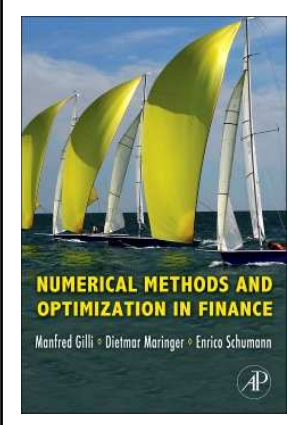

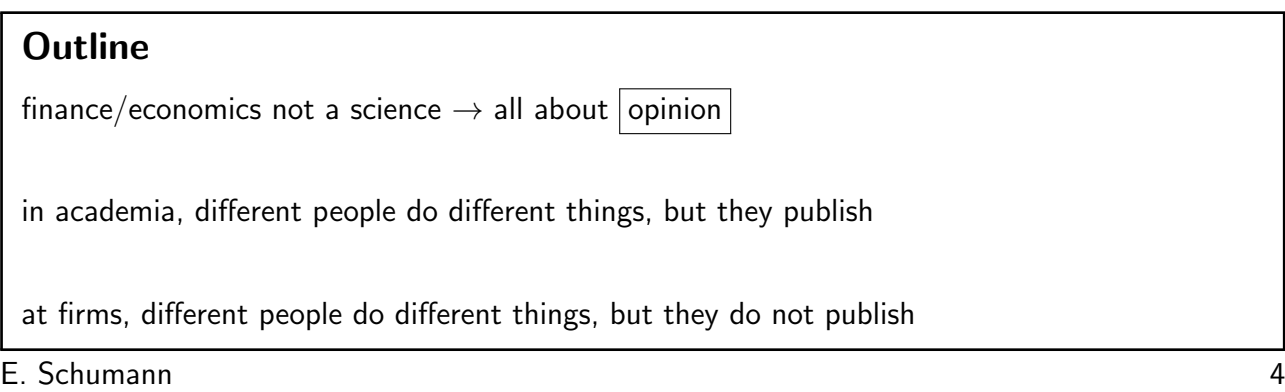

#### Computers: more is possible

more computing power/storage

- larger datasets
- look at more models
- use more complicated models
- visualise models/data
- rely more on brute force
- but also: better software (user-friendly)

E. Schumann 5

#### **Software**

typical tasks

- collect data, prepare data, store data, update data (databases)
- clean data (remove errors, missing values, make consistent)
- 'look at your data'
- explore data: visualise, summarise
- create reports
- do 'research'
- $\rightarrow$  data analysis requires programming
- $\rightarrow$  do not expect to do everything with one language/tool

E. Schumann 6

#### Software

tools

- high-level languages: R, Perl, Python, . . .
- low-level languages: C, . . .
- 'little' languages, regular expressions
- Unix/GNU/Linux tools (diff, wc, . . . )
- database software
- E. Schumann 7

#### R

- <http://www.r-project.org/>
- elegant and powerful high-level language
- free, as in free speech and as in free beer
- platform-independent
- graphics
- reporting: integration with LATEX, HTML and other markup languages
- text computations (regular expressions, . . . )
- connections: internet, databases
- lower-level language interfaces
- GUIs
- large community

E. Schumann 8

#### **Principles**

- be systematic!
	- analyse good and bad results
	- keep diaries/logs
	- write code as if you had to make it public (and do that)
- there is a 'good enough' for everything!
	- optimal vs not-optimal
	- nothing, something better, something pretty good, . . .
- go experiment!

how do you know how to  $\ldots$ ?  $\rightarrow$  how do you decide how to  $\ldots$ ?

 $\rightarrow$  reinventing the wheel is a good idea (usually)

#### Problems and models

given: a question

- what assets to buy for a retirement savings account?
- how to price a security?

 $\circ$  ...

modelling: objective function and constraints

```
\min_{x} f(x, data)
```
◦ financial considerations (how to measure risk/reward?)

- statistical considerations (estimate/forecast/approximate/simulate. . . )
- computational considerations

E. Schumann 10

# Problems

what to model?

- goals be careful what you wish for [if you don't ask for it, you probably won't get it]
- constraints empirical, technological, regulatory, manpower, . . .

example: asset allocation

- assets, data availability, legal constraints
- investment process (frequency of rebalancing, risk characteristics, stop loss, . . . )
- forecasts
- scenarios for risk management
- how to evaluate portfolios?

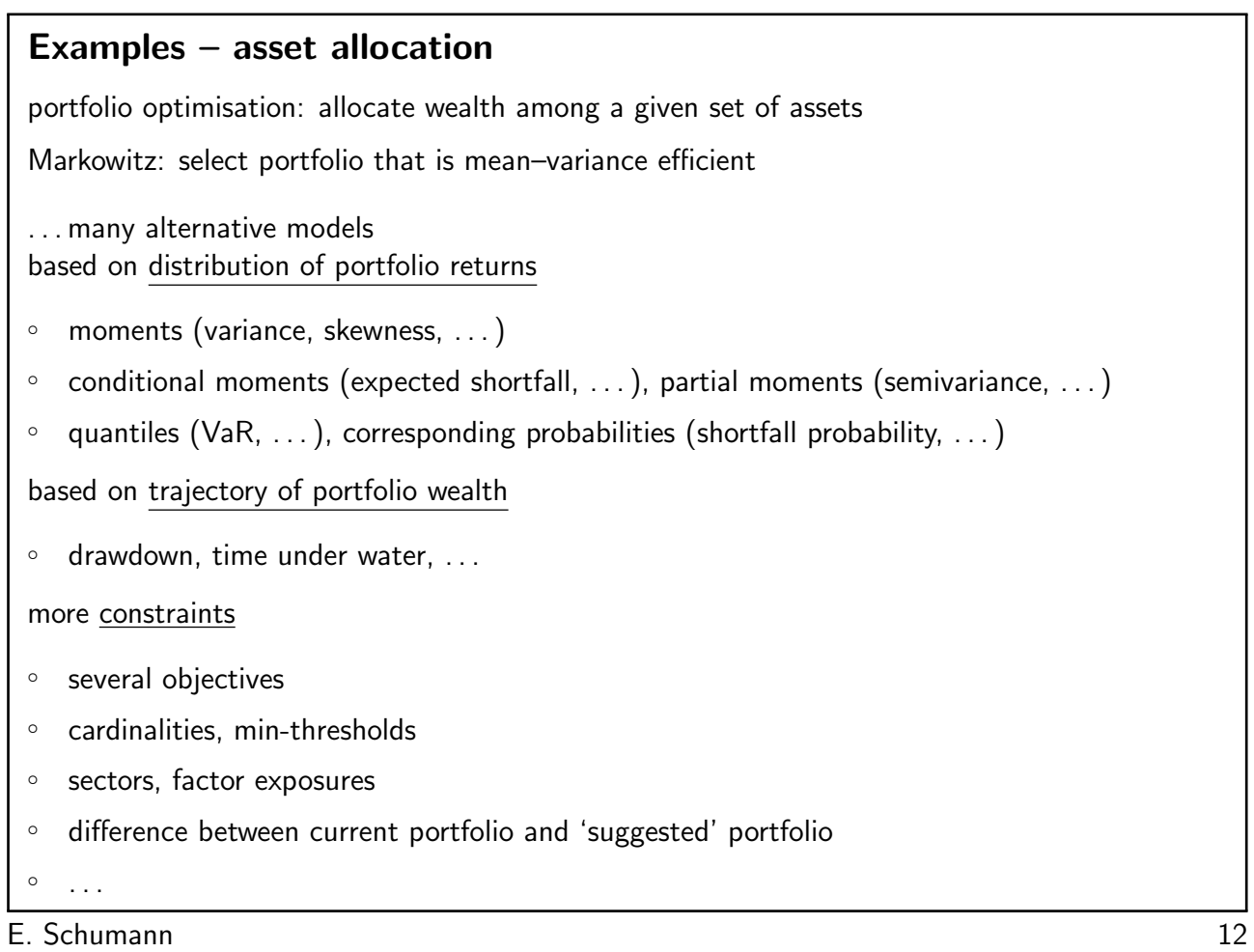

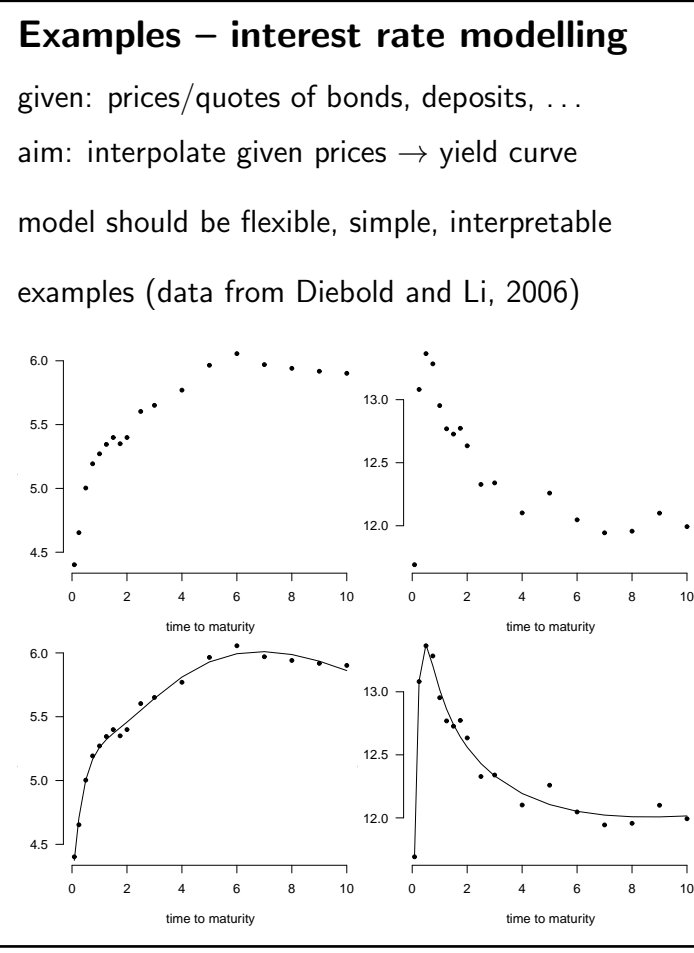

E. Schumann 13

#### Examples – option pricing

- position/portfolio optimisation: select strikes/maturities
- calibration: given prices/quotes → obtain vol curve
- dynamic strategies: hedging, vol trading, . . .

#### Examples – accounting

k managed accounts

buy  $n = n_1 + n_2 + \cdots + n_k$  shares

m executions

aim: assign the executions in a fair way (roughly same entry prices for all clients)

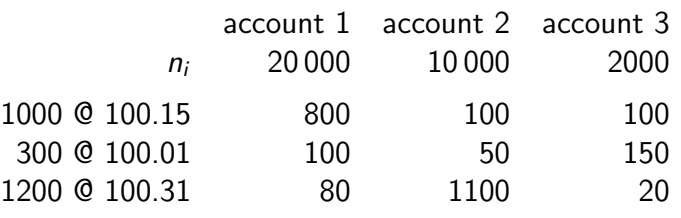

E. Schumann 15

## Examples – mechanical trading

automatic execution vs PL-driven

. . .

set of rules when to buy or sell assets, depending only on past prices of assets (and possibly the rules' own performance)

```
model \rightarrow buy/sell recommendation \rightarrow PL
```
E. Schumann 16

#### Examples – selection problems

subset selection

- select variables for model
- select assets from subset
- select traders

 $\circ$  ...

clustering

- how many clusters?
- include all observations?

 $^{\circ}$  . . .

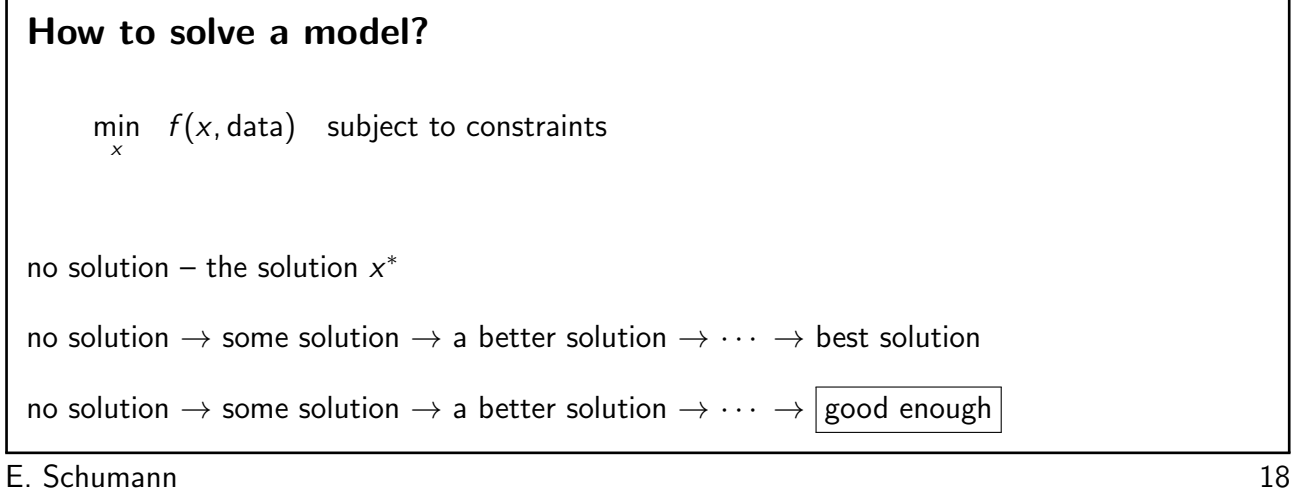

#### How to solve a model?

 $\min_{\mathbf{x}} f(\mathbf{x}, \mathsf{data})$  subject to constraints

strategy 1: random  $x$ 

good

```
◦ simple
```

```
◦ can be scaled/distributed
```

```
\circ independent of dimension of x
```
bad

◦ slow, particularly in higher dimensions

E. Schumann 19

#### How to solve a model?

```
\min_{\mathbf{x}} f(\mathbf{x}, \textsf{data}) subject to constraints
strategy 2: discretise x (enumeration, grid search)
 1: for x in x-values do
 2: evaluate f(x, ...)
```
3: end for

#### How to solve a model?

 $\min_{\mathbf{x}} f(\mathbf{x}, \mathsf{data})$  subject to constraints strategy 2: discretise  $x$  (enumeration, grid search) 1: for  $x_1$  in  $x_1$ -values do 2: for  $x_2$  in  $x_2$ -values do 3: **for**  $x_3$  in  $x_3$ -values **do** 4: . . . 5: evaluate  $f(x_1, x_2, ...)$  $6:$   $\dots$ 7: end for 8: end for 9: end for

E. Schumann 21

#### Grid search example

a very simple trading rule

- $\circ$  compute N-day moving average M of price P
- if M ≥ P → sell
- if  $M < P \rightarrow buy$
- test data: DAX, daily close 2005-01-01 2011-08-12

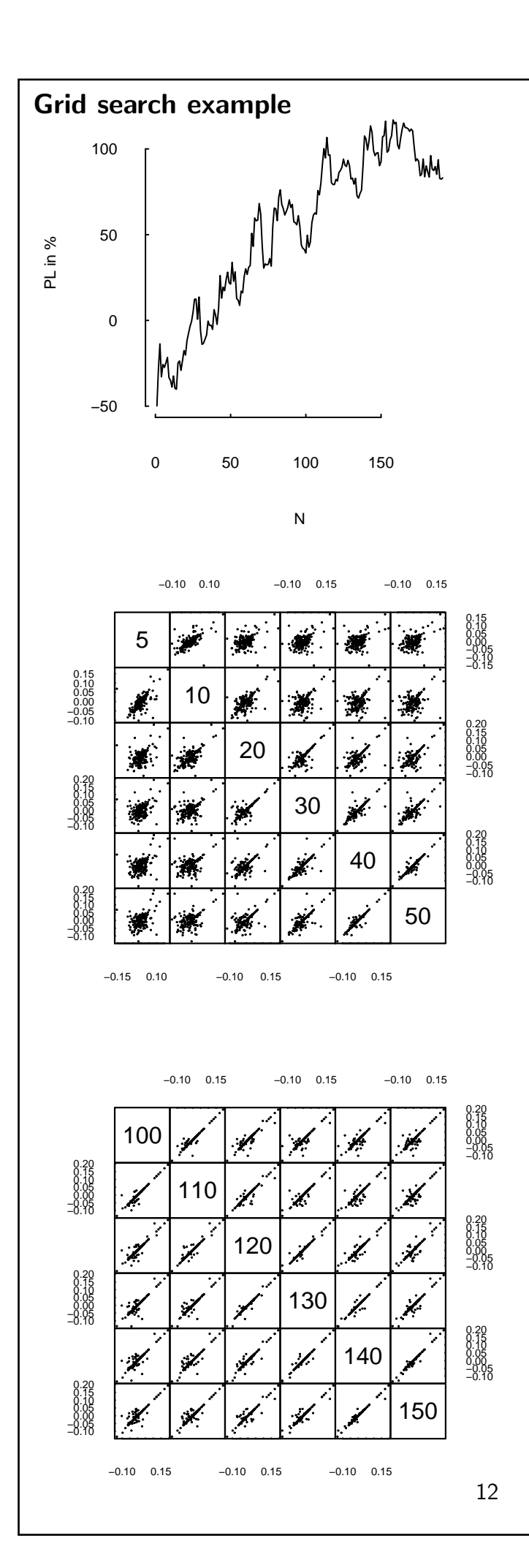

#### E. Schumann 23

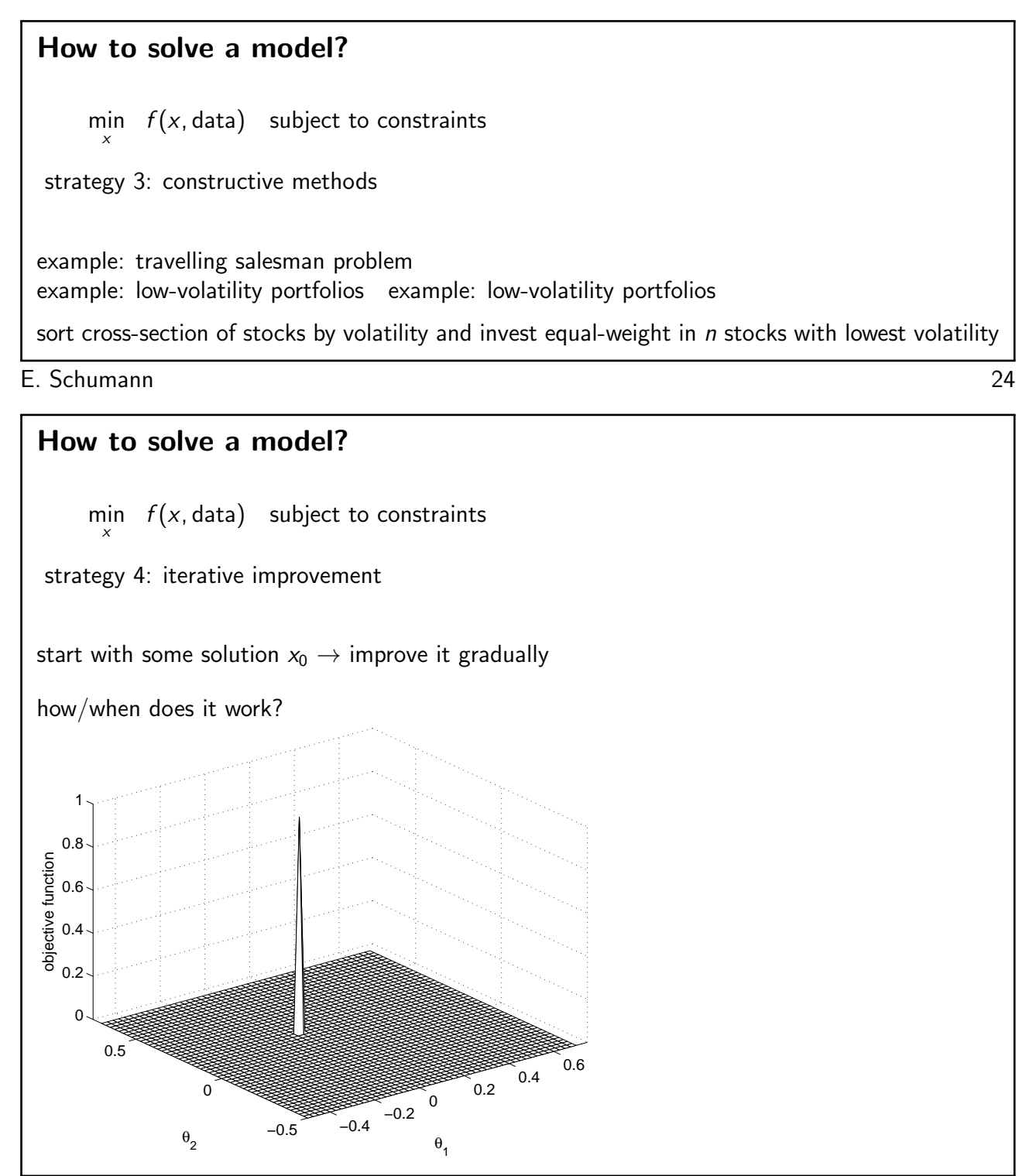

E. Schumann 25

13

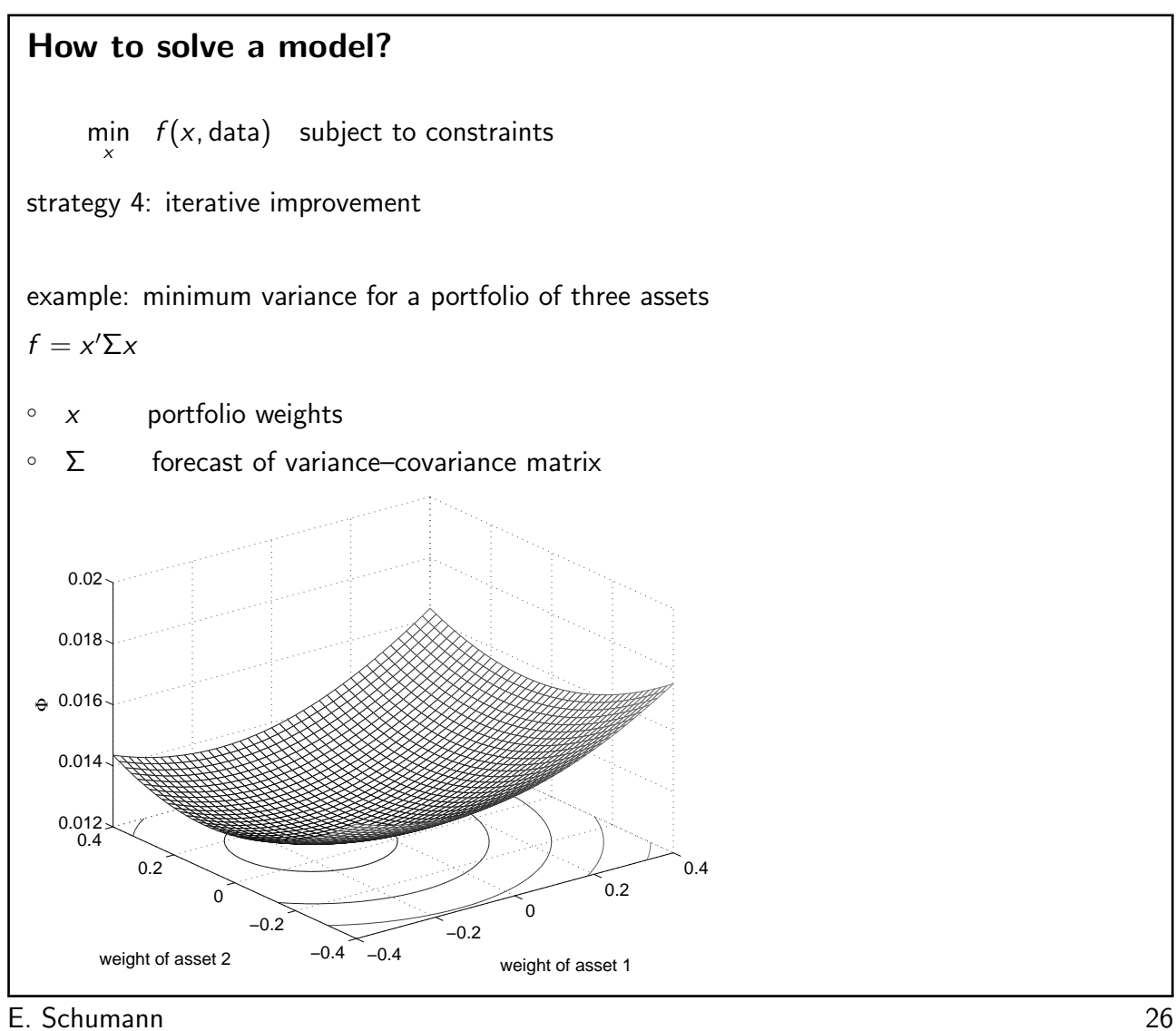

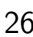

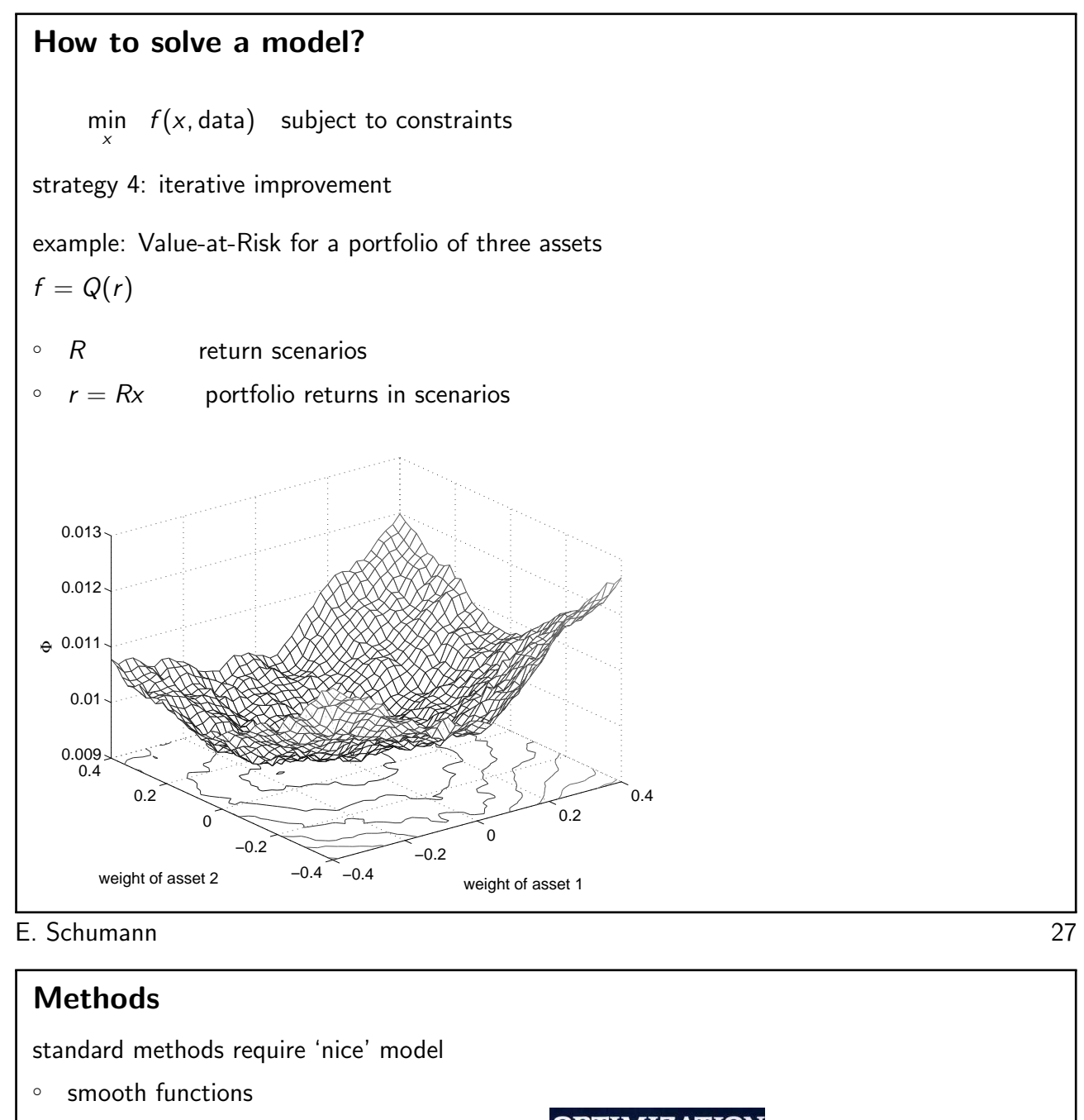

- derivatives
- no multiple local optima
- 

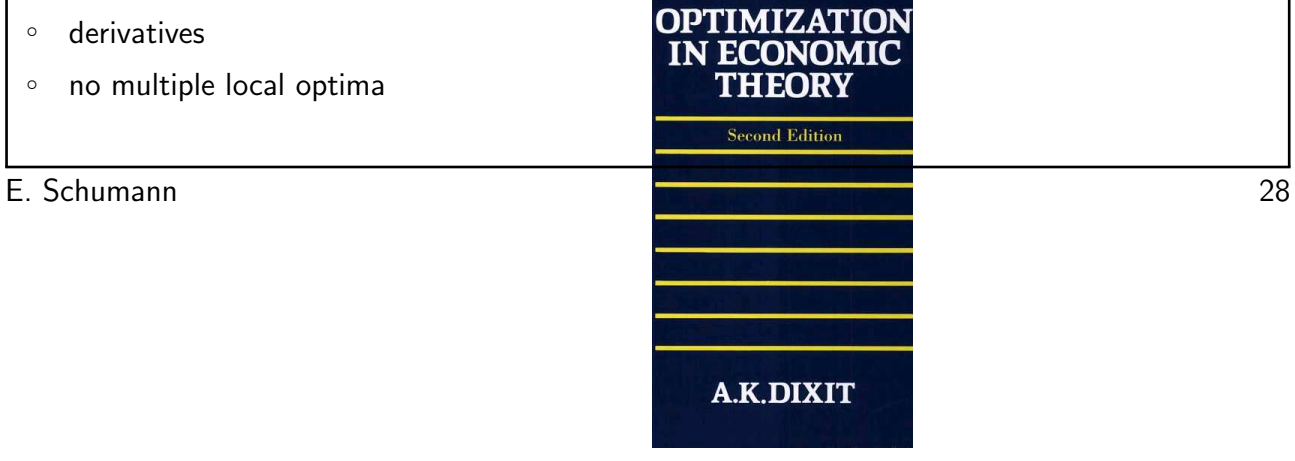

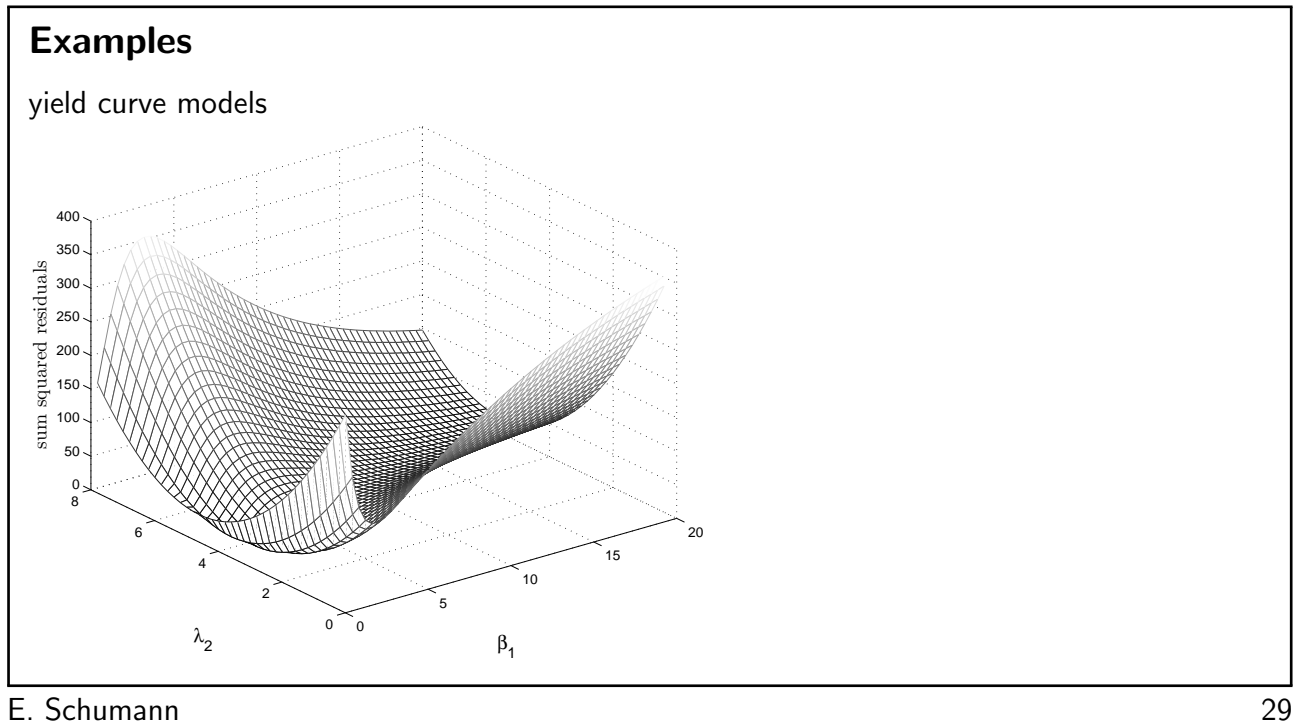

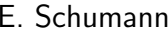

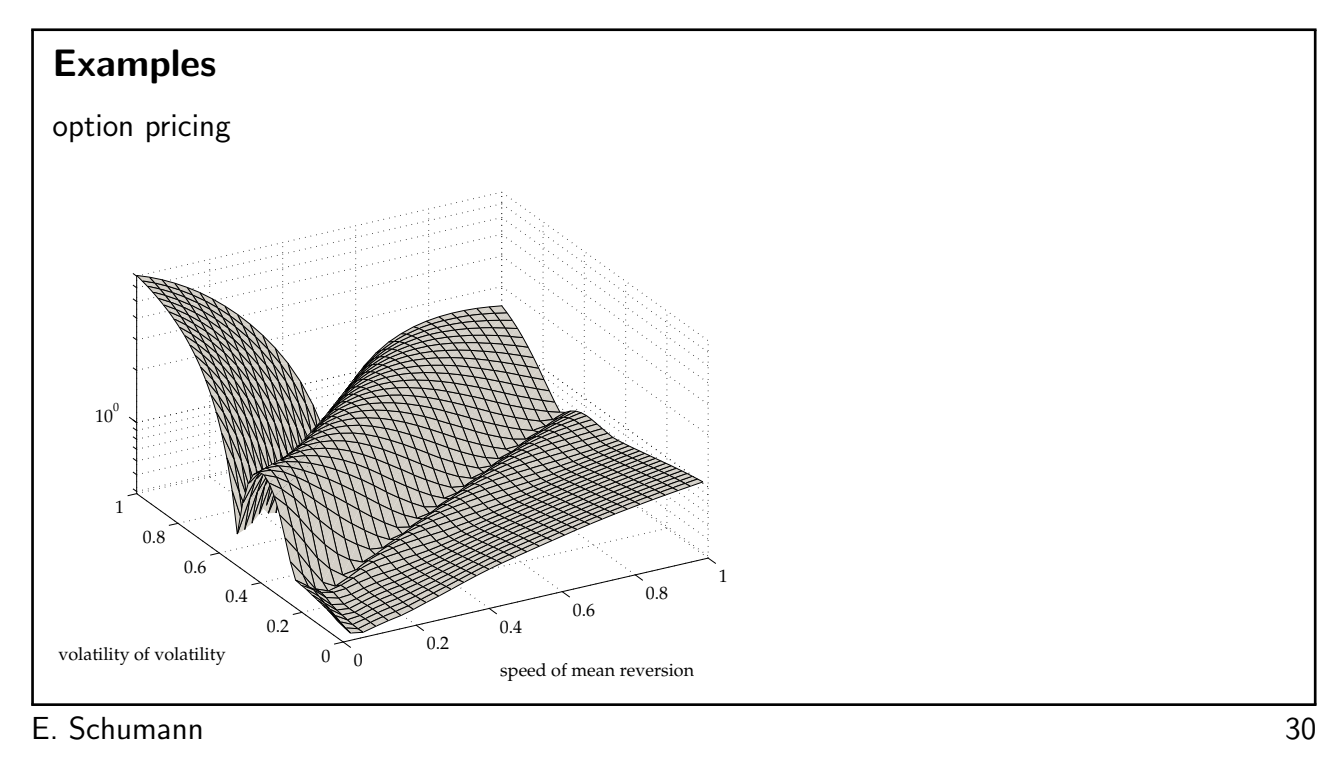

# Examples

robust/resistant regression

$$
y = \begin{bmatrix} x_1 & \cdots & x_p \end{bmatrix} \begin{bmatrix} \theta_1 \\ \vdots \\ \theta_p \end{bmatrix} + \epsilon
$$

$$
r = y - X\hat{\theta}
$$

good fit means to make  $r$  'small'

 $\overline{E}$ . Schumann 31

# Examples

Least (Mean of) Squares (LS)

$$
\hat{\theta}_{\textsf{LS}} = \underset{\theta}{\text{argmin}} \ \frac{1}{n_{\textsf{O}}} \sum_{i=1}^{n_{\textsf{O}}} r_i^2
$$

Least Quantile of Squares (LQS)

$$
\hat{\theta}_{\text{LQS}} = \underset{\theta}{\text{argmin}} \ \mathcal{Q}_{q}(r_i^2)
$$

with

$$
Q_q = \text{CDF}^{-1}(q) = \min\{r^2 \mid \text{CDF}(r) \geq q\} \qquad q \in \{0\% \dots 100\%\}
$$

Least Trimmed Squares (LTS)

$$
\hat{\theta}_{\text{LTS}} = \underset{\theta}{\text{argmin}} \frac{1}{k} \sum_{i=1}^{k} r_{[i]}^2
$$

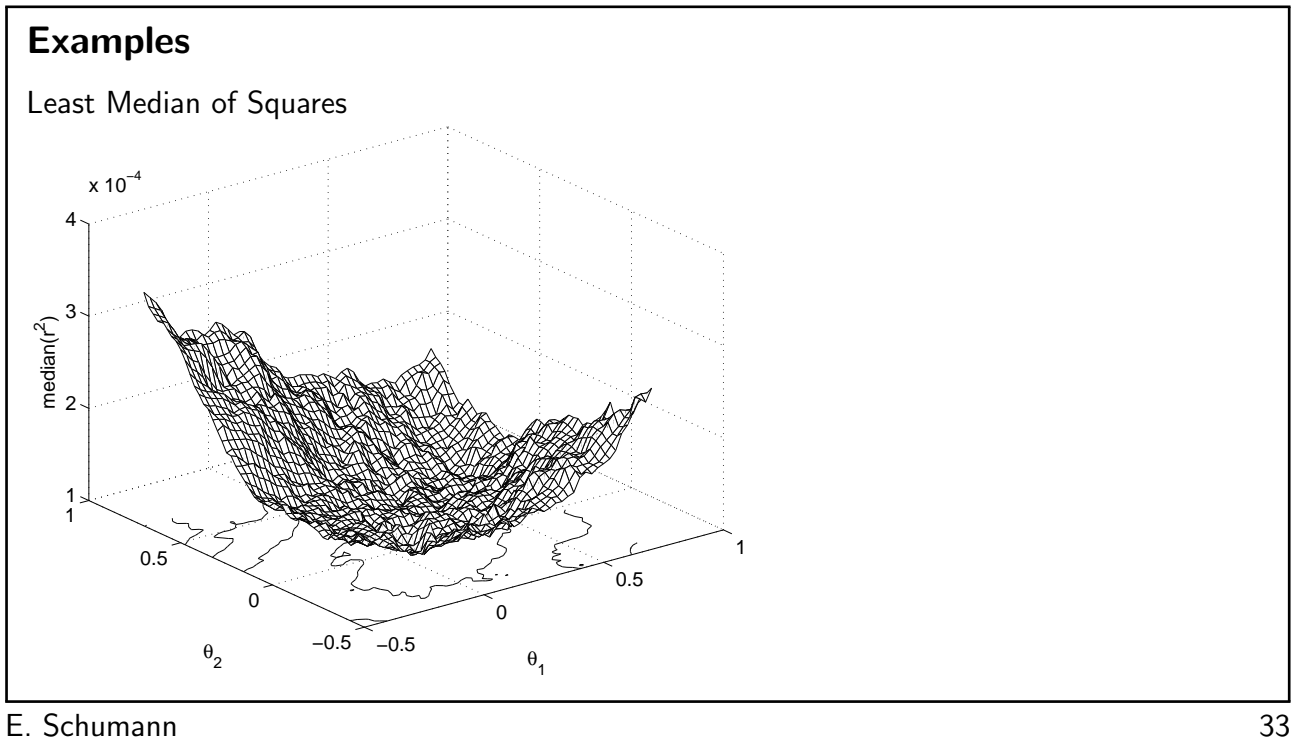

# What makes these models hard to solve

continuous models

- multiple minima
- noise
- jumps: discontinuities, no derivatives

combinatorial models

◦ number of possibilities!

example: choose 20 stocks out of 500 that best fulfil some criterion. Assuming 1 000 000 portfolios can be listed and evaluated per second, the whole process takes  $8 \times 10^{21}$  years.

E. Schumann 34

#### Finding a peak

a mountainous region, fog  $\rightarrow$  aim: to find the peak!

help: a GPS device that measures position and altitude

## Finding a peak

- move
- uphill is good
- sometimes you need to go downhill
- tradeoff time/altitude
- it would help if you could walk very fast

#### E. Schumann 36

#### Two approaches

approach 1:

(re)formulate the model until solvable with standard methods

examples: portfolio optimisation  $\rightarrow$  mean-variance, Expected Shortfall

downside: very problem-specific, not flexible (constraints!), not always possible

approach 2:

use a heuristic

examples: 'solve' any model

downside: no exact solution (at least you cannot prove it)

E. Schumann 37

#### **Heuristics**

- used in many fields: mathematics, psychology/judgement and decision making, computer science/artificial intelligence, software engineering. . .
	- 'heuristics and biases'
	- fast and frugal
- associated with optimisation, rules of thumb, search
- optimality cannot be proved

E. Schumann 38

# Off-topic: recognition heuristic

when choosing between two objects, choose the one you recognise

(the recognized object is 'better')

example:

Which city has a larger population: San Diego or San Antonio?

# **Heuristics**

- . . . in the sense of numerical optimisation techniques
- inspired by nature and physical processes
- practical because of today's computing power
- 'good' stochastic approximation of optimum ('good': solution quality/computing time)
- robust to changes to the given model and to changes in the parameter settings of the heuristic ([changes in] solution quality/computing time)
- easy and simple
- not subjective

E. Schumann 40

#### Iterative improvement

- 1: generate initial solution  $x^c$
- 2: evaluate  $f(x^c)$
- 3: while stopping condition not met do
- 4: create new solution  $x^n \in N(x^c)$
- 5: evaluate  $f(x^n)$
- 6: if  $A(x^n, ...)$  then  $x^c = x^n$
- 7: end while
- 8: return  $x^{\mathsf{c}}$
- $x$  a solution
- f objective function (goal function, fitness function,  $\dots$ )
- N neighbourhood
- A acceptance (or selection) stopping rule
- E. Schumann 41

#### Optimisation heuristics

given: optimisation model min  $f(x)$  and some solution x

'rule':

- simple
- change  $x \to \infty$  average improve  $f(x)$

 $\rightarrow$  apply rule many times over (thus computationally intensive) so that on average/in the long run the solution is improved

guidelines for rule [\(Schumann and Ardia, 2011\)](#page-90-1)

- don't be greedy
- trust your luck

#### **Heuristics**

good:

all heuristics are based on just a few principles

bad:

all heuristics are based on just a few principles

#### good:

- precisely-described algorithms exist ('canonical versions')
- algorithms robust for different settings
- heal bad settings through more computing time
- judge for yourself: run experiments and stop when satisfied

E. Schumann 43

# Classification

- single solution several solutions (population-based)
	- single solution: Local Search
	- multiple solutions: Genetic Algorithms
- generation of new solutions: step size, use of past information, . . .
- acceptance of new solutions

E. Schumann 44

#### Heuristics: Examples

- Local Search/Threshold Accepting/Simulated Annealing
- Tabu Search
- Genetic Algorithms
- Differential Evolution
- Particle Swarm

# Local Search

not a simple rule: a gradient search

- 1: pick initial solution  $x^c$
- 2: evaluate quality of solution  $f(x^c)$
- 3: while stopping condition not met do
- 4: create new solution  $x^n = x^c \alpha \nabla f(x^c)$
- 5: evaluate quality of solution  $f(x^n)$
- 6: accept new solution if  $f(x^n) < f(x^c)$
- 7: end while
- 8: return  $x^{\mathsf{c}}$

assumptions: gradient exists/meaningful

E. Schumann 46

#### Local Search

a simple rule: a Local Search

- 1: generate initial solution  $x^c$
- 2: evaluate quality of solution  $f(x^c)$
- 3: while stopping condition not met do
- 4: create new solution  $x^n = x^c + \epsilon$
- 5: evaluate quality of solution  $f(x^n)$
- 6: accept new solution if  $f(x^n) \leq f(x^c)$
- 7: end while
- 8: return  $x^{\mathsf{c}}$

no gradient needed

```
E. Schumann 47
```
#### Local Search

a simple rule: a Local Search

```
1: generate initial solution x^c
```
- 2: evaluate quality of solution  $f(x^c)$
- 3: while stopping condition not met do
- 4: create new solution  $x^n = x^c + \epsilon$
- 5: evaluate quality of solution  $f(x^n)$
- 6: accept new solution if  $f(x^n) \leq f(x^c)$
- 7: end while
- 8: return  $x^{\mathsf{c}}$

no gradient needed

# Characteristics of Local Search

- still 'greedy': will never move uphill
- stochastic: repeated restarts from same starting point may result in different solutions; there is a chance to avoid local minima
- E. Schumann 49

#### Simulated Annealing

- inspired by process of annealing [\(Kirkpatrick et al.](#page-90-2), [1983\)](#page-90-2)
- as in Local Search: better solutions are always accepted
- different from Local Search: worse solutions are also accepted, but only with probability

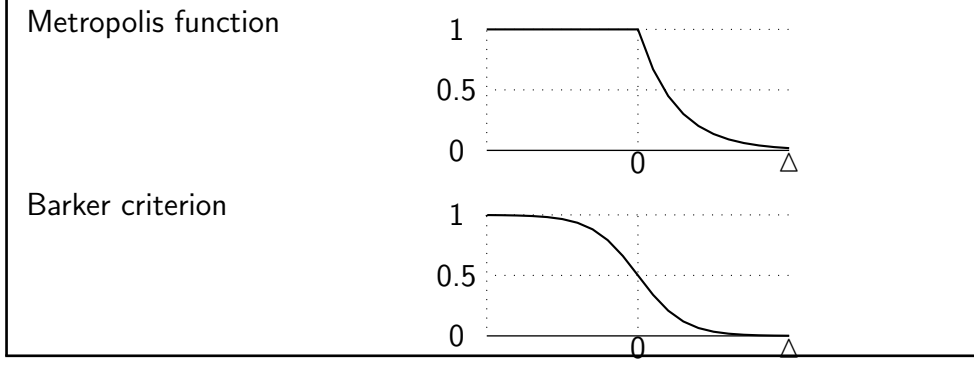

E. Schumann 50

# Simulated Annealing

1: set  $R_{\text{max}}$  and  $T$ 

- 2: randomly generate current solution  $x^{\mathsf{c}}$
- 3: for  $r = 1$  to  $R_{\text{max}}$  do
- 4: while stopping criteria not met do
- 5: generate  $x^n \in \mathcal{N}(x^{\mathsf{c}})$  (neighbor to current solution)
- 6: compute  $\Delta = f(x^n) f(x^c)$  and generate u (uniform random variable)
- 7: **if**  $(\triangle < 0)$  or  $(e^{-\triangle/T} > u)$  then  $x^c = x^n$
- 8: end while
- 9: reduce T
- 10: end for
- 11: return best solution

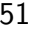

#### Threshold Accepting

- deterministic variant of Simulated Annealing [\(Dueck and Scheuer, 1990](#page-90-3))
- as in Local Search: better solutions are always accepted
- different from Local Search: worse solutions are also accepted, but only if not too much worse
- first heuristic applied to portfolio optimisation [\(Dueck and Winker](#page-90-4), [1992\)](#page-90-4)

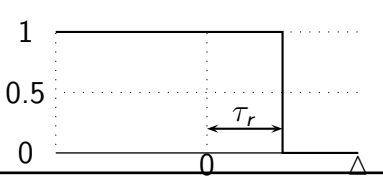

E. Schumann 52

#### Threshold Accepting

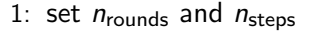

- 2: compute threshold sequence  $\tau_r$
- 3: randomly generate current solution  $x^{\mathsf{c}}$
- 4: for  $r = 1$  :  $n_{\text{rounds}}$  do
- 5: for  $i = 1$  :  $n_{\text{steps}}$  do
- 6: generate  $x^n \in N(x^c)$  and compute  $\Delta = f(x^n) f(x^c)$ 7: if  $\Delta < \tau_r$  then  $x^c = x^n$
- 8: end for
- 9: end for
- 10: return best solution
- $\tau_r$  thresholds  $\mathbf{III}$ .

E. Schumann 53

#### Example

LS\_TA.R

E. Schumann 54

#### Tabu Search

- developed for combinatorial models with finite neighbours [\(Glover, 1986](#page-90-5))
- allows uphill moves, but no random elements
- in most implementations greedy in neighbourhood search
- 1: generate current solution  $x^c$
- 2: while stopping criteria not met do
- 3: compute all neighbours  $V = \{x | x \in \mathcal{N}(x^c)\}\$
- 4: select  $x^n = min(V)$
- 5: if  $f(x^n) < f(x^c)$  then  $x^c = x^n$
- 6: end while
- 7: return  $x^c$

## Tabu Search

- 1: initialize tabu list  $T = \emptyset$
- 2: generate current solution  $x^{\mathsf{c}}$
- 3: while stopping criteria not met do
- 4: compute  $V = \{x | x \in \mathcal{N}(x^c)\} \setminus T$
- 5: select  $x^n = min(V)$
- $6:$  $c = x^n$  and  $T = T \cup x^n$
- 7: update memory

#### 8: end while

9: return best solution

E. Schumann 56

#### Iterative improvement

1: generate initial solution  $x^c$ 2: evaluate  $f(x^c)$ 3: while stopping condition not met do 4: create new solution  $x^n \in N(x^c)$ 5: evaluate  $f(x^n)$ 6: if  $A(x^n, ...)$  then  $x^c = x^n$ 7: end while 8: return  $x^{\mathsf{c}}$  $x$  a solution f objective function (goal function, fitness function,  $\dots$ ) N neighbourhood A acceptance (or selection) stopping rule

E. Schumann 57

#### **Decisions**

- $\circ$  representation: encoding solutions x and data
- $\circ$  evaluation: objective function  $f(\cdot)$
- $\circ$  how to change/evolve solutions:  $N(\cdot)$ 
	- variation, but correlation
- $\circ$  how to accept solutions:  $A(\cdot)$
- when to stop?
	- convergence: trade-off resources/quality

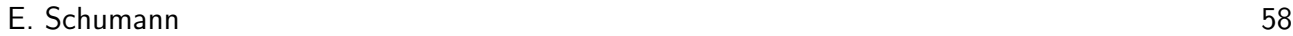

#### Representing solutions

model representation: a vector, a matrix, a graph, . . .

internal representation: a vector, ...

E. Schumann 59

# LS/TA example: regression model

 $y = X\beta + \epsilon$ 

- representation: numeric vector β
- ∘ objective function:  $f(y X\beta)$
- $\circ$  change solutions: randomly pick element in  $\beta$ , add noise
- how to accept solutions: when better; when not too much worse
- stopping criterion: number of iterations

E. Schumann 60

# LS/TA example: accounting

representation: a matrix (restriction on row sums, column sums)

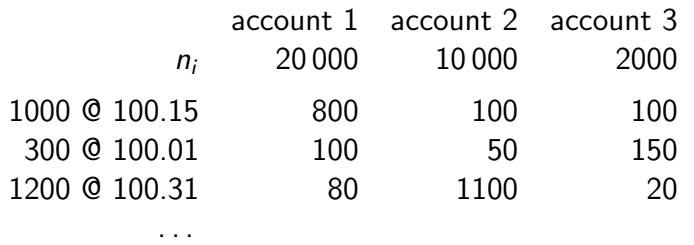

change solutions: randomly pick two columns, two rows

 $+1$  ...  $-1$ . . . . . . . . .  $-1$  ...  $+1$ 

#### Representing solutions

example: large number of funds, pick a small number

vector 0 0 0 0 0.21 0 0 0 0 ... 0 0.14 0 0 0 ... list ◦ asset indices  $(5, 43, 98, 105, ...)$ ◦ asset weights  $(0.21, 0.14, 0.15, 0.20, ...)$ store computations with solution

E. Schumann 62

# Objective functions

called many times  $\rightarrow$  try to make it fast

 $\rightarrow$  profile code, improve code

example: compute moving average (MA)

given: time series  $y_t$  for  $t=1,...\, ,$  N

MA of order O:

$$
M_t = \frac{\sum_{o=1}^{O} y_{t-o+1}}{o}
$$

E. Schumann 63

#### Objective functions

```
called many times \rightarrow try to make it fast
> N <- 1000L ## length of series
> O <- 50L ## order
> trials <- 500L ## run 500 times to measure time
> y <- rnorm(N) ## random series
```
#### heuristics: generic iterative methods

```
called many times \rightarrow try to make it fast
> MA1 <- numeric(N)
> system.time(
        for (i in seq_len(trials))
              for (t in O:N)
                    \texttt{MA1[t]} \texttt{ <}\texttt{ \texttt{mean}}(y \, [\, (\texttt{t-0+1L}) \, : \texttt{t} \, ] \, ))
     user system elapsed
   3.560 0.000 3.556
```
E. Schumann 65

**Objective functions**  
\ncalled many times 
$$
\rightarrow
$$
 try to make it fast  
\n
$$
M_{t} = \frac{y_{t}}{O} + \frac{y_{t-1}}{O} + \frac{y_{t-2}}{O} + \dots + \frac{y_{t-O+1}}{O}
$$
\n
$$
M_{t+1} = \frac{y_{t+1}}{O} + \frac{y_{t}}{O} + \frac{y_{t-1}}{O} + \dots + \frac{y_{t-O+1}}{O} + \frac{y_{t-O+1}}{O} - \frac{y_{t-O+1}}{O}
$$
\n
$$
M_{t+1} = M_{t} + \frac{y_{t+1}}{O} - \frac{y_{t-O+1}}{O}
$$

E. Schumann 66

#### Objective functions

called many times  $\rightarrow$  try to make it fast

```
> MA3 <- numeric(N)
> system.time(
     for(i in seq_len(trials)) {
         MA3[O] <- sum(y[seq_len(O)])/O
         for(t in (O+1L):N)
             MA3[t] <- MA3[t-1L]+y[t]/O - y[t-O]/O
     }
  )
   user system elapsed
  0.996 0.000 0.996
```
## Objective functions

```
called many times \rightarrow try to make it fast
> MA4 <- numeric(N)
> system.time(
      for (i in seq_len(trials))
           MA4 \leftarrow filter(y, rep(1/0, 0), sides = 1L)
  )
    user system elapsed
   0.264 0.000 0.262
```
E. Schumann 68

#### Objective functions

```
called many times \rightarrow try to make it fast
> MA5 <- numeric(N)
> system.time(
      for(i in seq_len(trials)) {
           MAS \leftarrow cumsum(y)/0MA5[O:N] <- MA5[O:N] - c(0, MA5[1:(N-O)])
      }
  )
   user system elapsed
  0.040 0.000 0.039
```
 $\rightarrow$  speedup of about 150

E. Schumann 69

# Objective functions

called many times  $\rightarrow$  try to make it fast

- check what is available
- experiment

#### Objective functions

called many times  $\rightarrow$  try to make it fast

- $\rightarrow$  'make it run'
- $\rightarrow$  'make it run correctly'
- $\rightarrow$  'make it run correctly & efficiently'

time to . . .

- . . . write code
- $\circ$  ... test
- . . . maintain/change
- . . . debug/handle errors

```
^{\circ} ... run
```

```
many other dimensions of 'good' code
```
E. Schumann 71

# Changing solutions

- functions of current solution(s)
- random elements
- meaningful variation, but quality should be correlated

E. Schumann 72

# Iterative improvement

```
1: generate initial solution x^c2: evaluate f(x^c)3: while stopping condition not met do
  4: create new solution x^n \in N(x^c)5: evaluate f(x^n)6: if A(x^n, ...) then x^c = x^n7: end while
  8: return x^{\mathsf{c}}x a solution
 f objective function (goal function, fitness function, \dots)
 N neighbourhood
 A acceptance (or selection)
 stopping rule
E. Schumann 73
```
# Multiple solutions

1: generate initial solutions  $X^{\text{c}}$ 2: evaluate  $f(X^c)$ 3: while stopping condition not met do 4: create new solutions  $X^n \in N(X^c)$ 5: evaluate  $f(X^n)$ 6: if  $A(X^n,...)$  then  $X^c=X^n$ 7: end while 8: return  $X^{\mathsf{c}}$  $x$  a solution f objective function (goal function, fitness function,  $\dots$ ) N neighbourhood A acceptance (or selection) stopping rule

E. Schumann 74

# Genetic Algorithm

Evolutionary algorithms: developed by various authors

- David Fogel (Evolutionary programming)
- John Holland (Genetic Algorithms)
- Ingo Rechenberg/Hans-Paul Schwefel (Evolutionary strategies)

(and probably others)

◦ build on evolutionary principles: random variation and natural selection

E. Schumann 75

# Genetic Algorithm

- representation: binary (solutions coded as 0s and 1s)
- evaluation: objective function  $f(\cdot)$  ('fitness function')
- change/evolve solutions: crossover and mutation
- how to accept solutions: sort, tournament, pairwise comparison, . . .
- stopping criterion: number of iterations ('generations')

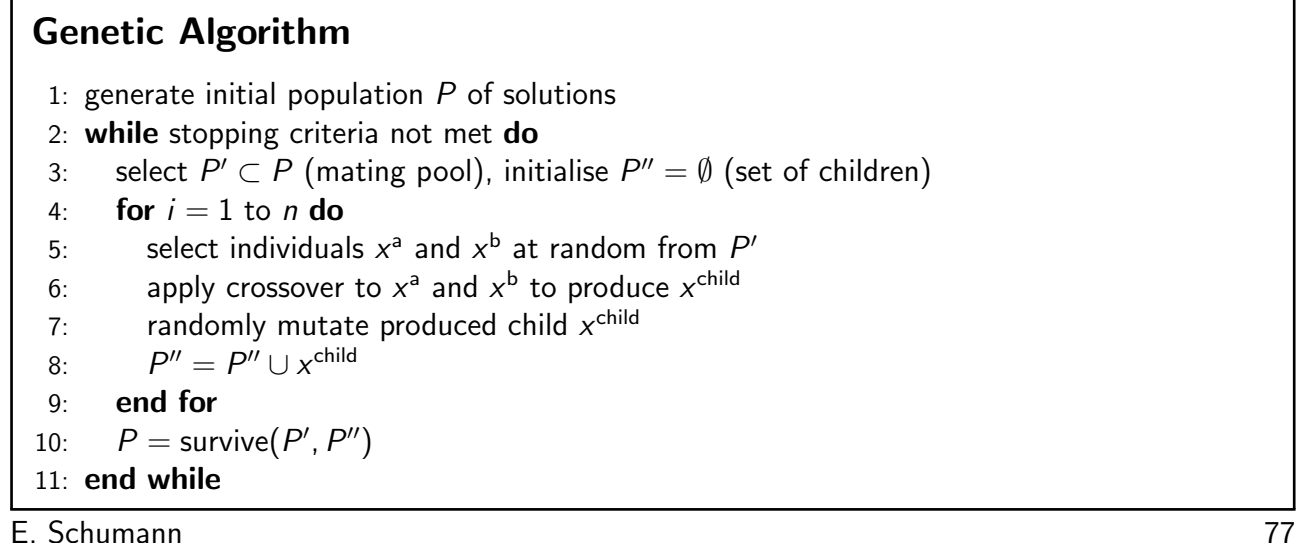

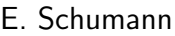

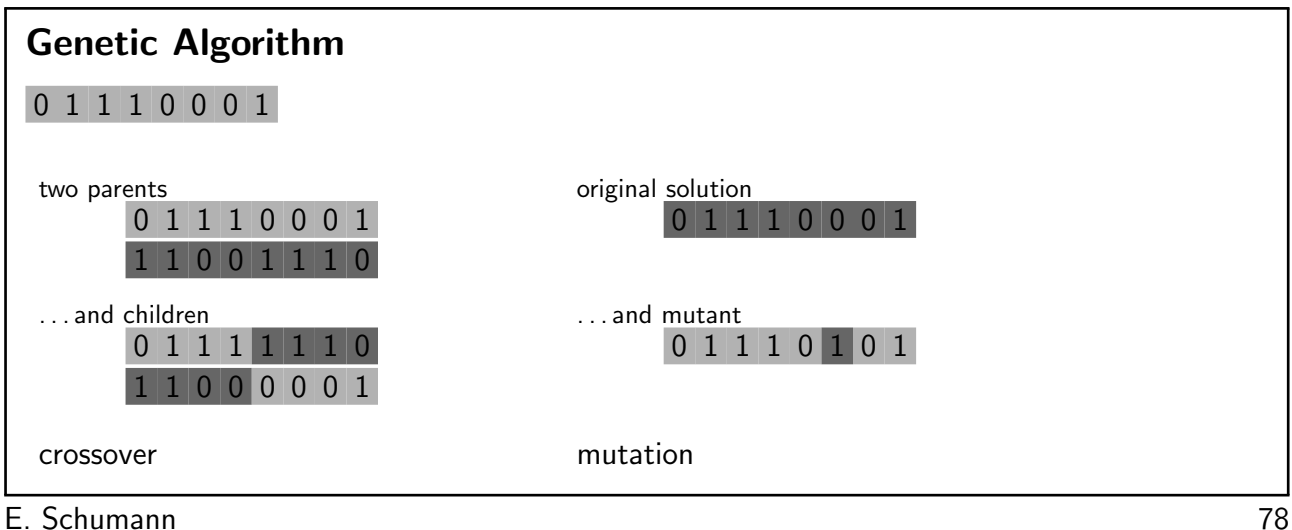

# GA example: variable selection

- representation: logical vector TRUE (variable included), FALSE (variable excluded)
- evaluation: evaluate specified model (eg, information criteria)
- change/evolve solutions: mix existing solutions, randomly switch elements
- how to accept solutions: sort, tournament, pairwise comparison, . . .
- stopping criterion: number of iterations ('generations')

E. Schumann 79

#### Differential Evolution

- introduced in [Storn and Price \(1997\)](#page-90-6); for continuous objective functions
- $\circ$  representation: numeric vectors  $\rightarrow$  matrices
- $\circ$  evaluation: objective function  $f(\cdot)$
- change/evolve solutions: specified rules
- how to accept solutions: specified rules
- stopping criterion: number of iterations

E. Schumann 80

#### Differential Evolution

1: set  $n_P$ ,  $n_G$ , F and CR 2: randomly generate initial population  $P^{(1)}_{i\;i}$  $j^{(1)}_{j,i}$  ,  $j=1,\ldots,d,~i=1,\ldots,n$ p 3: for  $k = 1$  to  $n<sub>G</sub>$  do  $4:$  $(0) = P^{(1)}$ 5: for  $i = 1$  to  $n_P$  do 6: randomly generate  $r_1$ ,  $r_2$ ,  $r_3\in\{1,...$  ,  $n_\mathrm{P}\}$ ,  $r_1\neq r_2\neq r_3\neq i$ 7: compute  $P_{\cdot,i}^{(\nu)}=P_{\cdot,\tau_1}^{(0)}+{\rm F}\times (P_{\cdot,\tau_2}^{(0)}-P_{\cdot,\tau_3}^{(0)})$ 8: **for**  $j = 1$  to  $d$  **do** 9: if  $\texttt{rand} < \texttt{CR}$  then  $P_{j,i}^{(u)} = P_{j,i}^{(v)}$  $\bar{p}_{j,i}^{(\nu)}$  else  $P_{j,i}^{(u)}=P_{j,i}^{(0)}$ j,i 10: end for 11: if  $f(P_{ij}^{(u)})$  $f^{(u)}_{\cdot,i})< f(P^{(0)}_{\cdot,i})$  $P_{\cdot,i}^{(0)}$ ) then  $P_{\cdot,i}^{(1)}=P_{\cdot,i}^{(u)}$  $P_{\cdot,i}^{(u)}$  else  $P_{\cdot,i}^{(1)}=P_{\cdot,i}^{(0)}$ ·,i 12: end for 13: end for 14: return best solution

E. Schumann 81

#### Differential Evolution

in every iteration, for every member of the population  $x_i$ :

- randomly pick three other solutions  $x_1, x_2, x_3$
- compute  $x_{new} = F(x_2 x_3) + x_1$  for some F
- pointwise crossover between  $x_{new}$  and  $x_i$  with probability CR

when new solution is better, replace  $x_i$ 

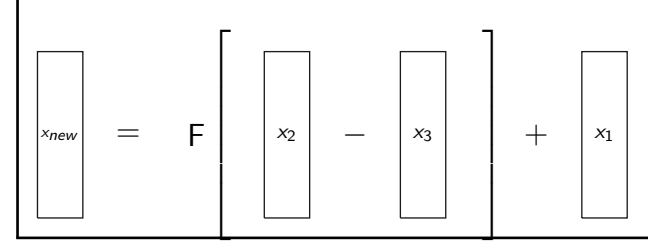

E. Schumann 82

#### Particle Swarm

- introduced in [Eberhart and Kennedy \(1995\)](#page-90-7)
- for continuous functions
- $\circ$  representation: numeric vectors  $\rightarrow$  matrices
- $\circ$  evaluation: objective function  $f(\cdot)$
- change/evolve solutions: specified rules
- how to accept solutions: specified rules
- stopping criterion: number of iterations

E. Schumann 83

#### implementation

1: set  $n_P$ ,  $n_G$  and  $c_1$ ,  $c_2$ 2: randomly generate initial population  $P^{(0)}_j$  and velocity  $v^{(0)}_j$ ,  $i=1,...$  ,  $n_{\rm P}$  $i$  and velocity  $v_i$ 3: evaluate objective function  $F_i = f(P_i^{(0)})$  $(i^{(0)}_i)$ ,  $i = 1, ..., n_P$ 4:  $Pbest = P^{(0)}$ ,  $Fbest = F$ ,  $Gbest = min_i(F_i)$ ,  $gbest = argmin_i(F_i)$ 5: for  $k = 1$  to  $n<sub>G</sub>$  do 6: **for**  $i = 1$  to  $n_P$  **do** 7: △  $v_i = c_1 u_1 (Pbest_i - P_i^{(k-1)})$  $b_j^{(k-1)}) + c_2 u_2 (Pbest_{gbest} - P_i^{(k-1)})$  $\binom{k-1}{i}$ 8:  $v_i^{(k)} = v_i^{(k-1)} + \Delta v_i$ 9:  $P_i^{(k)} = P_i^{(k-1)} + v_i^{(k)}$ i 10: end for 11: evaluate objective function  $F_i = f(P_i^{(k)})$  $(i^{(k)}_i), i = 1, ..., np$ 12: **for**  $i = 1$  to  $n_P$  **do** 13: **if**  $F_i < F$ best<sub>i</sub> then  $P$ best<sub>i</sub> =  $P_i^{(k)}$  $i_j^{(k)}$  and  $Fbest_i = F_i$ 14: **if**  $F_i <$  Gbest **then** Gbest =  $F_i$  and gbest = i 15: end for 16: end for 17: return best solution

#### Particle Swarm

- current solutions
- the best solution for every member of population
- velocities

 $\rightarrow$  solution is a position in vector space; velocity is the direction of movement (ie, change)

in every iteration, for every member of the population  $x_i$ : velocity is updated toward best personal solution and overall best solution

 $v_{\text{new}} = v_{\text{old}} +$ 

random  $\cdot$   $c_1$ (best solution - current solution) +

random  $\cdot$   $c_2$ (overall best solution - current solution)

if new solution is better, update the best solution

E. Schumann 85

#### Example

DE PS.R

E. Schumann 86

#### **Constraints**

- discard infeasible solutions
- always construct feasible solutions
	- example: budget constraint
- repair solutions
	- example: budget constraint, cardinality constraints
- penalise infeasible solutions

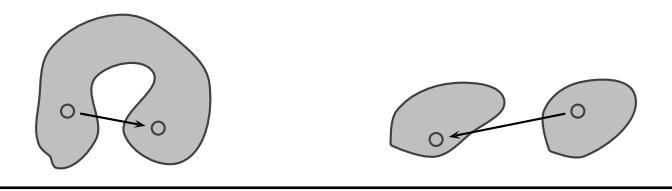

E. Schumann 87

#### How to choose a method?

- natural representation of problem: TA, GA for combinatorial models; DE for continuous models
- simple is better: do not mix methods

# **Stochastics**

result of optimisation: random variable  $\phi$  with unknown distribution  $D$ 

assumption: change seed for each run easy to sample from D: run restarts  $r = 1, ..., R \rightarrow$  collect  $\phi_r$ 

E. Schumann 89

# **Stochastics**

Value-at-Risk for a portfolio of financial assets

 $f = Q(r)$ 

R return scenarios  $r = Rx$  portfolio returns in scenarios

dataset: 20 assets, 100 weekly return scenarios restrictions: long-only, maximum weight 10%

E. Schumann 90

# **Stochastics**

 $TAopt(OF, algo = list(), ...)$ 

> TAopt(OF, algo, data)\$OFvalue

[1] 0.010375

> TAopt(OF, algo, data)\$OFvalue

[1] 0.010963

> TAopt(OF, algo, data)\$OFvalue

[1] 0.010163
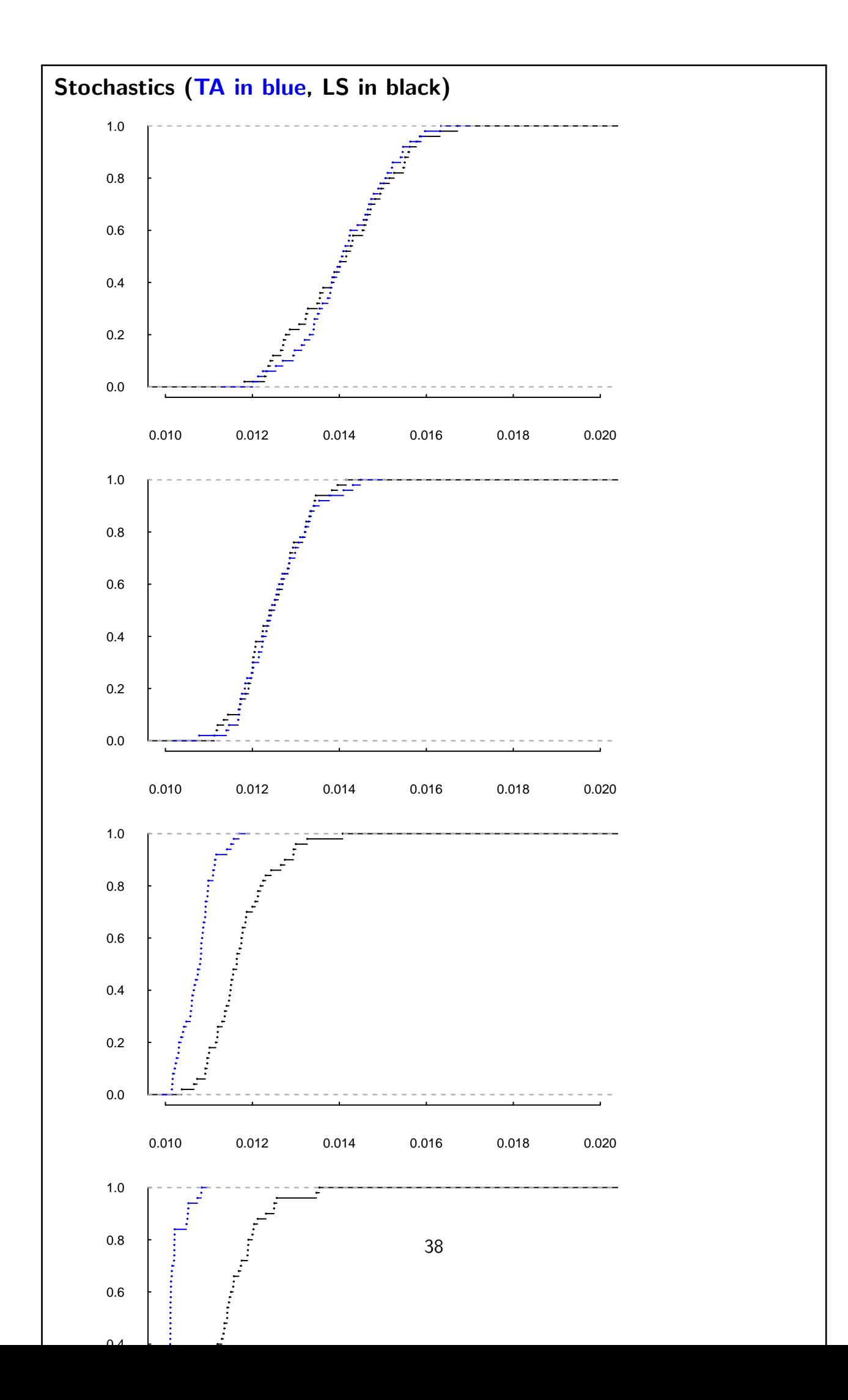

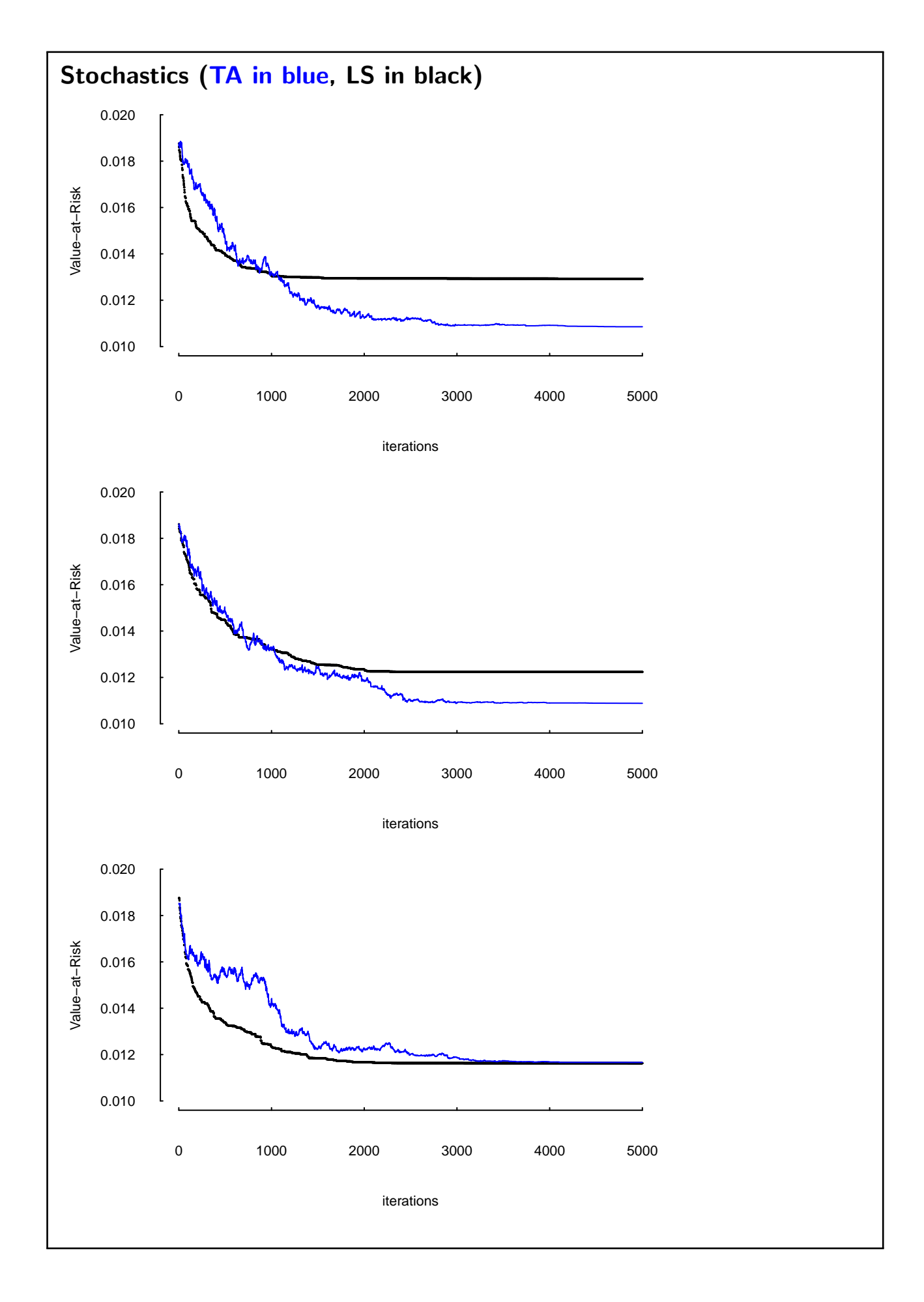

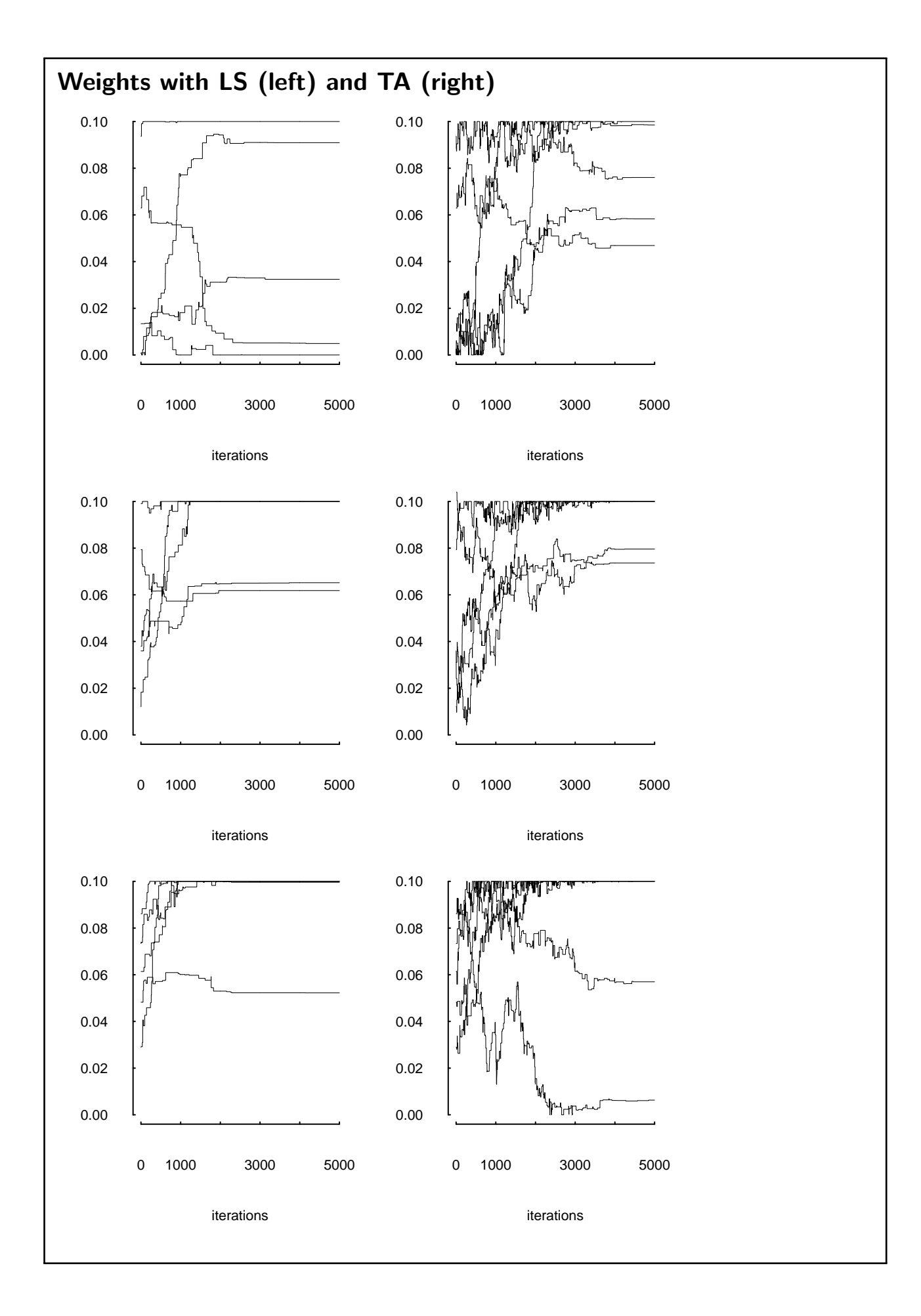

### Portfolio selection

select assets according to investor's needs and goals

- assets, data availability
- investment process (frequency of rebalancing, risk characteristics, stop loss, . . . )
- forecasts
- scenarios for risk management
- how to evaluate portfolios?

E. Schumann 95

#### Portfolio selection: textbook case

[Markowitz \(1952\)](#page-90-0)

one period: what to buy and sell (not when) one period: what to buy and sell (not when)

investor's needs and goals: high return is good; return variability is bad

E. Schumann 96

### GOTO statement

 $\rightarrow$  mean-variance

E. Schumann 97

# The efficient frontier

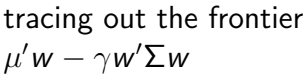

dataset fundData

- 25 assets
- 100 scenarios

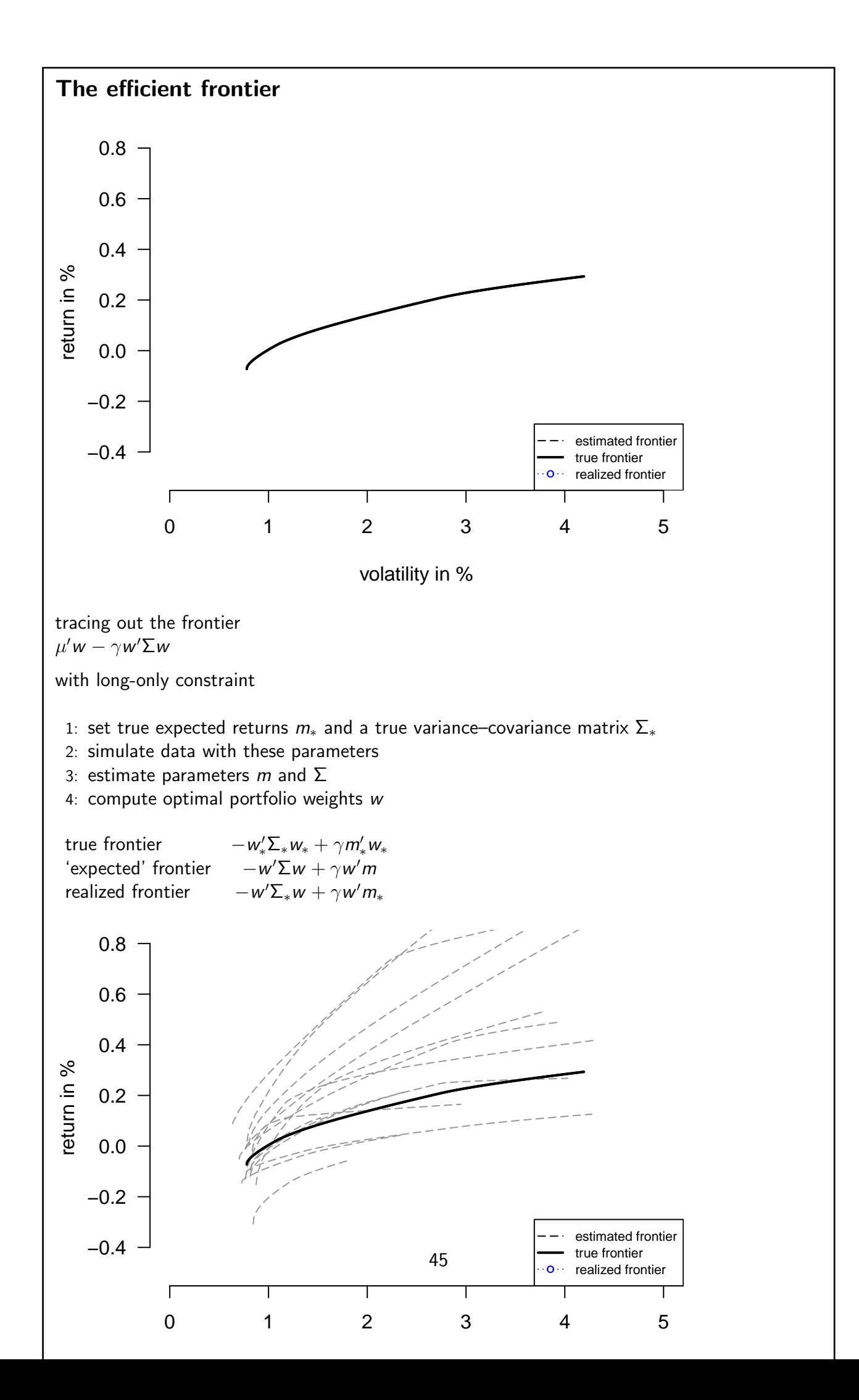

# Managing mean–variance

[Markowitz \(1952\)](#page-90-0):

"The process of selecting a portfolio may be divided into two stages. The first stage starts with observation and experience and ends with beliefs about the future performances of available securities. The second stage starts with the relevant beliefs about future performances and ends with the choice of portfolio. This paper is concerned with the second stage."

E. Schumann 100

# Managing mean–variance

Trouble stems from expected returns and supposed trade-off between risk and reward.

What to do:

- don't use it
- massage inputs
- massage outputs

E. Schumann 101

# Portfolio selection

goal: allocate wealth

- modelling
- data
- optimisation

E. Schumann 102

# Portfolio selection: modelling and data

goal: allocate wealth

- assets, data availability
- investment process (frequency of rebalancing, risk characteristics, stop loss, . . . )
- forecasts
- scenarios for risk management
- how to evaluate portfolios?

E. Schumann 103

46

#### Shortcomings of mean–variance

Markowitz: allocate wealth among  $n_A$  assets; select portfolio that is mean–variance efficient  $\rightarrow$ find weights w that maximise

$$
w'\mu-\gamma w'\Sigma w
$$

1: collect historical data  $R$  ( $T \times n_A$ )

2: estimate 
$$
\hat{\mu} = \frac{1}{T} \iota^{\prime} R
$$

3: estimate 
$$
\hat{\Sigma} = \frac{1}{T} R'(I - \frac{1}{T} \iota \iota') R
$$

4: find weights  $w$  that maximise  $w'\hat{\mu} - \gamma w'\hat{\Sigma}w$ 

estimation problems: eg, [Jobson and Korkie \(1980\)](#page-90-1) and many others theoretical concerns: [Artzner et al. \(1999\)](#page-90-2) and many others

- test alternative risk measures & objective functions empirically
- test alternative forecasting and scenario generation methods

there is more: dynamic models, alternative assets (derivatives, bonds), . . .

**Alternative objective functions: risk & reward**

\n
$$
\frac{w'\mu}{\mu} - \frac{\gamma w'\Sigma w}{\gamma}
$$
\nreplace reward and risk by alternative functions

\n
$$
\min_{w} \frac{risk}{\mu}
$$

\n
$$
\min_{w} \frac{risk}{\mu}
$$

\n
$$
\min_{w} \frac{risk}{\mu}
$$

\n
$$
\min_{w} f(risk_1, risk_2, \ldots, -reward_1, -reward_2, \ldots) = \Phi
$$

\n**E. Schumann**

\n
$$
105
$$

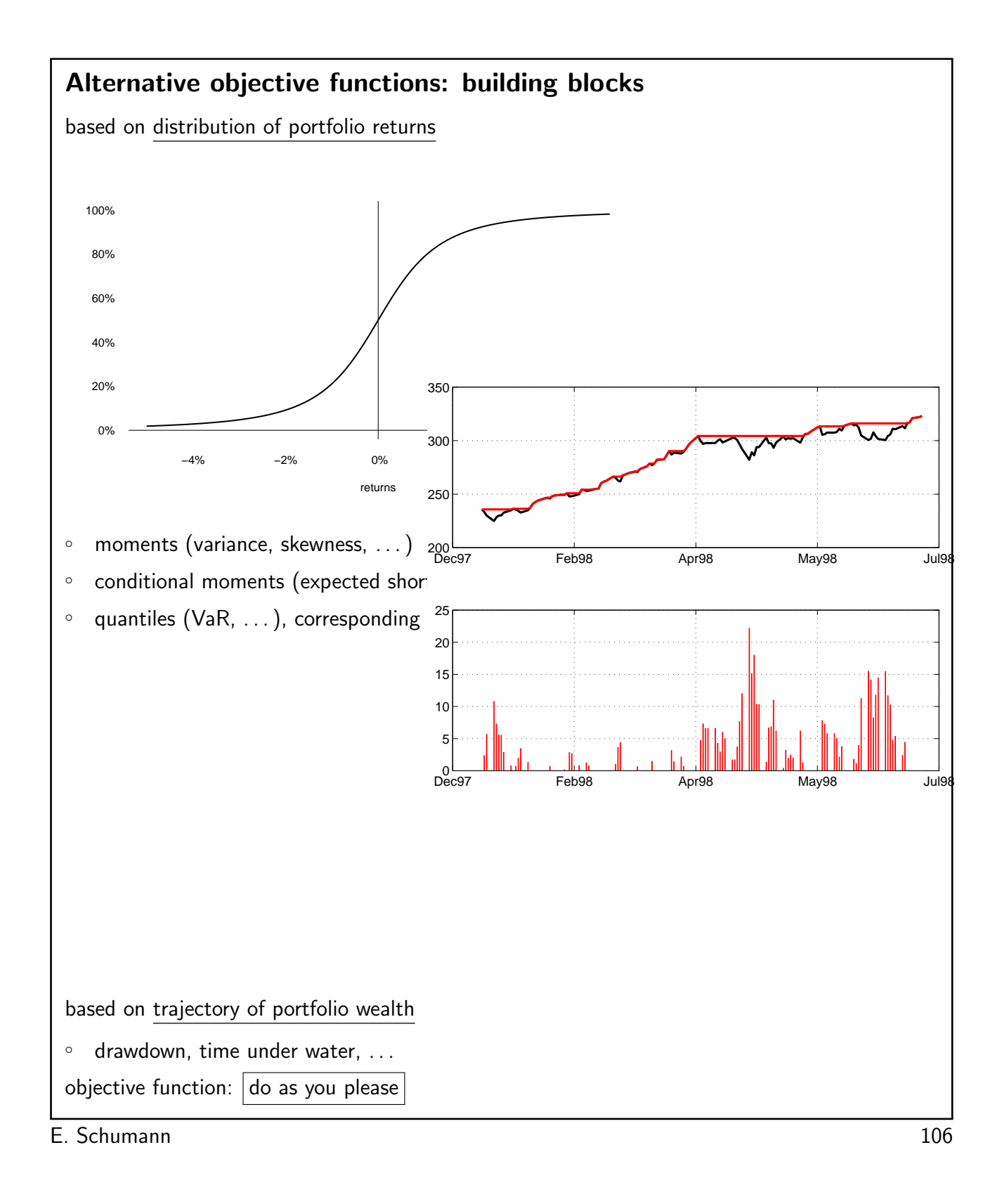

# Alternative objective functions: partial moments

capture non-symmetric returns [Fishburn, 1977](#page-90-3)

$$
r = \underbrace{r_d}_{\text{desired return}} + \underbrace{(r - r_d)^+}_{\text{upside}} - \underbrace{(r_d - r)^+}_{\text{downside}}
$$
\n
$$
\mathcal{P}^+_{\gamma}(r_d) = \frac{1}{T} \sum_{r > r_d} (r - r_d)^{\gamma}
$$
\n
$$
\mathcal{P}^-_{\gamma}(r_d) = \frac{1}{T} \sum_{r < r_d} (r_d - r)^{\gamma}
$$
\nexample: semi-variance

E. Schumann 107

# Alternative objective functions: conditional moments

capture non-symmetric returns

$$
r = \underbrace{r_d}_{\text{desired return}} + \underbrace{(r - r_d)^+}_{\text{upside}} - \underbrace{(r_d - r)^+}_{\text{downside}}
$$

$$
C_{\gamma}^{+}(r_d) = \frac{1}{\#\{r > r_d\}} \sum_{r > r_d} (r - r_d)^{\gamma}
$$

$$
C_{\gamma}^{-}(r_d) = \frac{1}{\#\{r < r_d\}} \sum_{r < r_d} (r_d - r)^{\gamma}
$$

example: Expected Shortfall conditional vs partial moments

$$
\mathcal{P}_{\gamma}^{+}(r_{d}) = \mathcal{C}_{\gamma}^{+}(r_{d}) \underbrace{\mathcal{P}_{0}^{+}(r_{d})}_{\pi \text{ of } r > r_{d}}
$$

$$
\mathcal{P}_{\gamma}^{-}(r_{d}) = \mathcal{C}_{\gamma}^{-}(r_{d}) \underbrace{\mathcal{P}_{0}^{-}(r_{d})}_{\pi \text{ of } r < r_{d}}
$$

E. Schumann 108

# Alternative objective functions: quantiles

$$
Q_q = \text{CDF}^{-1}(q) = \min\{r \mid \text{CDF}(r) \geq q\},
$$

example: VaR

# Alternative objective functions: drawdown

drawdown of portfolio value v

```
drawdownt = v_t^{\text{max}} - v_tv_t^{\text{max}} = \max \{ v_{t'} \mid t' \in [0, t] \}> dd <- function(v) ## absolute drawdown (currency units)
      cummax(v) - v> dd <- function(v) { ## percentage drawdown
       maxv \le - cummax(v)(maxv - v) / maxv
  }
```
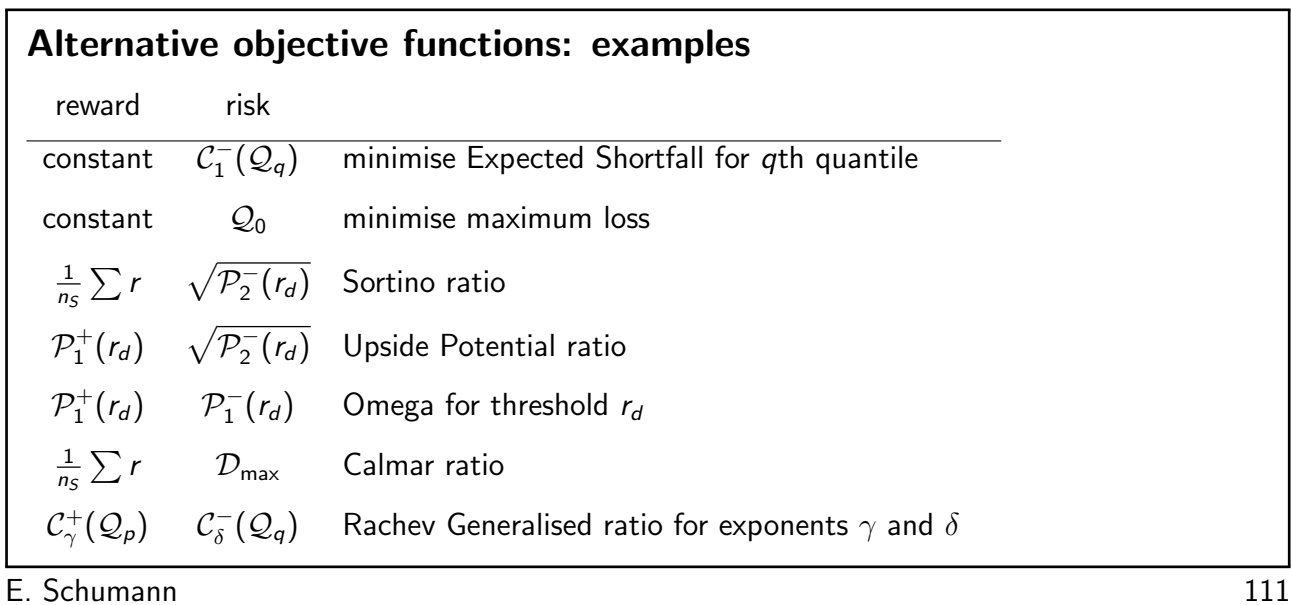

# **Constraints**

required: budget constraint

$$
\sum w=1
$$

'classical':

- all w nonnegative
- more general: minimum and maximum holding sizes
- several objectives
- cardinalities, minimum-thresholds
- sectors, factor exposures
- difference to current portfolio

 $\circ$  ...

E. Schumann 112

# Optimisation: constraints

- discard infeasible solutions
- always construct feasible solutions
	- example: budget constraint
- repair solutions
	- example: budget constraint, cardinality constraints
- penalise infeasible solutions

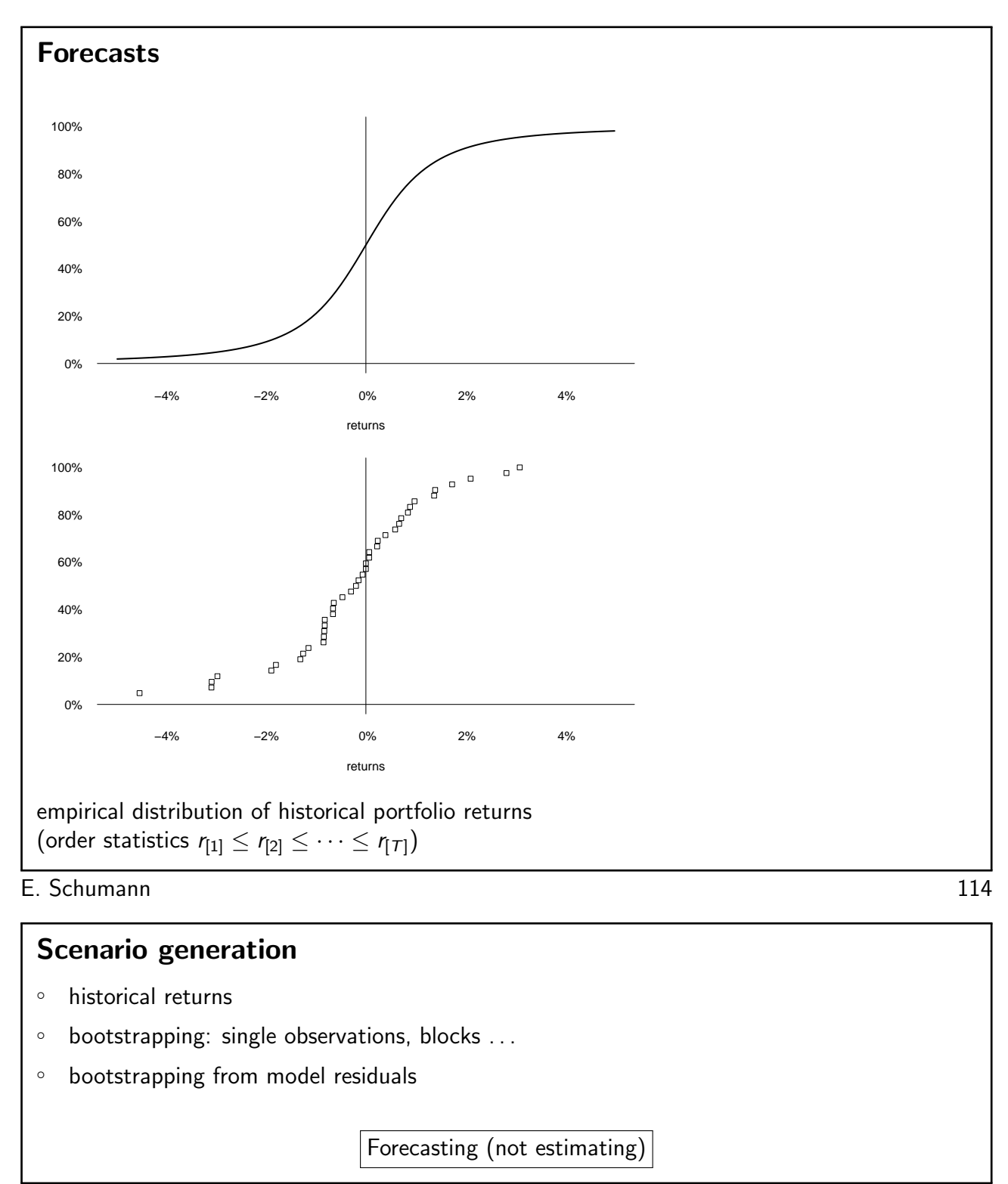

E. Schumann 115

# Scenario generation

arbitrage opportunities in data sample

min  $w'$   $\iota$  $Rw\geq 0$  $\max_{w}$  $(Rw)'$  $Rw\geq 0$  $w' \iota = 0$ 

(see for example [Scherer](#page-90-4), [2004\)](#page-90-4)

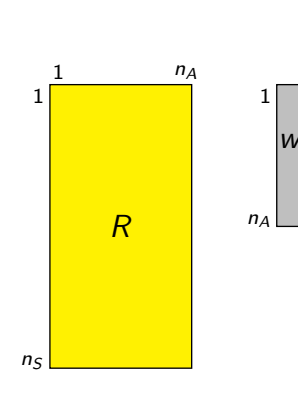

E. Schumann 116

# Portfolio optimisation with R

examples

- asset selection
- single-period optimisation

E. Schumann 117

# Asset selection: model

given a universe of  $n_A$  assets, select K of them according to some criterion

min w ′Σw w  $w_j = \frac{1}{K}$  for  $j \in \mathcal{J}$  $\#\{\mathcal{J}\} = K$  $K_{inf} \leq K \leq K_{sup}$ 

#### Local Search

1: set  $n_{\text{steps}}$ 2: randomly generate current solution  $x^{\mathsf{c}}$ 3: for  $i = 1$  :  $n_{\text{steps}}$  do 4: generate  $x^n \in N(x^c)$  and compute  $\Delta = \Phi(x^n) - \Phi(x^c)$ 5: if  $\triangle < 0$  then  $x^c = x^n$ 6: end for 7:  $x^{\text{sol}} = x^{\text{c}}$  $\circ$  representation: encoding solutions  $x$ ◦ evaluation: objective function Φ ◦ how to evolve solutions? N ◦ how to accept solutions? ◦ when to stop?

E. Schumann 119

# Encoding solutions

```
weights [w 0 0 0 w w 0 0 w 0 0 ... 0 w 0]
weights w [1 0 0 0 1 1 0 0 1 0 0 ... 0 1 0]
weights w * x
x is logical; data is a list that stores data
> OF <- function(x, data) {
      w \leftarrow x/sum(x)w %*% data$Sigma %*% w
  }
subset: w[x] and Sigma[x,x]
```
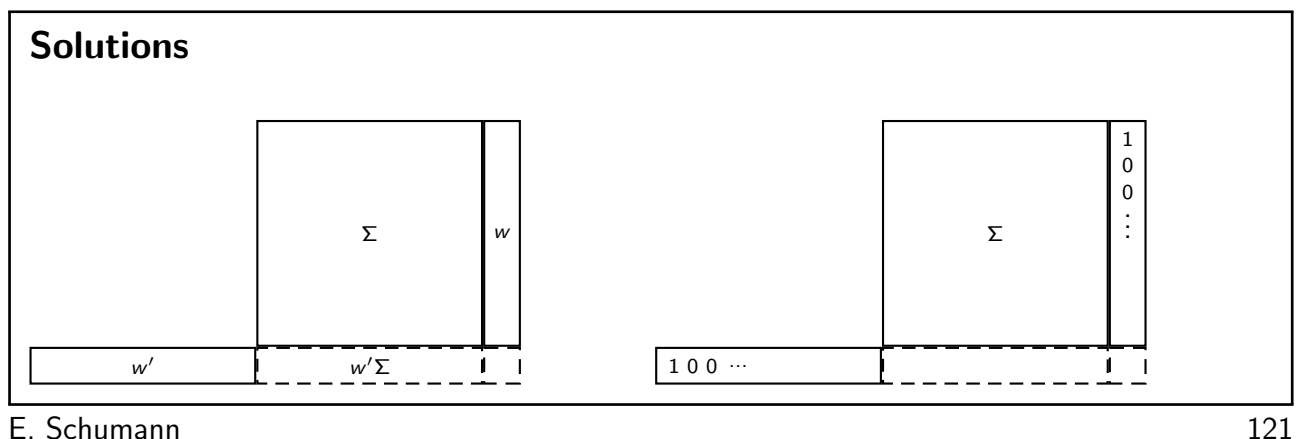

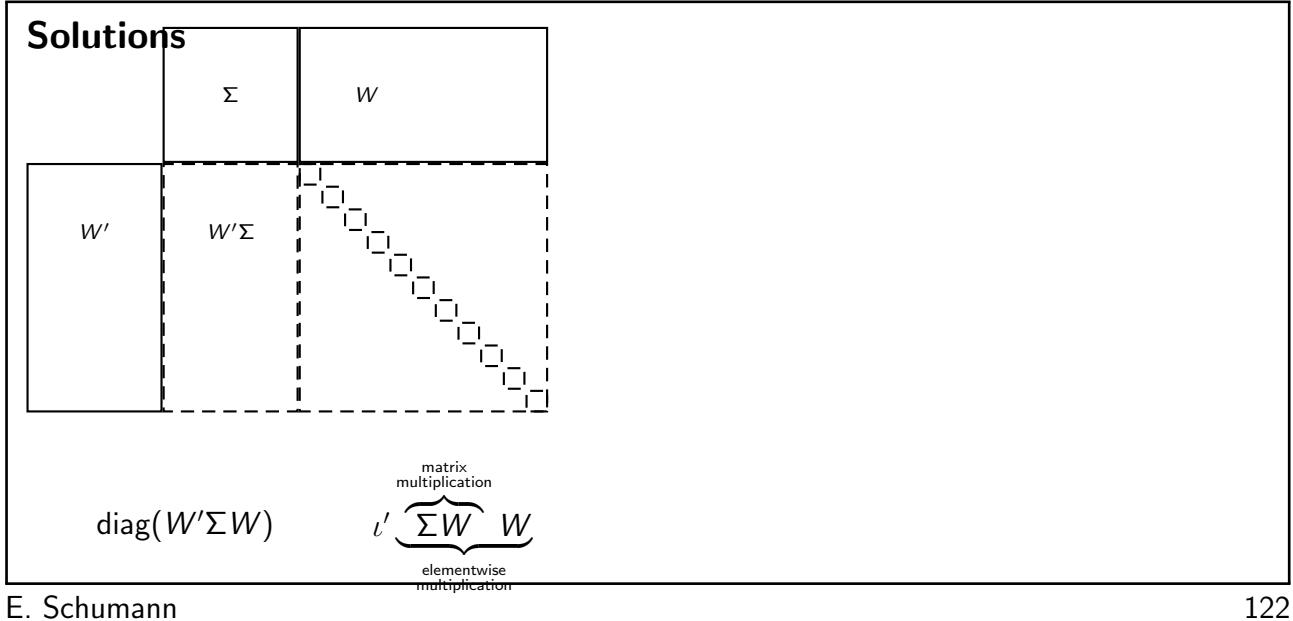

# Neighbourhood

```
neighbour x0 \rightarrow x1pick any one asset; if not in portfolio, add; else remove
x is logical:
x[i] <- FALSE ## asset i is not in portfolio
x[i] <- !x[i] ## asset i is in portfolio
> neighbour <- function(x, data) {
       p <- sample.int(data$na, 1L)
       x[p] \leftarrow \{x[p]x
  }
```
### neighbourhood

```
> data \leq list(na = 5L)
> (x \leftarrow logical(5L))
[1] FALSE FALSE FALSE FALSE FALSE
> (x \leftarrow neighbour(x, data))
[1] FALSE FALSE TRUE FALSE FALSE
> (x <- neighbour(x, data))
[1] FALSE FALSE TRUE FALSE TRUE
> (x <- neighbour(x, data))
[1] FALSE FALSE FALSE FALSE TRUE
> (x <- neighbour(x, data))
[1] TRUE FALSE FALSE FALSE TRUE
> (x <- neighbour(x, data))
[1] TRUE FALSE FALSE TRUE TRUE
```
E. Schumann 124

#### constraints

```
unconstrained solution: all(x == FALSE)> neighbour <- function(xc, data) {
      xn \leftarrow xcp <- sample.int(data$na, 1L)
      xn[p] \leftarrow \{xn[p]sum x \leftarrow sum(xn)if ( (sumx > data$Ksup) || (sumx < data$Kinf) )
           xc else xn
  }
```
#### solutions

```
> LSopt \le function(OF, algo = list(x0 = x0, nS = nS,
                           neighbor = neighbor(), ...) {
      xc <- algo$x0
      xcF \leftarrow OF(xc, \ldots)for (s in seq_len(algo$nS)) {
           xn <- algo$neighbour(xc, ...)
           xnF \leftarrow \text{OF}(xn, \ldots)if (xnF \leq xcF) {
               xc <- xnxcF \leftarrow xnF}
      }
      list(xbest = xc, 0Fvalue = xcF)}
```
E. Schumann 126

#### Experiment

random data: 500 assets, pairwise correlation 0.5, vols between 20% and 40%

```
\rightarrow select between 30 and 60 assets
```

```
> na <- 500L
> C < - \arctan(0.5, \, \dim = c(\text{na}, \text{na}))> diag(C) <- 1
> minVol <- 0.20
> maxVol <- 0.40
> Vols <- (maxVol - minVol) * runif(na) + minVol
> Sigma <- outer(Vols, Vols) * C
> data <- list(Sigma = Sigma, Kinf = 30L, Ksup = 60L,
                na = na)
```
#### **Solutions**

```
> card0 <- sample(data$Kinf:data$Ksup, 1L, replace = FALSE)
> assets <- sample.int(na, card0, replace = FALSE)
> x0 <- logical(na)
> x0[assets] <- TRUE
> algo \le list(x0 = x0, neighbour = neighbour, nS = 5000L,
               printDetail = FALSE, printBar = FALSE)
> system.time(solLS <- LSopt(OF, algo = algo, data = data))
   user system elapsed
  0.240 0.004 0.241
```
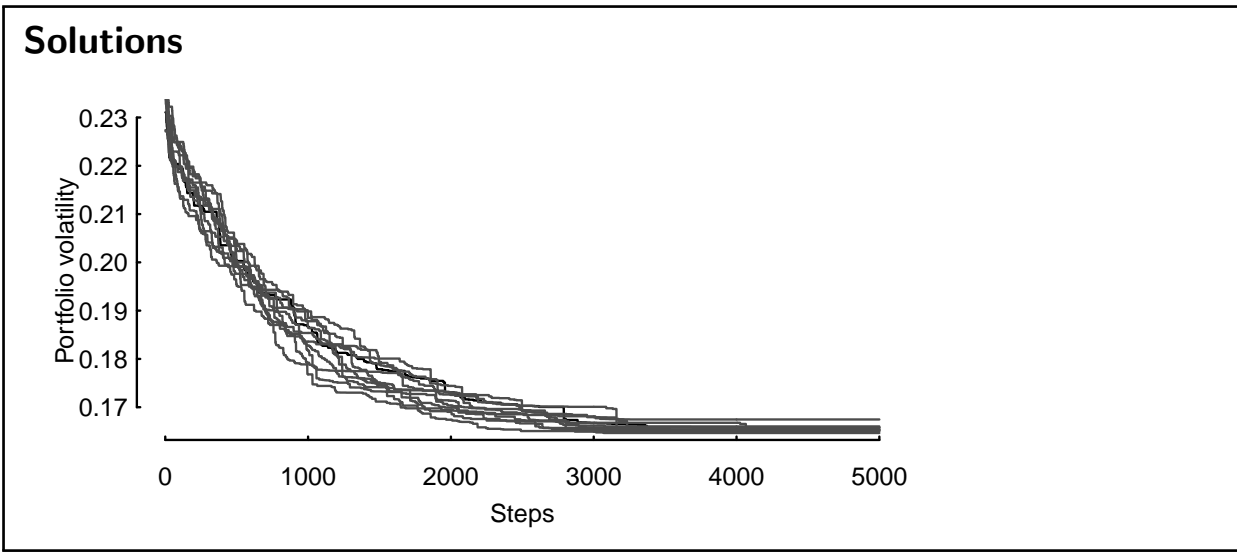

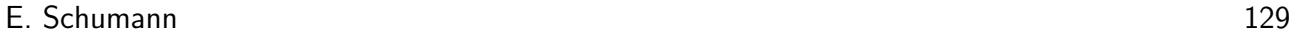

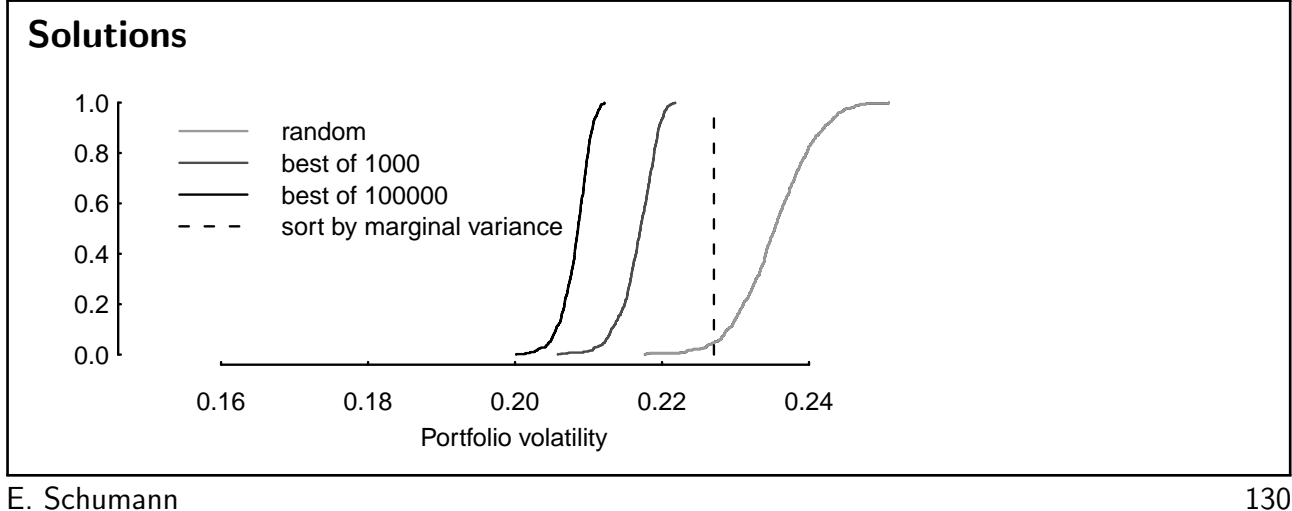

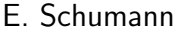

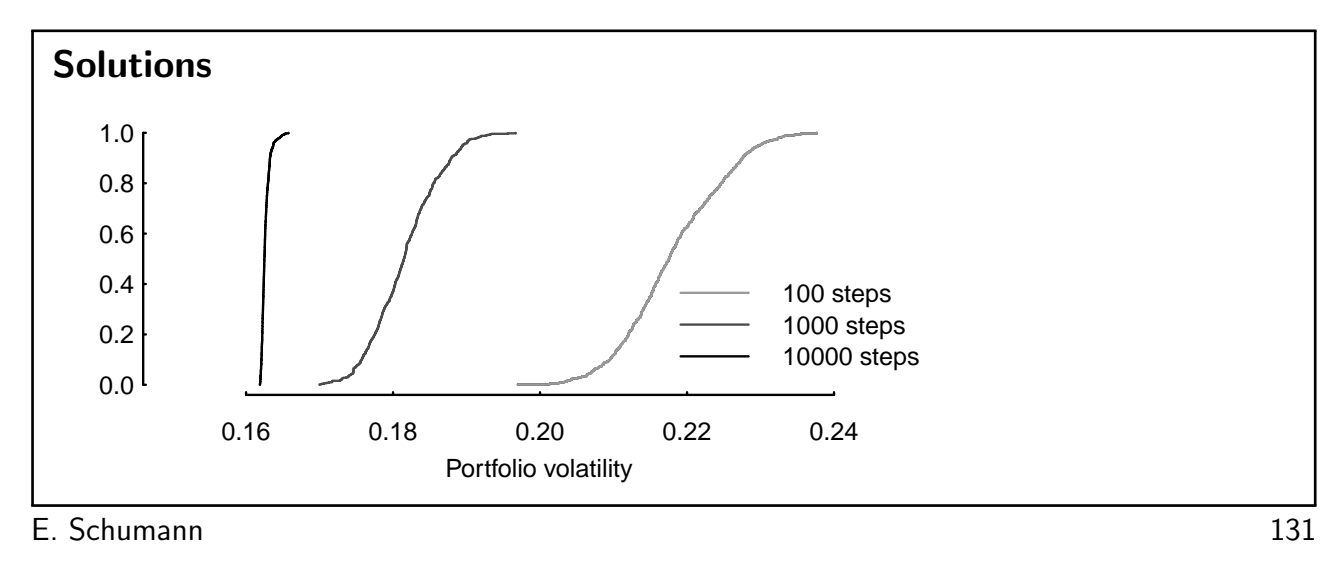

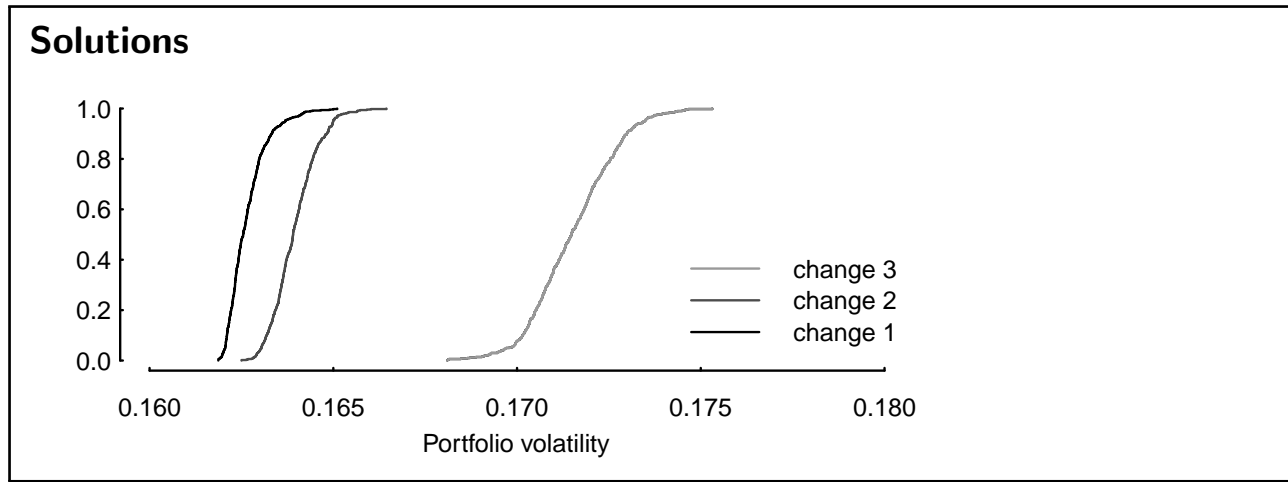

Portfolio optimisation min w Φ  $w'\iota=1$  ,  $0\leq \mathsf{w}_{\mathsf{j}}\leq \mathsf{w}_{\mathsf{j}}^{\mathsf{max}} \quad \text{ for } \mathsf{j}=1,2,\dots,n_\mathsf{A}$ w weight vector  $w_i^{\text{max}}$ maximum weight  $5%$ Φ squared portfolio return E. Schumann 133

```
Portfolio optimisation
mean–variance
weights + returns \rightarrow portfolio return
 w and m m and m'wweights + covariance matrix \rightarrow portfolio variance
 w \Sigma w
                              w' \Sigma wscenario optimisation
scenario matrix R (rows: scenarios, columns: assets)
weights + scenarios \rightarrow portfolio returns \rightarrow any portfolio statistic
 w R Rw f(Rw)
```

```
E. Schumann 134
```
#### Setting up the model

portfolio weights: numeric vector w

objective function:  $f(Rw)$ 

neighbourhood: pick two assets; increase one weight, decrease one weight

- 1: set  $\epsilon$
- 2: randomly select asset i
- 3: set  $w_i = w_i \epsilon$
- 4: randomly select asset i
- 5: set  $w_i = w_i + \epsilon$

 $\rightarrow$  enforces budget constraint (and possibly wmin/wmax)

E. Schumann 135

## Setting up the model

dataset fundData: 500 weekly return scenarios for 200 funds

```
> Data \leftarrow list(R = t(fundData),
               na = dim(fundData)[2L], ## number of assets
               ns = dim(fundData)[1L], ## number of scenarios
               eps = 0.5/100, ## stepsizewmin = 0.00.
               wmax = 0.05,
               resample = function(x, ...)x[sample.int(length(x), ...)]
```
## Portfolio optimisation

objective function

```
◦ compute Rw
```

```
◦ evaluate f(Rw)
> OF <- function(w, Data) {
      Rw <- crossprod(Data$R, w)
      crossprod(Rw)
  }
```
E. Schumann 137

#### Portfolio optimisation

```
> neighbour <- function(w, Data) {
      toSell <- w > Data$wmin
      toBuy <- w < Data$wmax
      i <- Data$resample(which(toSell), size = 1L)
      j <- Data$resample(which(toBuy), size = 1L)
      eps <- runif(1L) * Data$eps
      eps <- min(w[i] - Data$wmin, Data$wmax - w[j], eps)
      w[i] <- w[i] - eps
     w[j] <- w[j] + eps
      W
  }
```
E. Schumann 138

# Portfolio optimisation

```
set up and run TAopt
> w0 <- runif(Data$na); w0 <- w0/sum(w0) ## a random solution
> algo <- list(x0 = w0,
                neighbour = neighbour,
                nS = 2000L,
                nT = 10L,
                q = 0.10,
                printBar = FALSE)
```
## Portfolio optimisation

> res <- TAopt(OF,algo,Data)

Threshold Accepting.

Computing thresholds ... OK. Estimated remaining running time: 2.98 secs.

Running Threshold Accepting... Initial solution: 0.24271 Finished. Best solution overall: 0.0056618

scale solution: divide by ns; take square root; multiply by 100

[1] 0.33651

E. Schumann 140

#### Portfolio optimisation

check constraints

```
> min(res$xbest) ## should not be smaller than Data$wmin
```
 $[1] 0$ 

> max(res\$xbest) ## should not be greater than Data\$wmax

[1] 0.05

#### > sum(res\$xbest) ## should be one

[1] 1

E. Schumann 141

# Portfolio optimisation

compare with quadprog

```
OF (scaled) QP: 0.33612
OF (scaled) TA: 0.33651
```
(scaled: divide by ns; take square root; multiply by 100)

#### Computing time

mean–variance: estimate means/variance–covariance-matrix, aggregate for portfolio

 $\rightarrow$  computing time varies with  $n_A$ 

heuristics: compute scenarios/time series of portfolio returns, then compute Φ

 $\rightarrow$  computing time varies with  $n_A$  and number of scenarios  $n_S$ 

E. Schumann 143

# Computing time

matrix R of observations of size  $n_S \times n_A$  $\rightarrow$  Rw for each function evaluation

for LS/TA: updating possible

$$
w^{n} = w^{c} + w^{\Delta}
$$
  
\n
$$
Rw^{n} = R(w^{c} + w^{\Delta}) = \underbrace{Rw^{c}}_{\text{known}} + Rw^{\Delta}
$$

 $R_*$ : changed columns (size  $n_S \times 2$ )  $w_*^{\Delta}$ : vector of changes (size 2  $\times$  1)  $R_{W}^{\Delta} \rightarrow R_{*} W_{*}^{\Delta}$ .

E. Schumann 144

#### Computing time

1: set  $n_{\text{steps}}$ 2: randomly generate current solution  $x^{\mathsf{c}}$ 3: for  $i = 1$  :  $n_{\text{steps}}$  do 4: generate  $x^n \in N(x^c)$  and compute  $\Delta = \Phi(x^n) - \Phi(x^c)$ 5: if  $\triangle < 0$  then  $x^c = x^n$ 6: end for 7:  $x^{\text{sol}} = x^{\text{c}}$ manipulate solution x through  $\Phi$  and  $N \rightarrow$  code x as list containing ◦ w ◦ Rw  $\rightarrow$  change in N

# Updating

with updating

```
> OFU <- function(sol, Data)
      crossprod(sol$Rw)
> neighbourU <- function(sol, Data){
     wn <- sol$w
      toSell <- wn > Data$wmin; toBuy <- wn < Data$wmax
      i <- Data$resample(which(toSell), size = 1L)
      j <- Data$resample(which(toBuy), size = 1L)
      eps <- runif(1) * Data$eps
      eps <- min(wn[i] - Data$wmin, Data$wmax - wn[j], eps)
      wn[i] \leftarrow wn[i] - eps; wn[j] \leftarrow wn[j] + epsRw <- sol$Rw + Data$R[ ,c(i,j)] %*% c(-eps,eps)
     list(w = wn, Rw = Rw)}
```
E. Schumann 146

# Updating

```
> w0 <- runif(Data$na); w0 <- w0/sum(w0) ## a random solution
> Data$R <- fundData
> sol \le list(w = w0, Rw = Data$R %*% w0)
> algo <- list(x0 = sol,
                neighbour = neighbourU,
                nS = 2000L,
                nT = 10L,
                q = 0.10,
                printBar = FALSE,
                printDetail = FALSE)
> res <- TAopt(OFU,algo,Data)
```
# **Robustness**

the weight of asset 200

> wqp[200]

[1] 0.000000000000000027105

```
> fundData <- cbind(fundData, fundData[, 200L])
```
> dim(fundData)

[1] 500 201

### > qr(fundData)\$rank

[1] 200

> qr(cov(fundData))\$rank

[1] 200

E. Schumann 148

# Robustness

```
> cat(try(result.QP <- solve.QP(Dmat = covMatrix,
                             dvec = rep(0, Data$na),
                             Amat = t(rbind(A,B)),
                             bvec = rbind(a,b),
                             meq = 1L))
```

```
Error in solve.QP(Dmat = covMatrix, dvec = rep(0, Data$na), Amat = t(rbind(A)matrix D in quadratic function is not positive definite!
```
E. Schumann 149

# Robustness

```
> res2 <- TAopt(OFU, algo, Data)
```
[1] 0.33636

weights 200 and 201

```
> res2$xbest$w[200:201]
```
[1] 0 0

# Other objective functions

```
1
     nS
       \sumr_i<\theta(\theta - r_i)^2> OF <- function(w, Data) { ## semi-variance
      Rw <- crossprod(Data$R, w) - Data$theta
      Rw \leftarrow Rw - abs(Rw)sum(Rw*Rw) / (4 * Data$ns)
  }
> OF <- function(w, Data) { ## Omega
      Rw <- crossprod(Data$R, w) - Data$theta
      -\text{sum}(Rw - abs(Rw)) / \text{sum}(Rw + abs(Rw))}
```
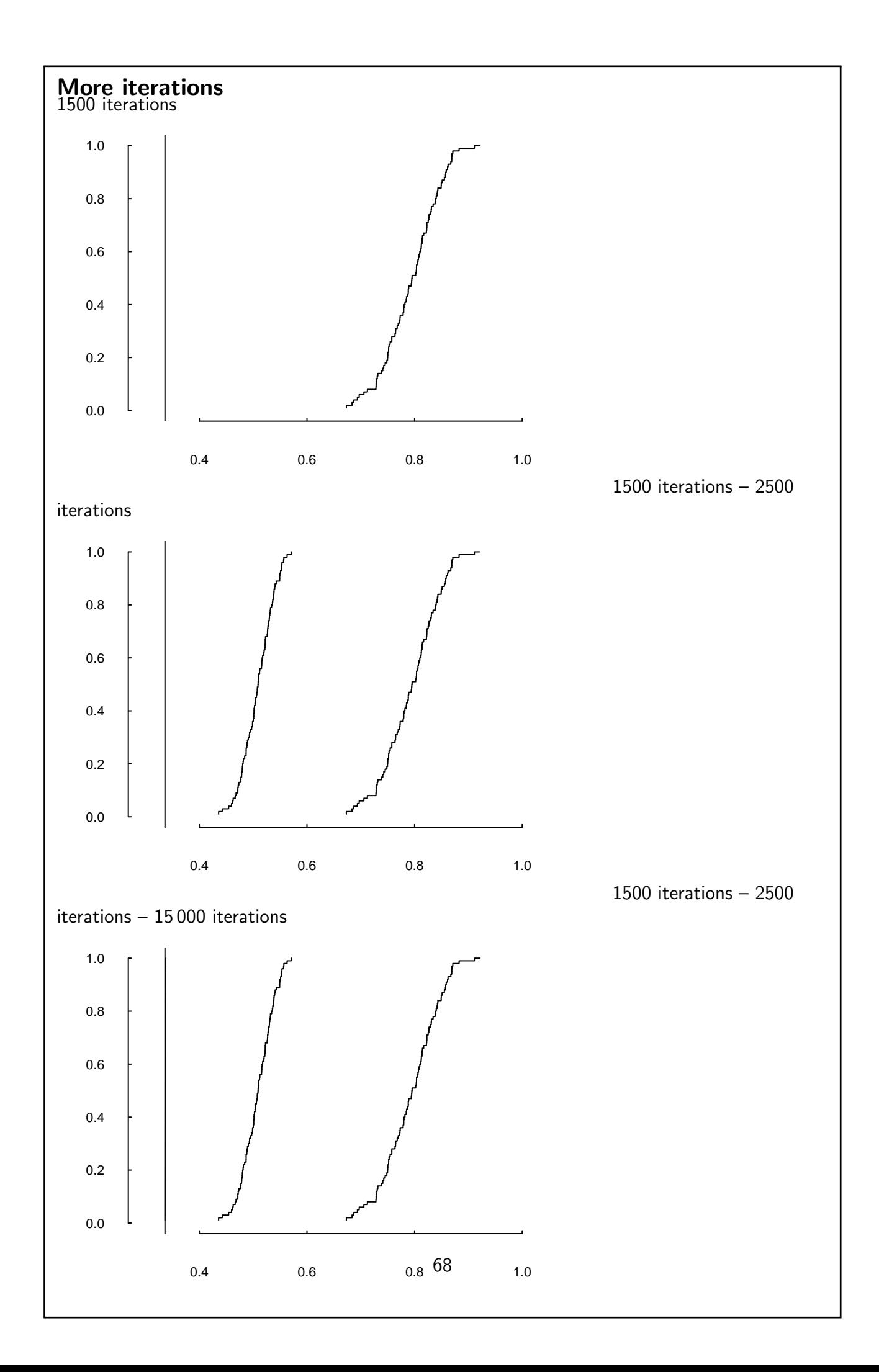

#### Good enough?

- 1: for  $i = 1$  : 5000 do
- 2: sample 400 scenarios without replacement
- 3: compute optimal portfolio with QP
- 4: set  $n_{\text{steps}} = i$
- 5: compute portfolio with TA, compute in-sample difference between QP and TA
- 6: compute out-of-sample difference for QP and TA on remaining 100 scenarios
- 7: end for

objective function value of QP − objective function value of TA

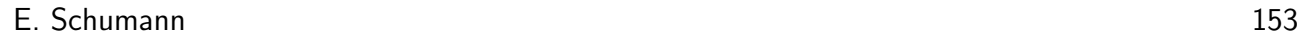

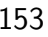

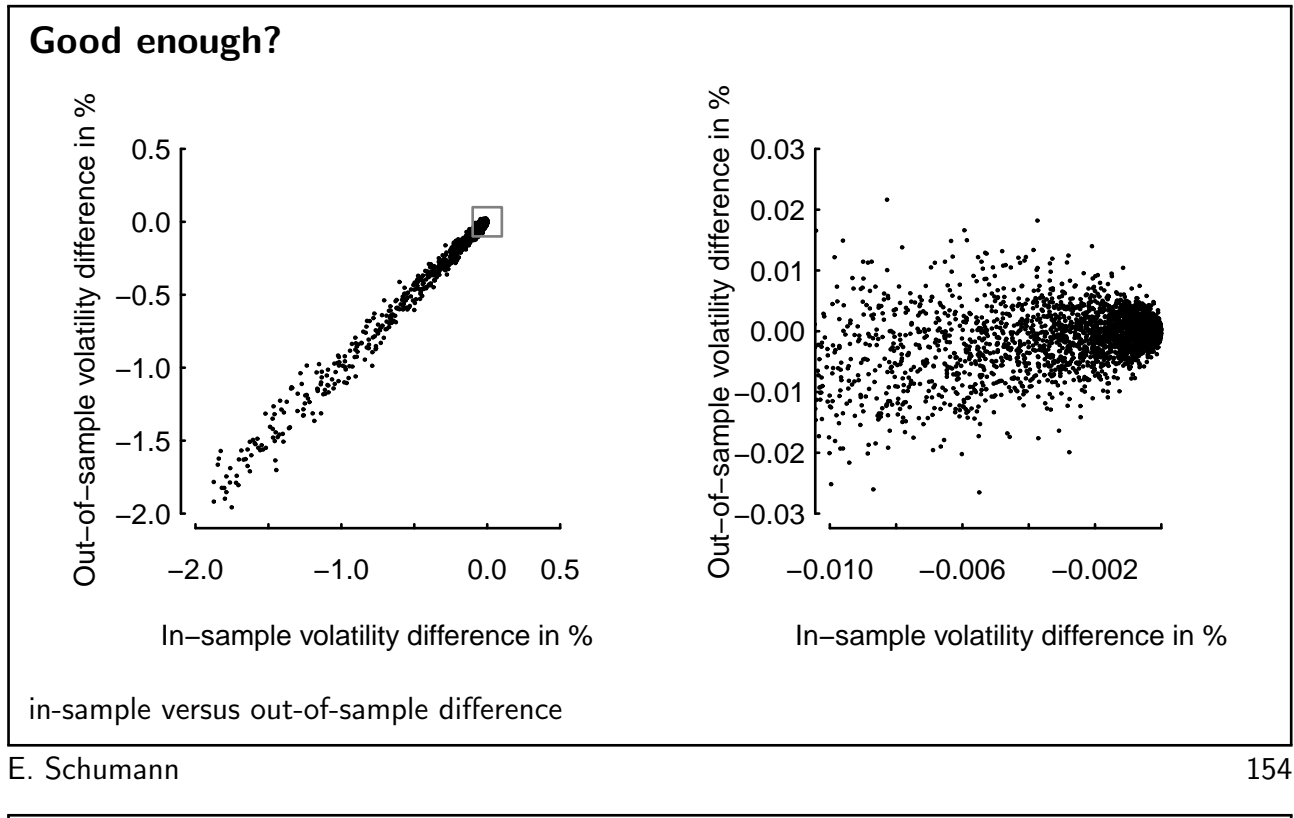

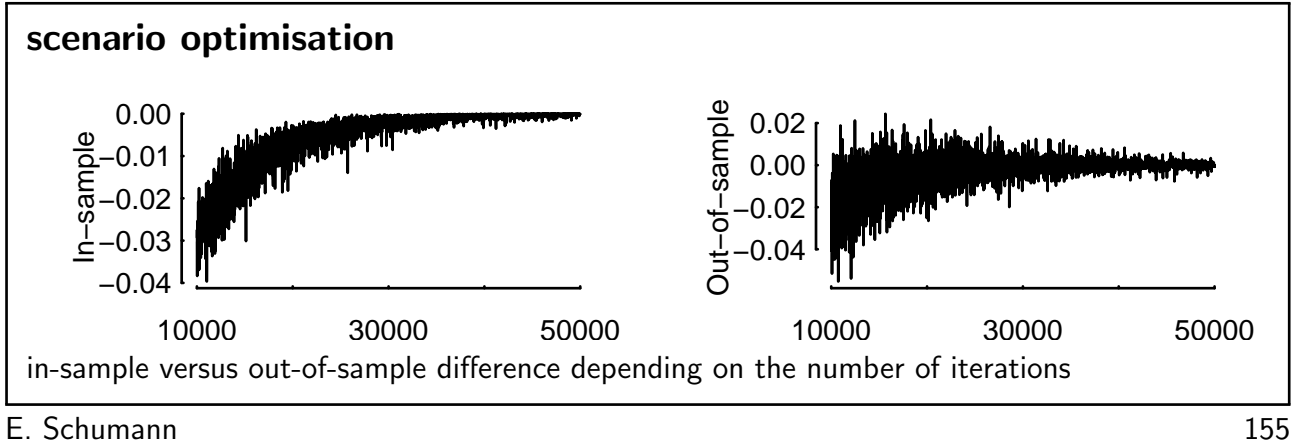

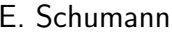

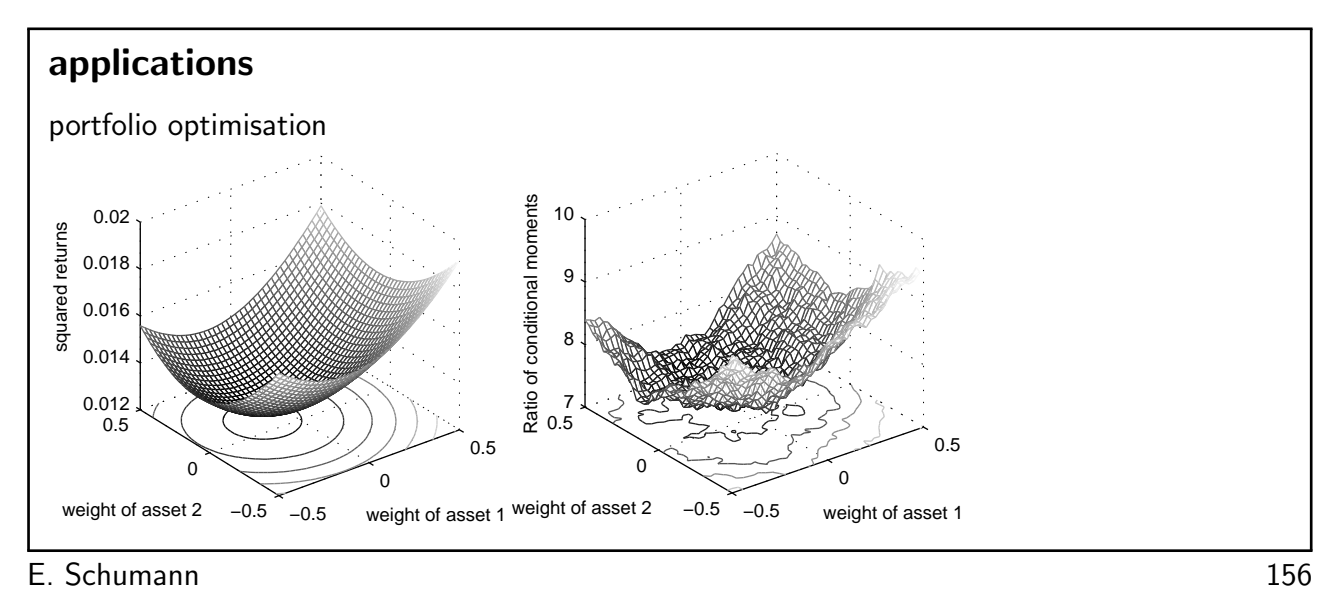

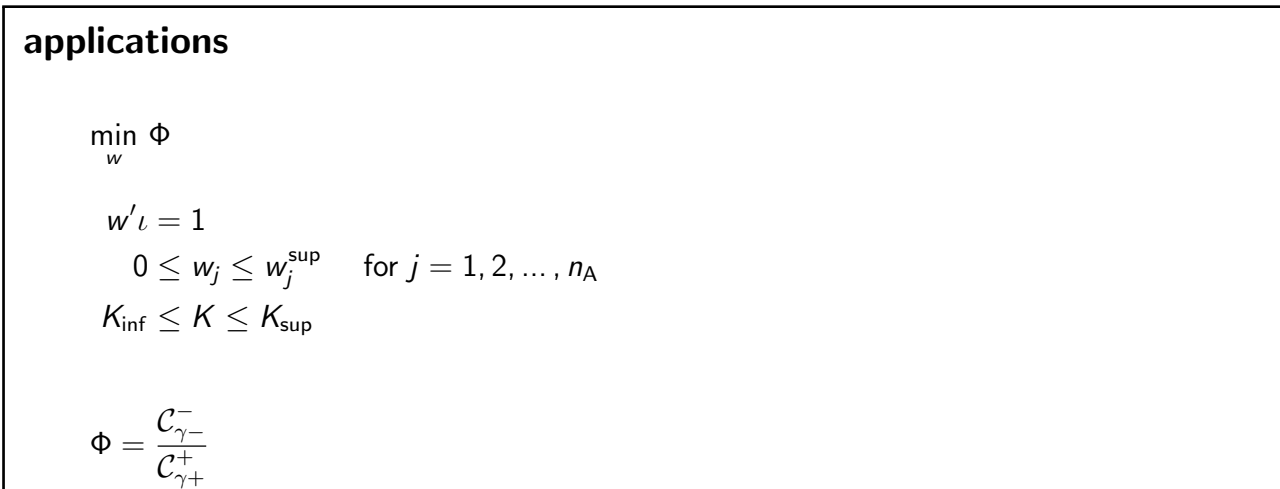

E. Schumann 157

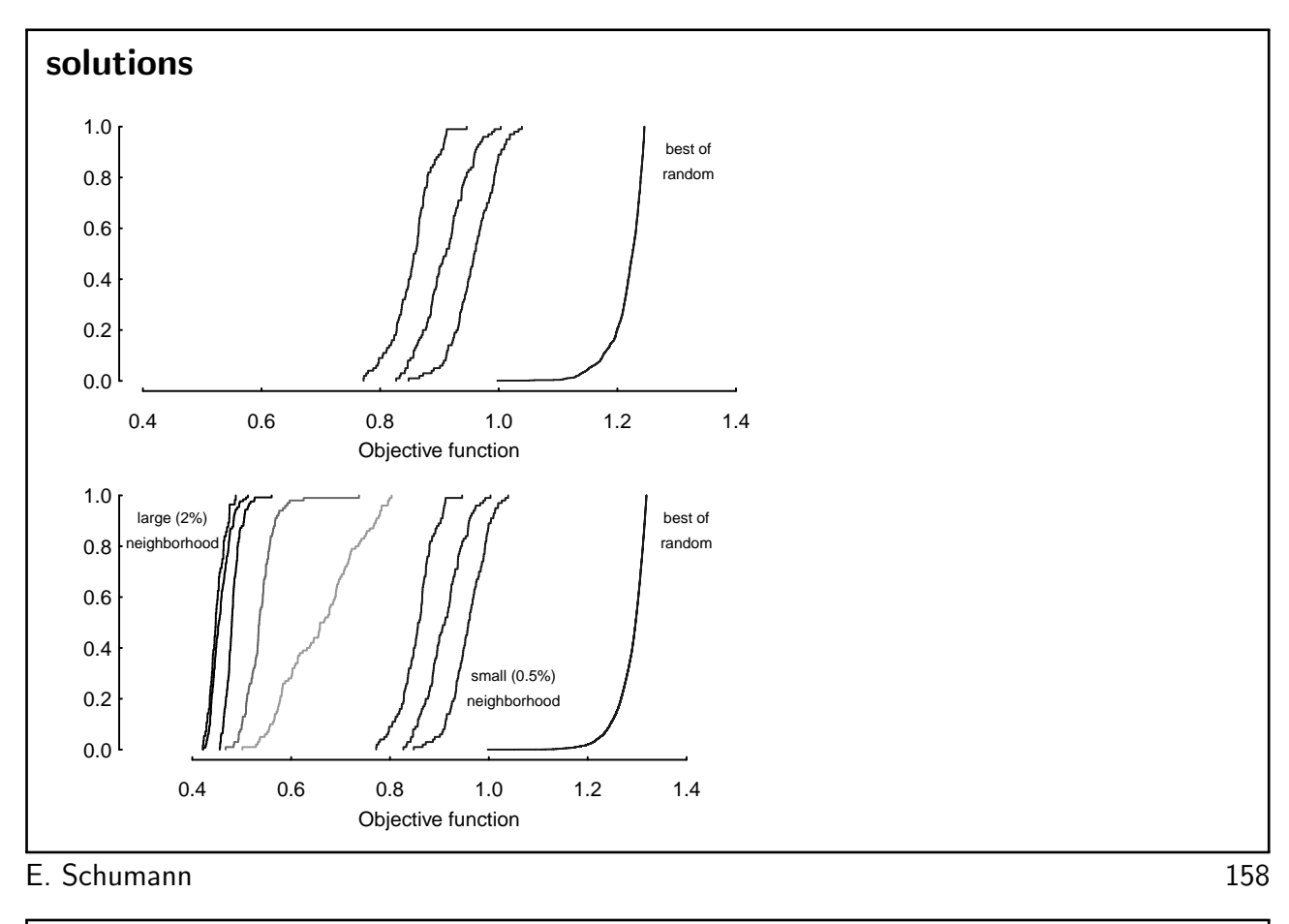

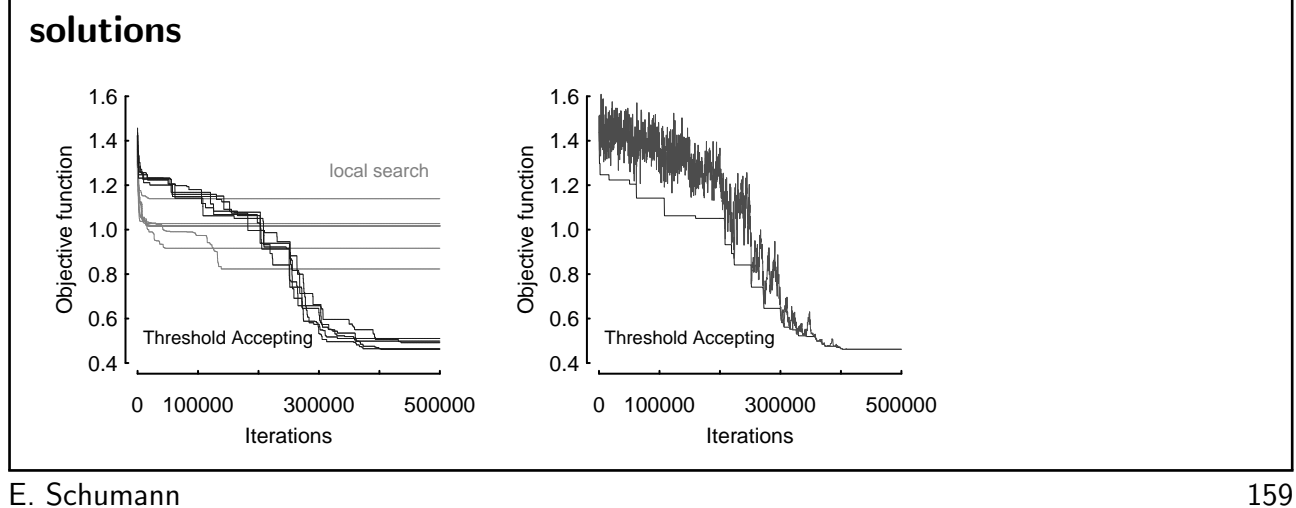

a case study min  $\Phi(x)$  $\sum_{j\in\mathcal{J}}x_j p_{0j} = v_0$  $x_j^{\text{inf}} \leq x_j \leq x_j^{\text{sup}}$  $j$  if  $j \in \mathcal{J}$  $K_{\inf} \leq \#\{\mathcal{J}\} \leq K_{\sup}$ . . .  $(x =$  numbers of shares,  $A =$  all assets,  $J =$  assets included in portfolio)  $\rightarrow$  Threshold Accepting E. Schumann 160

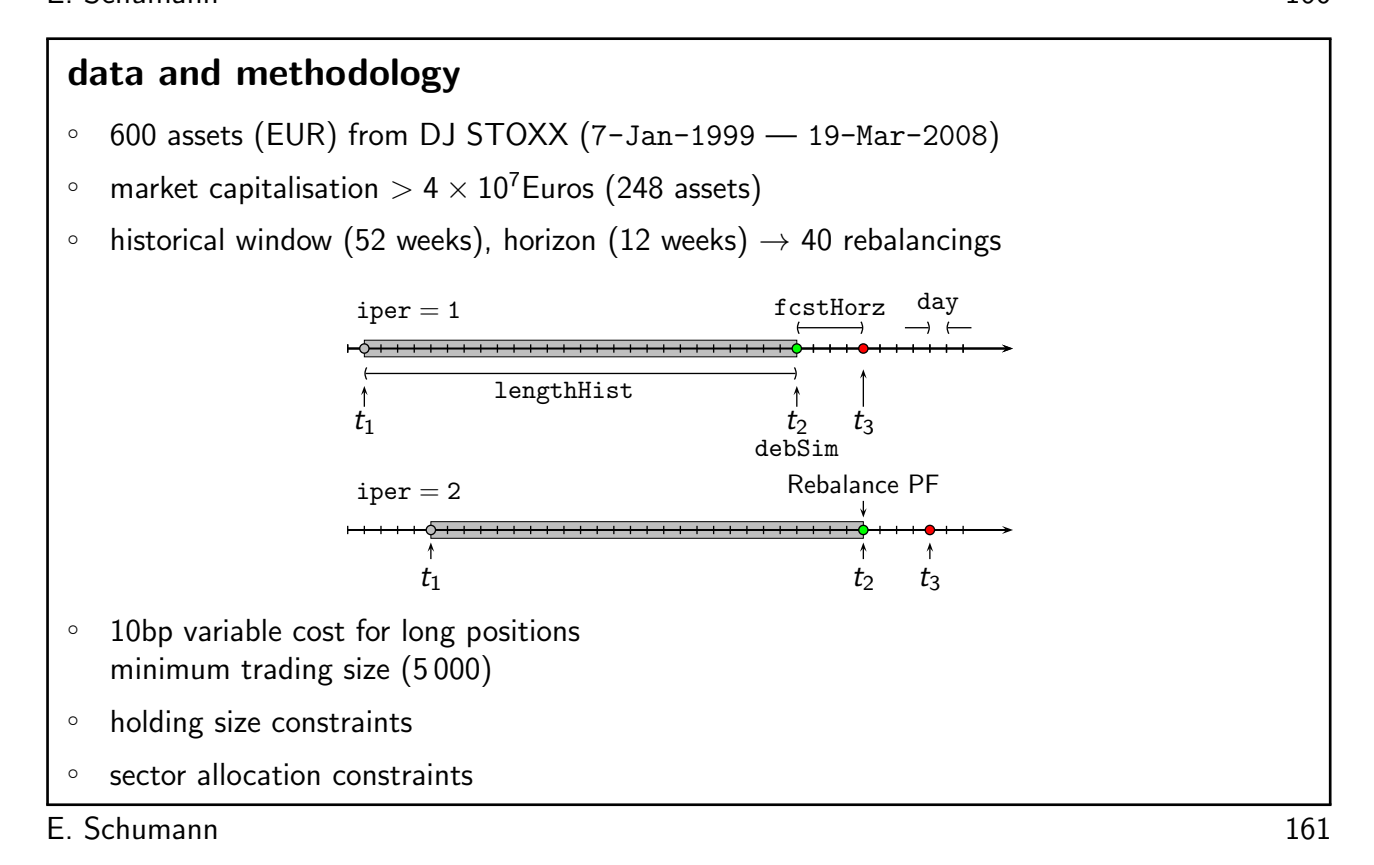
## estimation

bootstrapping returns  $(r^B)$  from a simple regression model:

 $r_{it} = \alpha_i + \beta_i r_{Mt} + \cdots + \epsilon_{it}$   $i = 1, \ldots, n_A$  $t=1,\ldots, T$ regressors: indices, PCA . . . 1: estimate  $\hat{\alpha}_i$ ,  $\hat{\beta}_i$ ,  $\dots$   $i=1,...$  ,  $n_{\sf A}$  from model 2: for  $k = 1 : n_S$  do 3: draw with replacement  $\tau_M \in \{1, ..., T\}$ 4: for  $i = 1 : n_{\mathcal{A}}$  do 5: draw with replacement  $\tau_i \in \{1, ..., T\}$  $6:$  $\hat{\alpha}_i^B = \hat{\alpha}_i + \hat{\beta}_i$  r $_{M\tau_M} + \epsilon_{i\tau_i}$ 7: end for 8: end for

E. Schumann 162

# benchmark: minimum-variance portfolio long-only

 $\circ$  Σ estimated as covariance matrix  $\hat{\Sigma}$  from historical observations

$$
\min_{w} w' \, \hat{\Sigma} \, w
$$
\n
$$
\sum_{w} w = 1
$$
\n
$$
0 \le w_j \le w_j^{\sup} \qquad j = 1, \dots, n_A
$$

◦ optimisation with maximum holding size and sector allocation constraints done with Matlab's quadprog

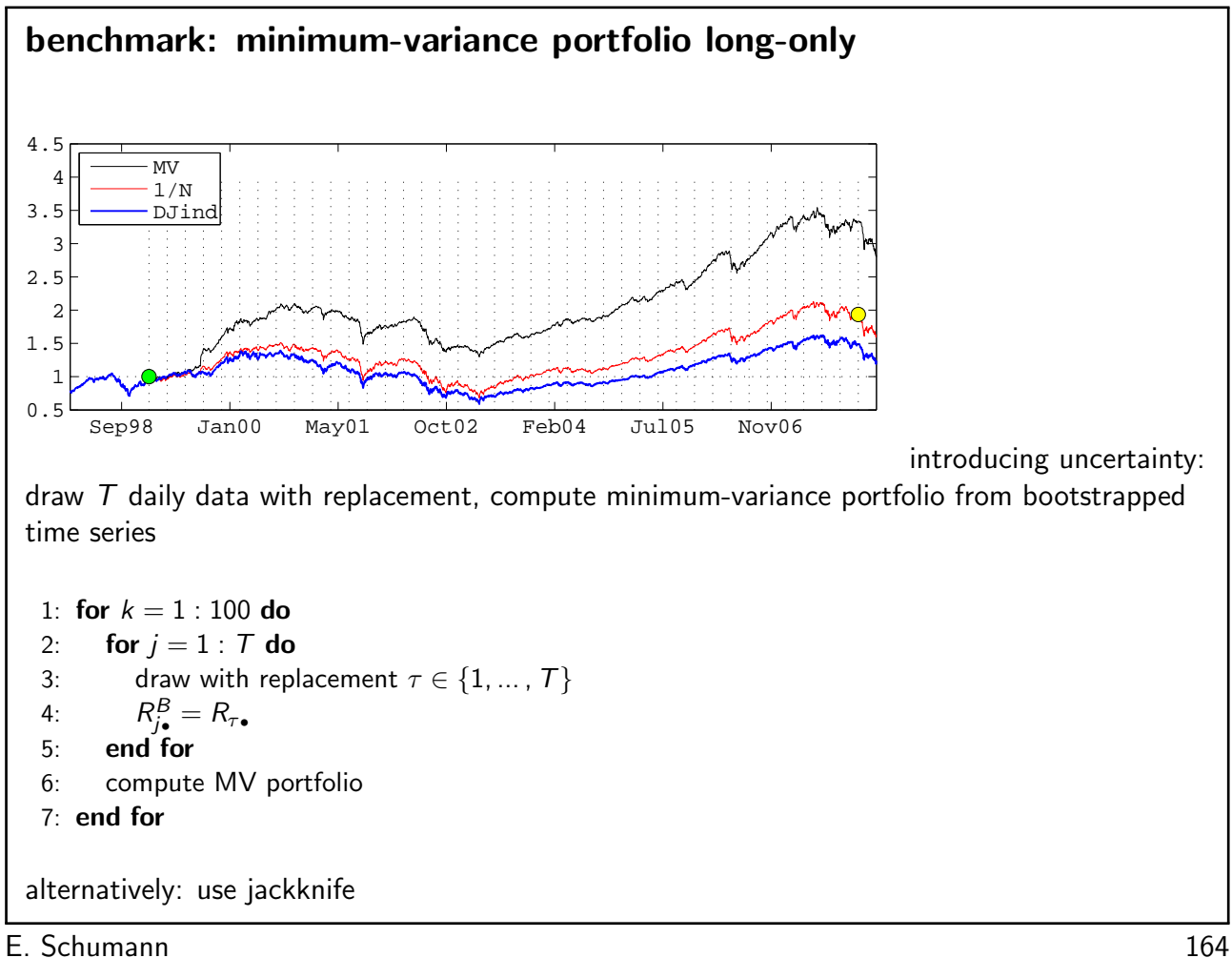

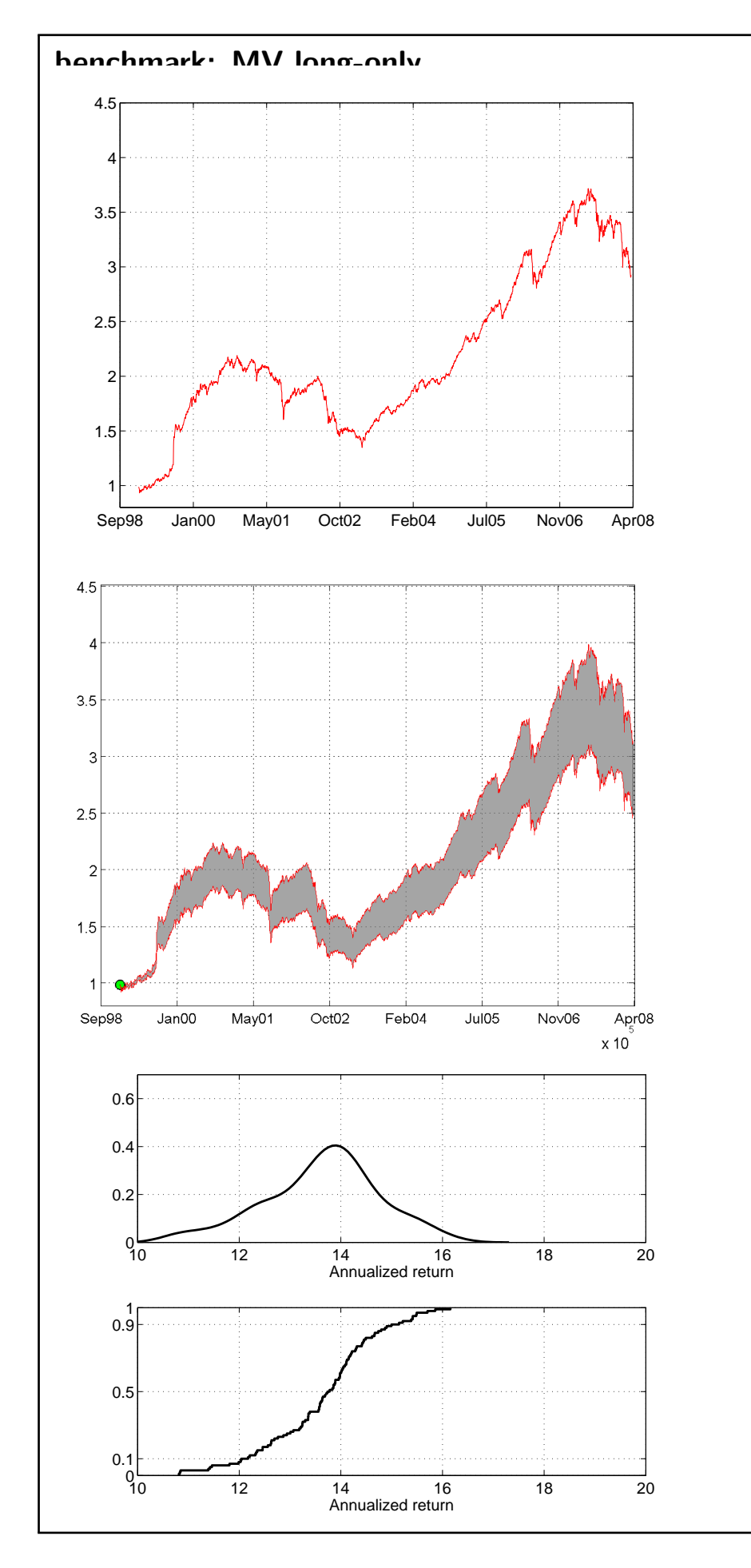

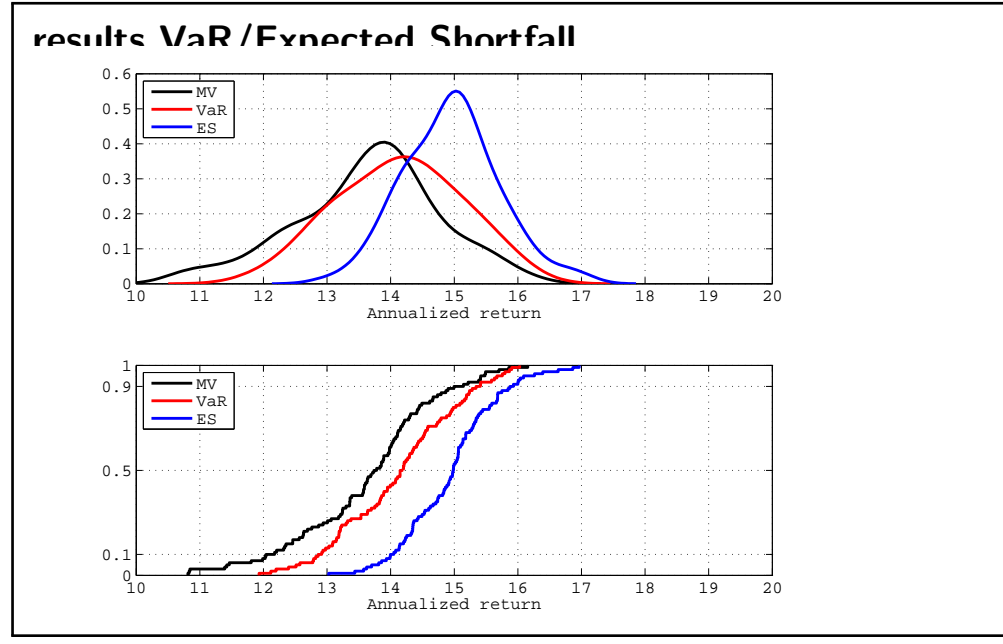

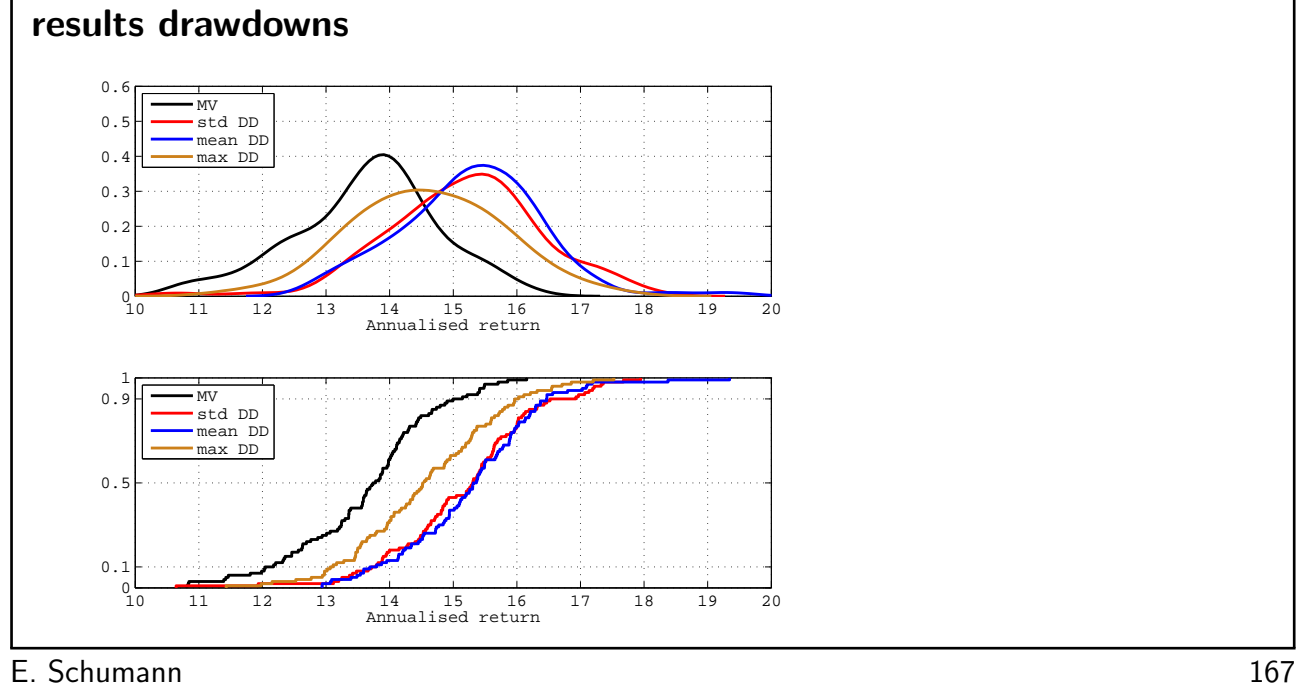

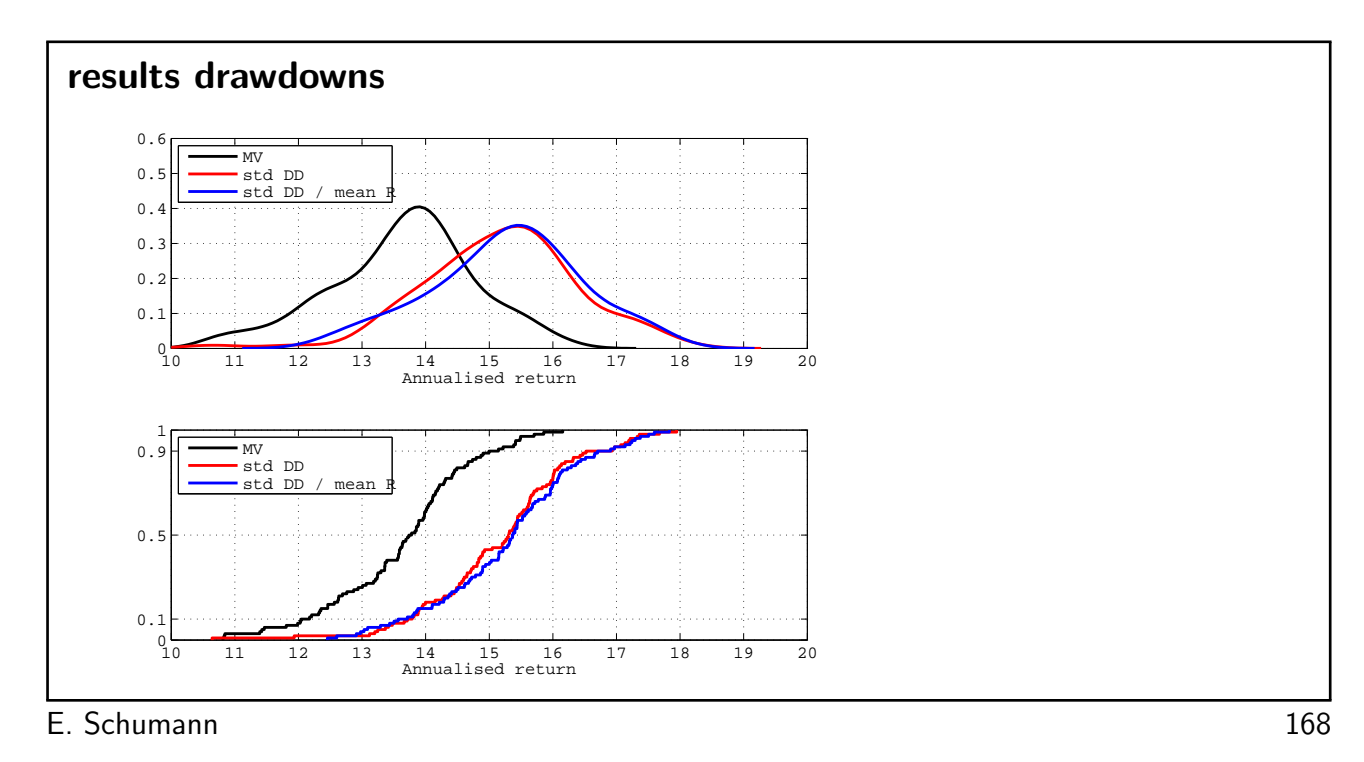

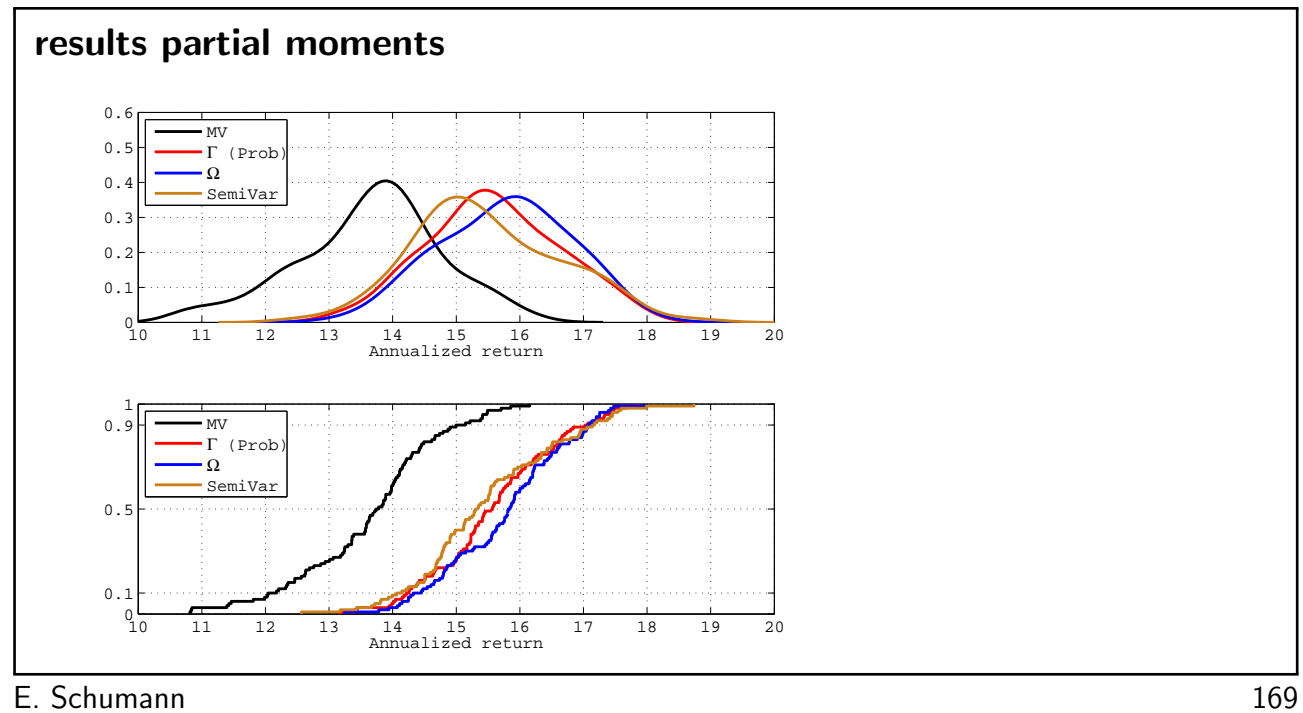

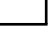

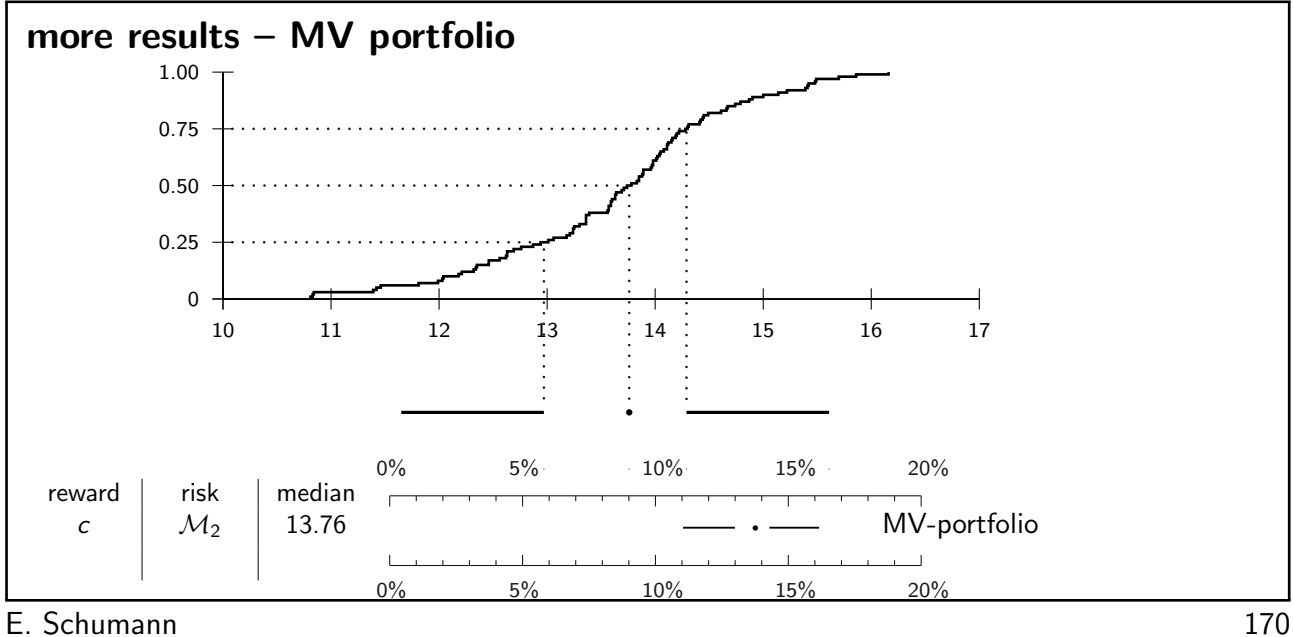

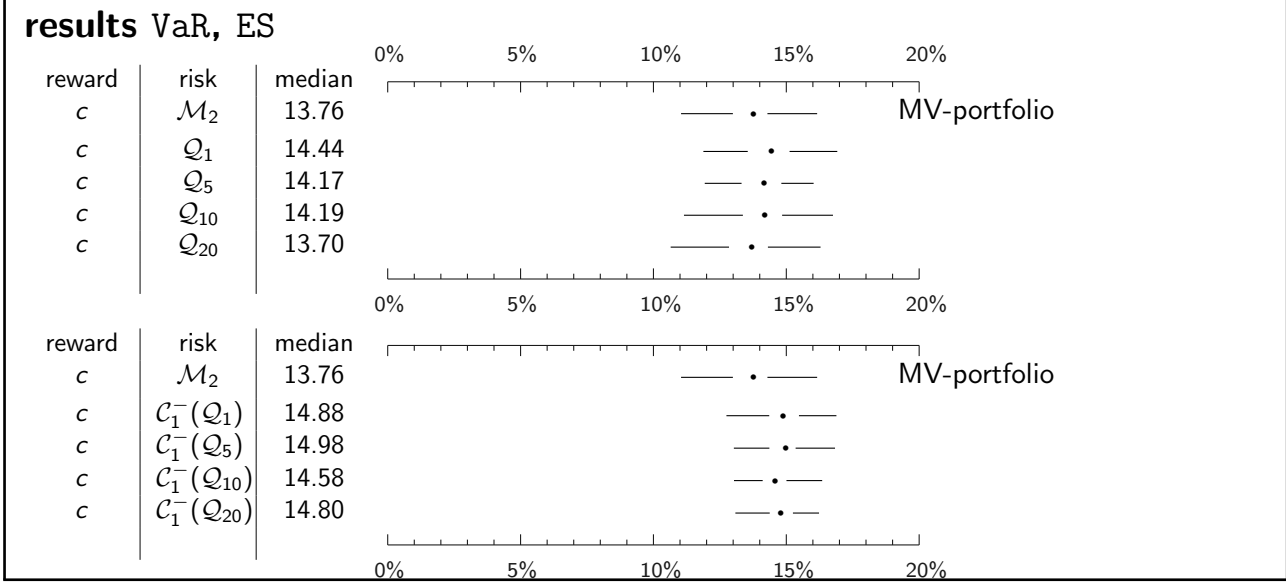

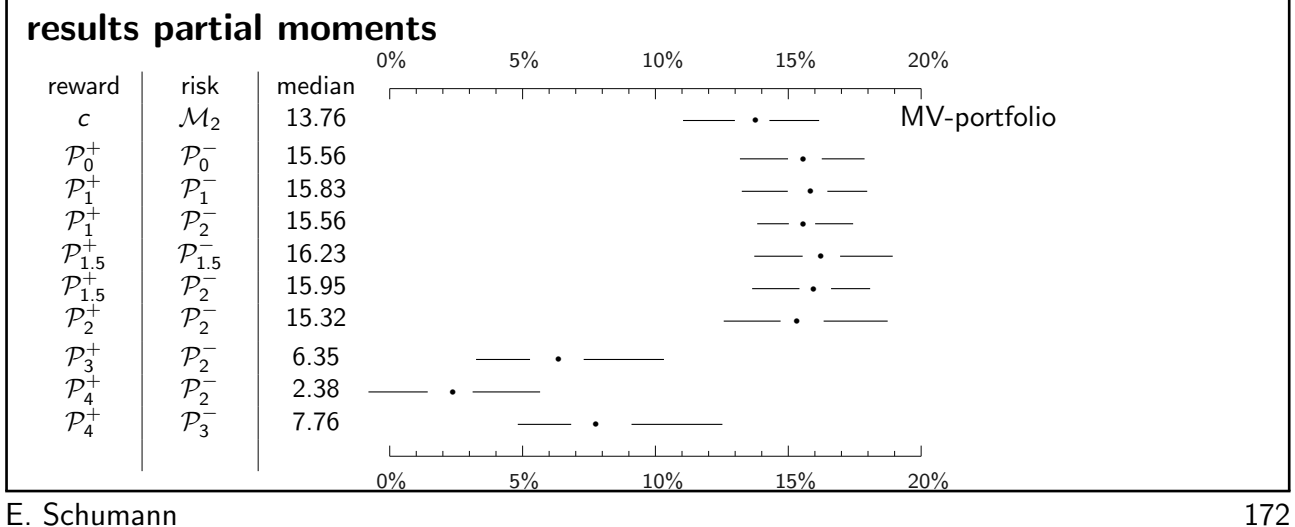

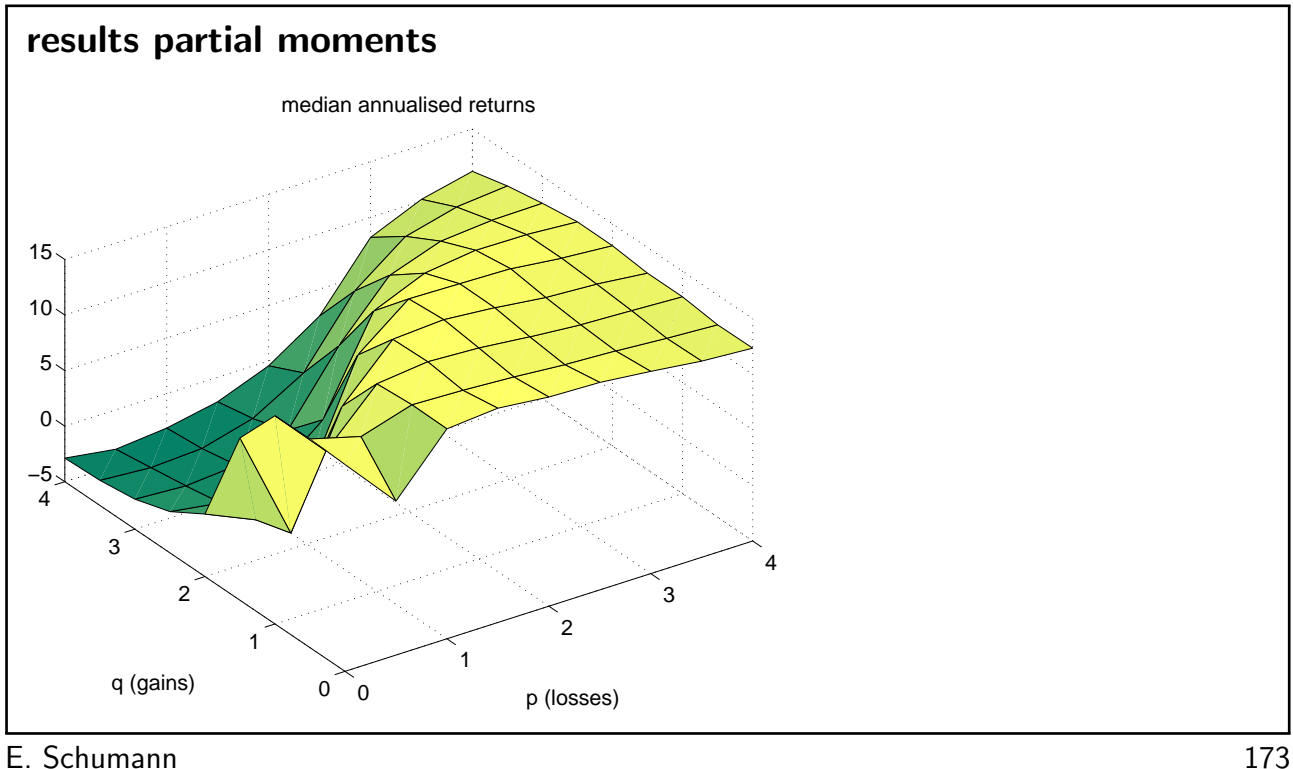

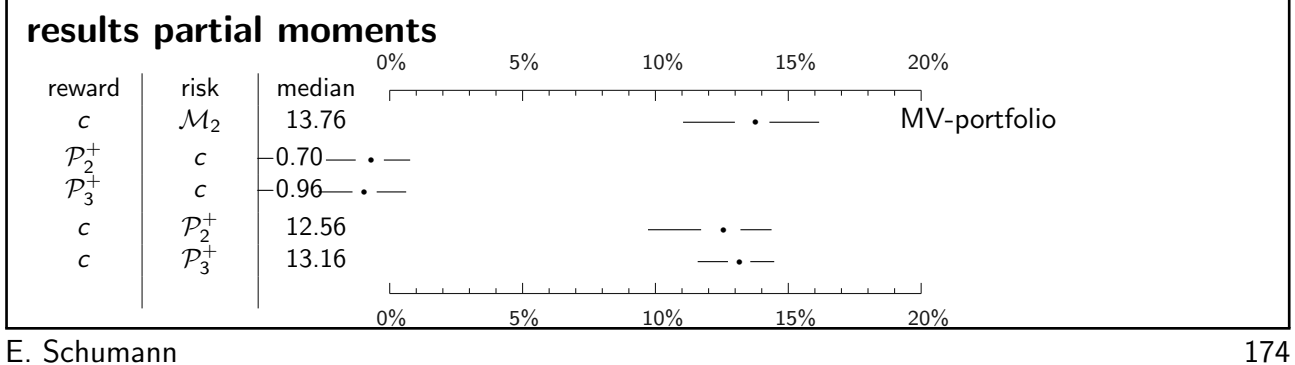

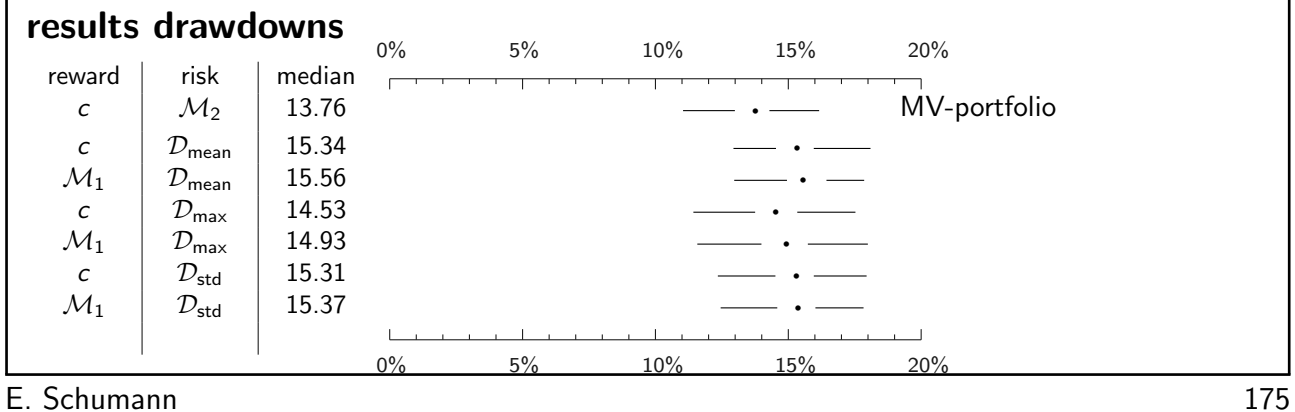

79

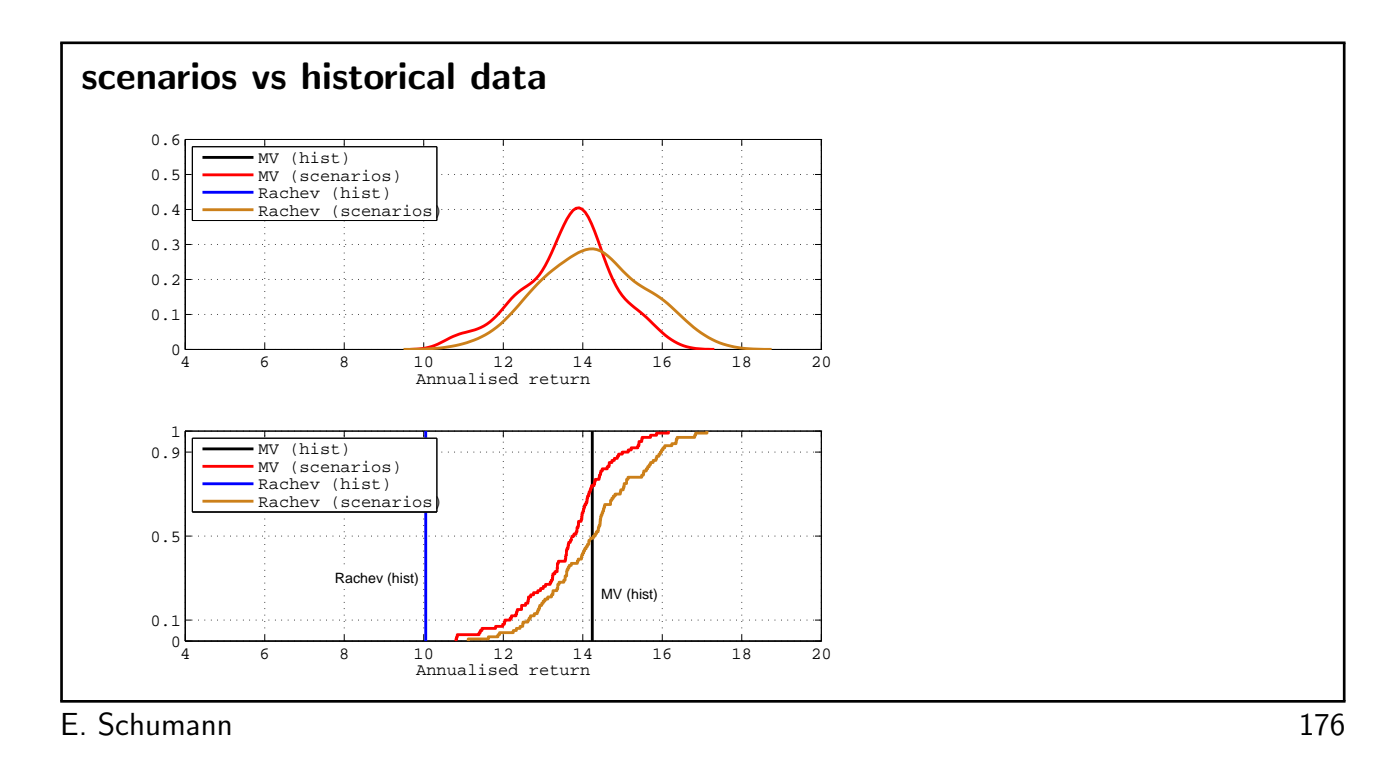

## When is a solution 'optimal enough'?

set of 600 European equities

aim: to find portfolio that minimises semi-variance, subject to

(i) only 20–50 assets in portfolio

- (ii) all weights between 1% and 5%
- $\rightarrow$  characterise solution by objective function value

 $\rightarrow$  run large number of optimisations  $\rightarrow$  compare distribution of solutions

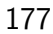

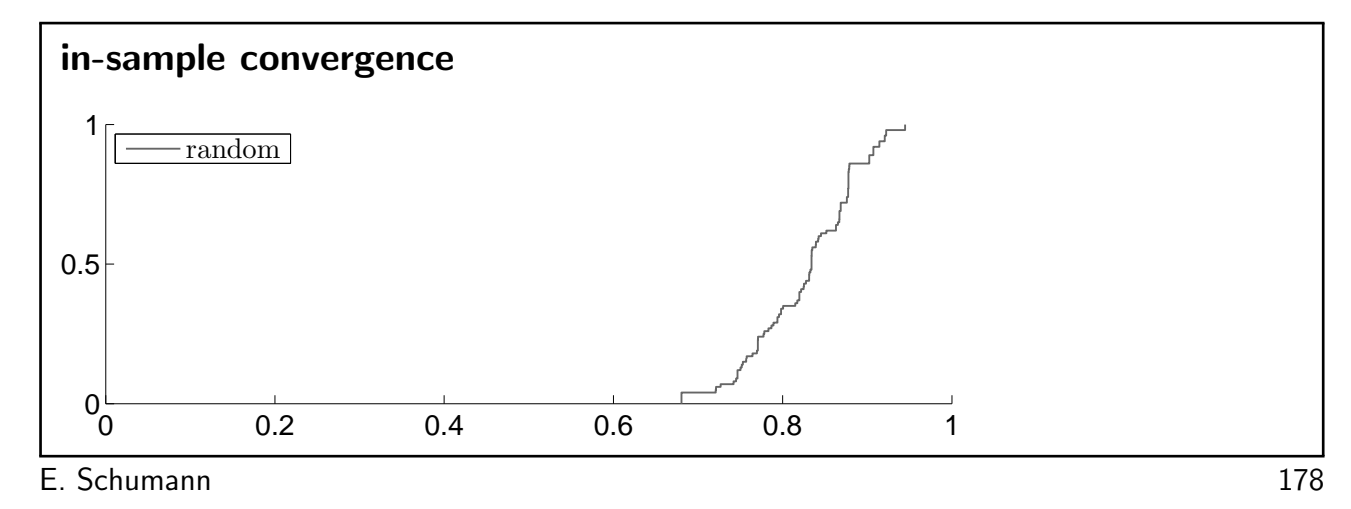

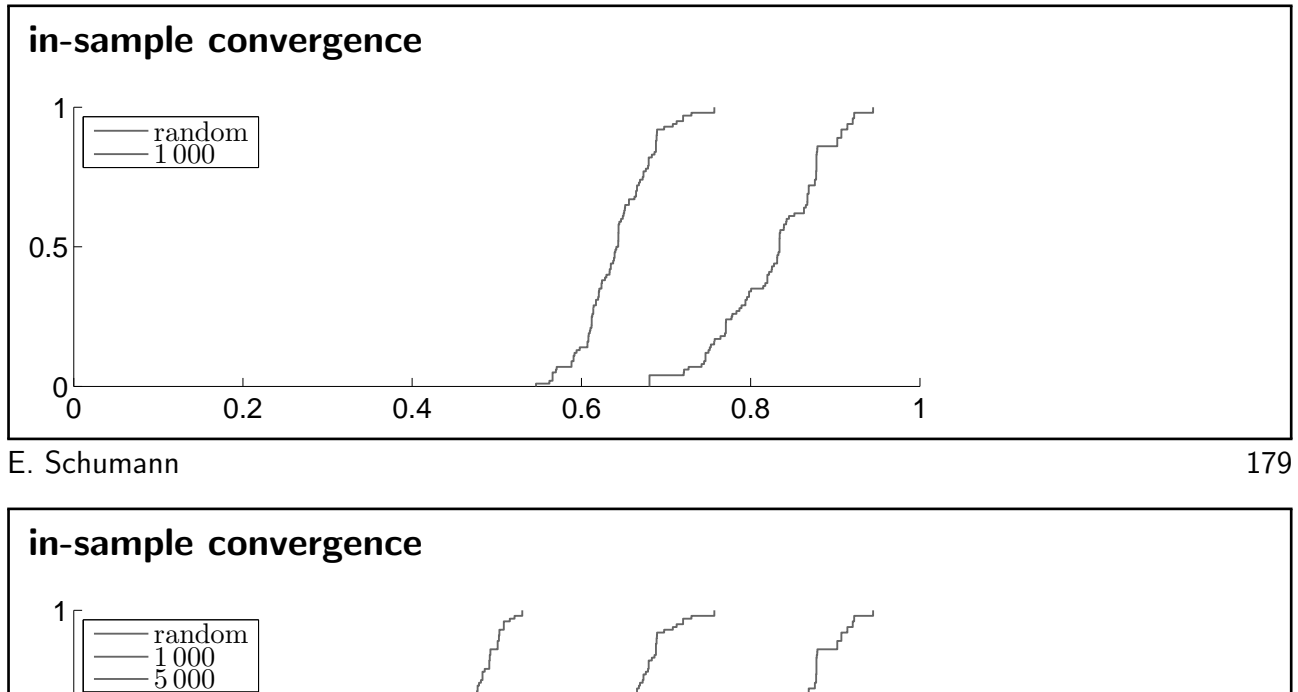

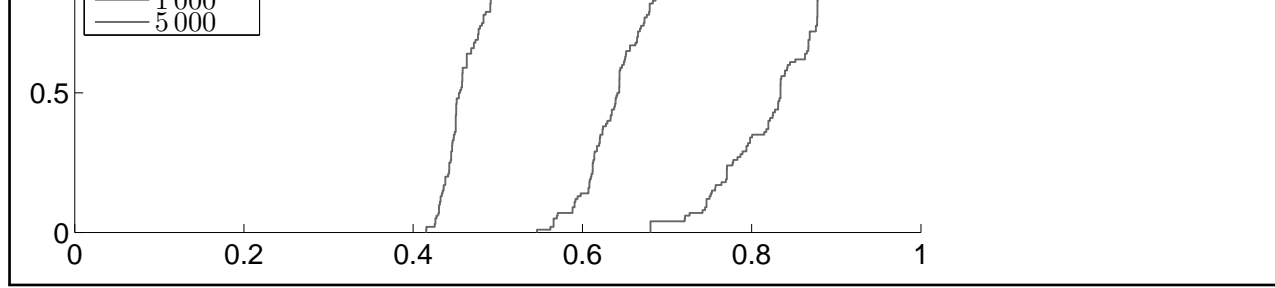

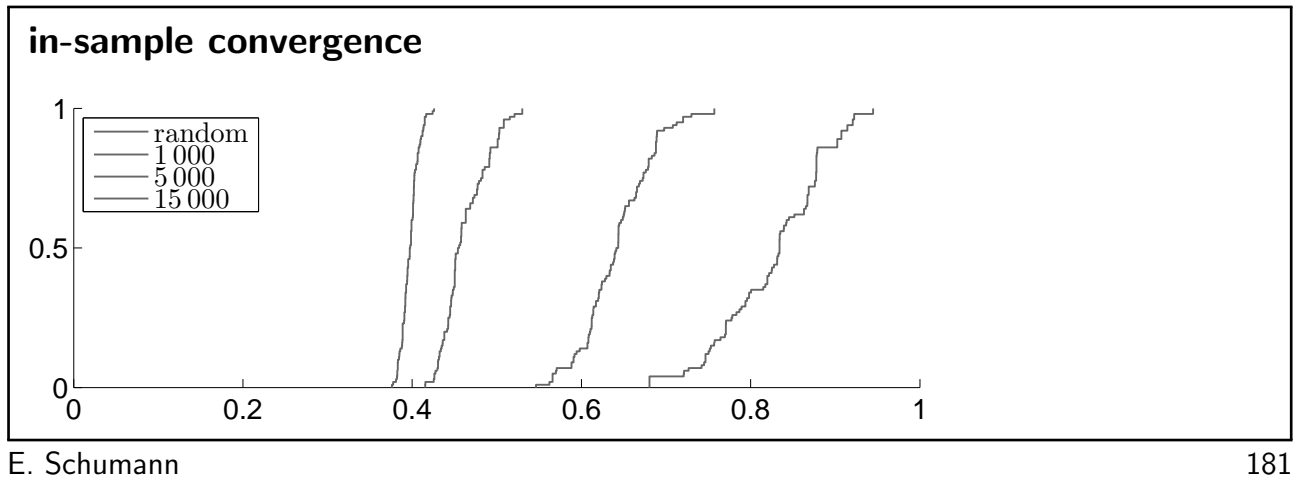

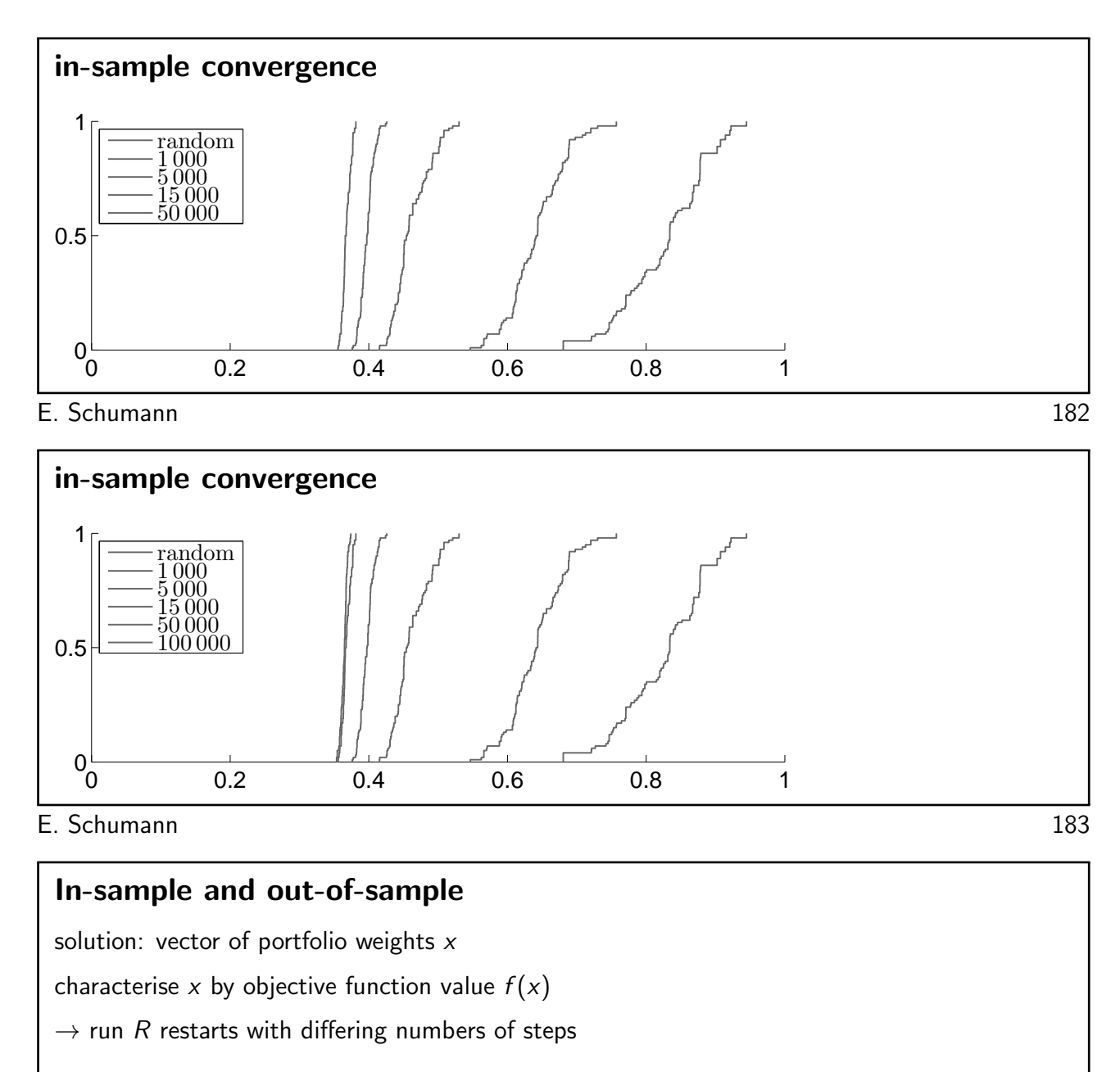

 $\rightarrow$  compare  $\phi_1, \ldots, \phi_R$  in-sample and out-of-sample

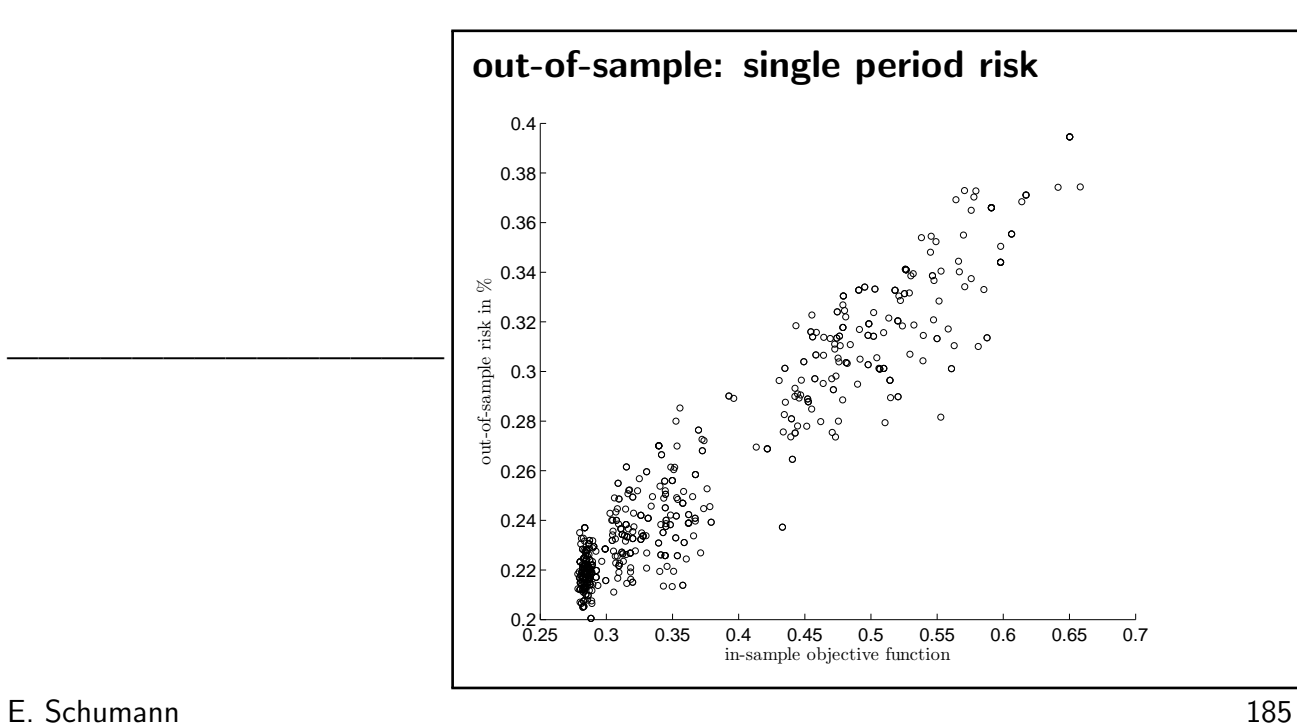

out-of-sample: single period risk

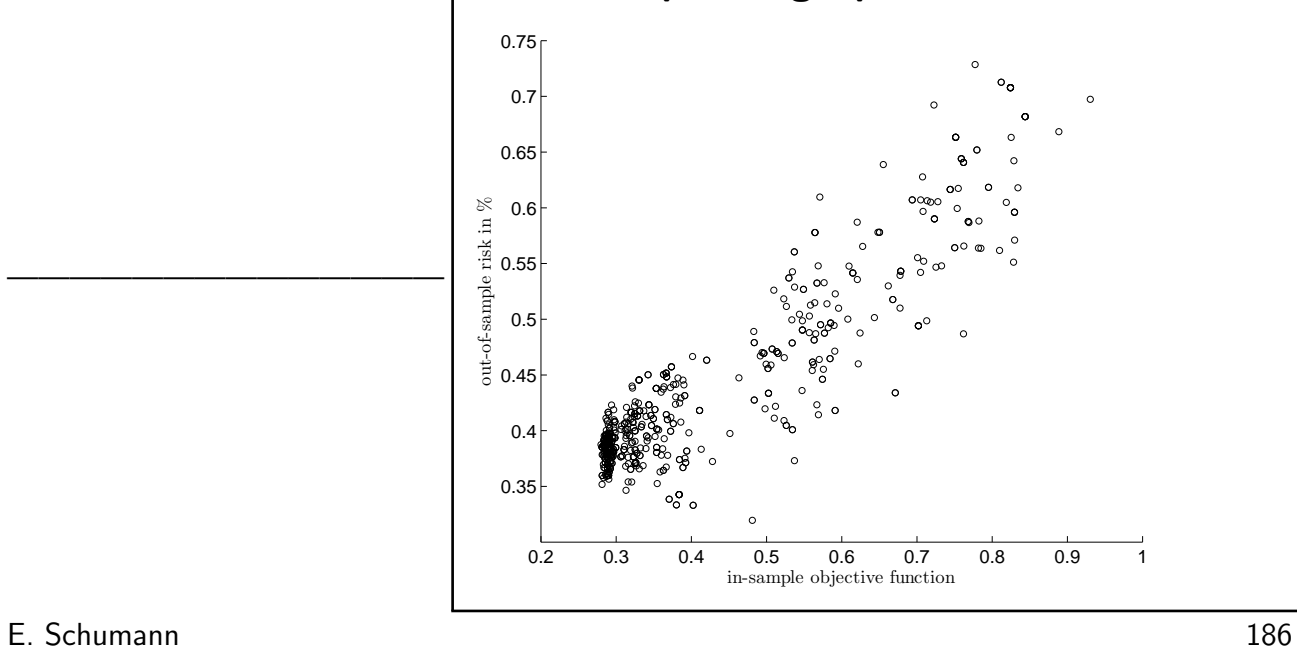

——————————————

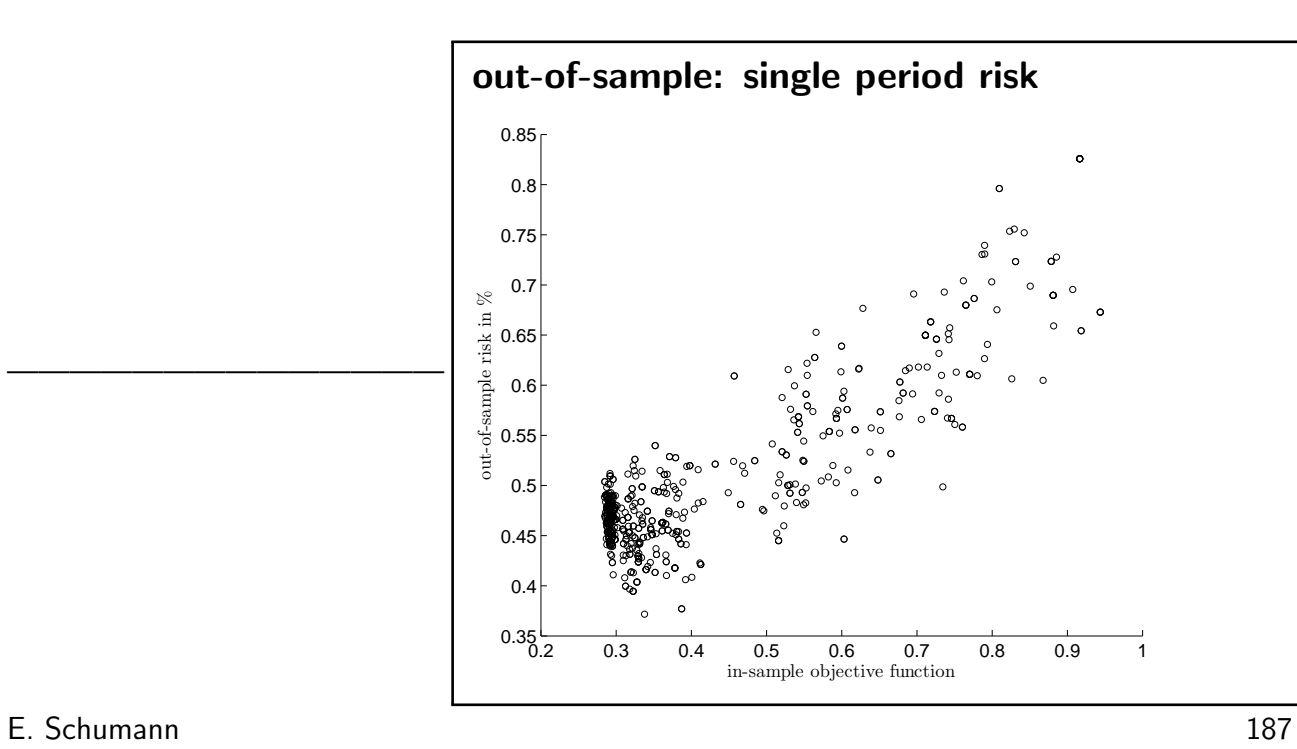

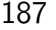

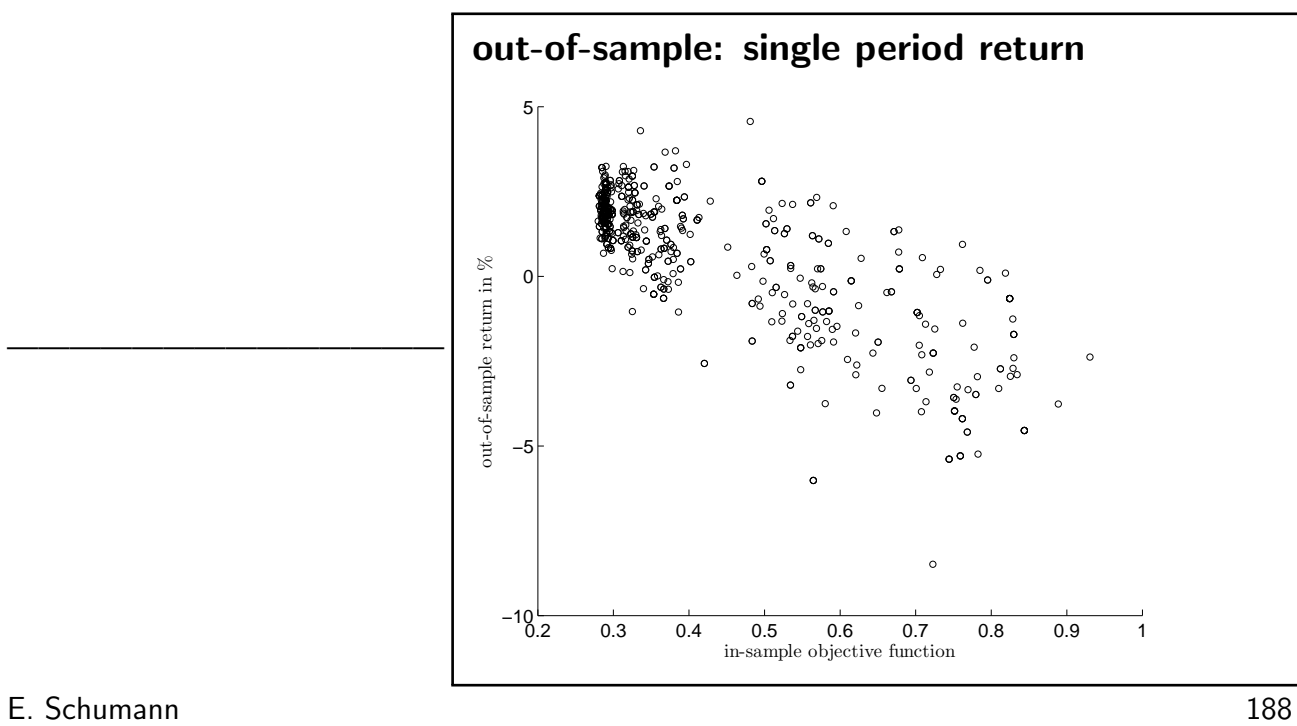

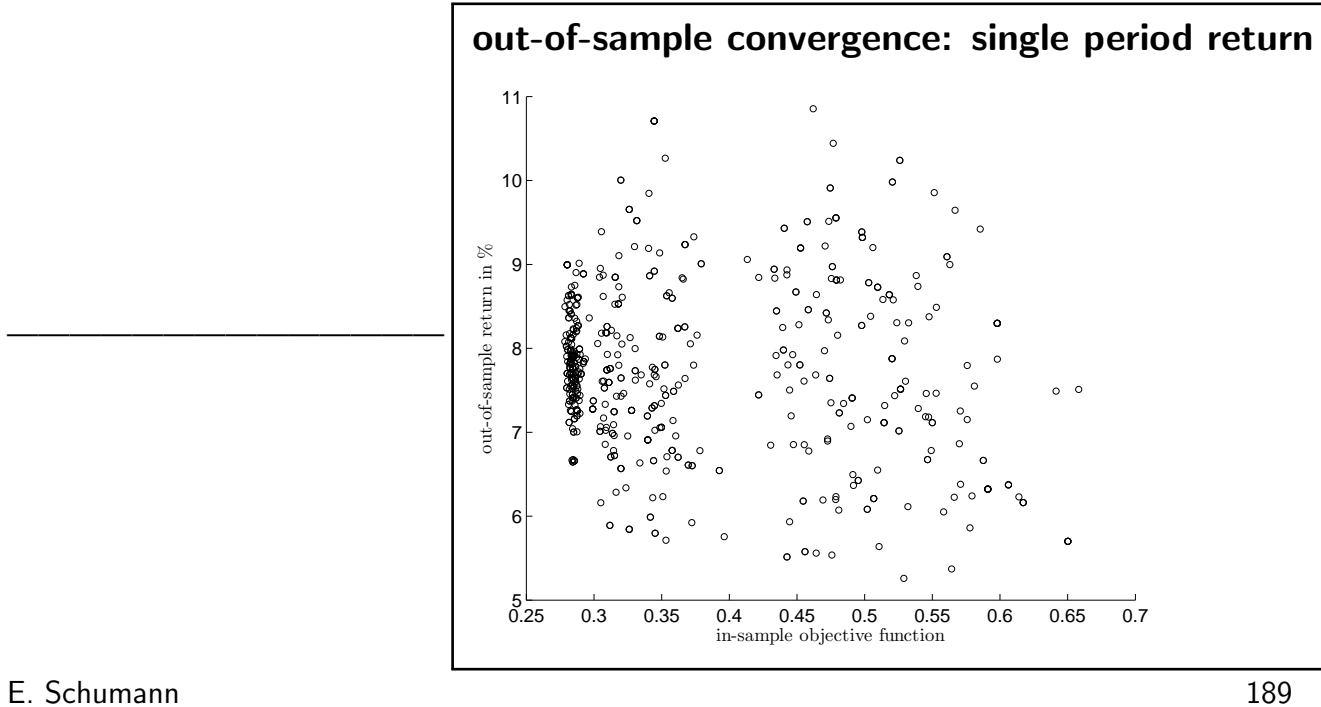

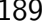

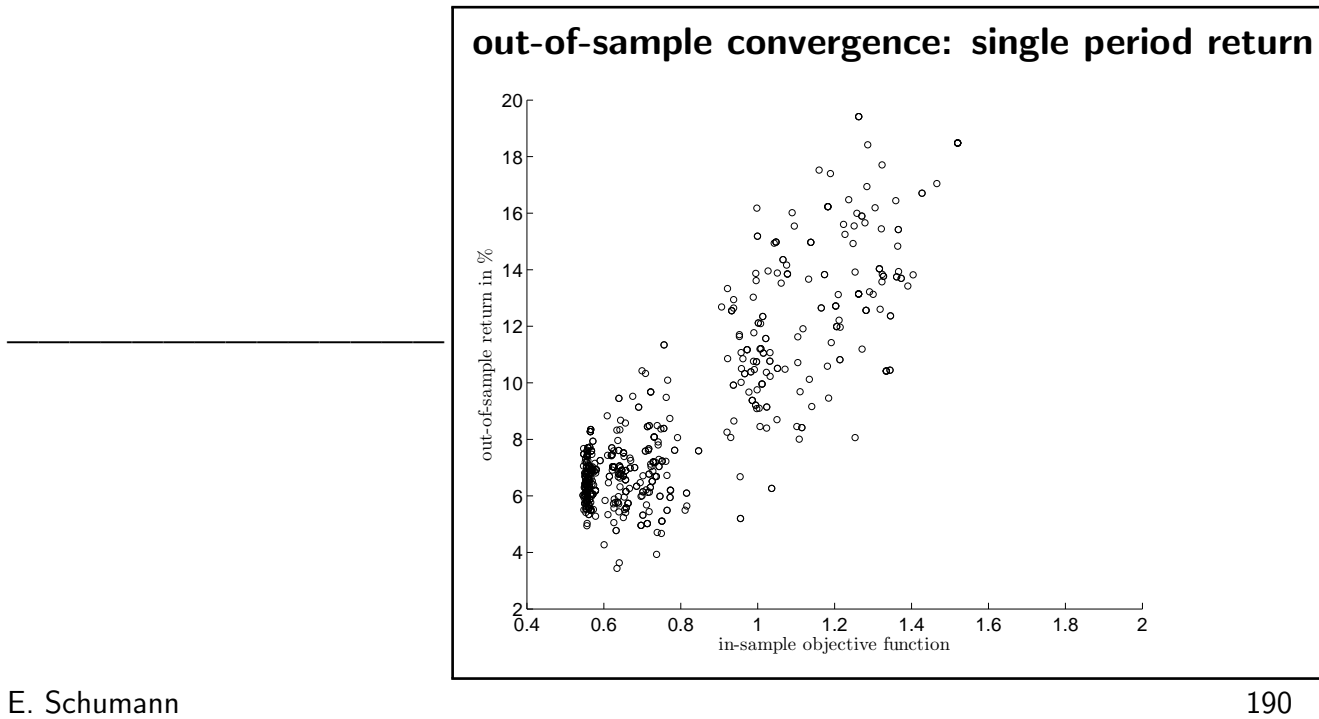

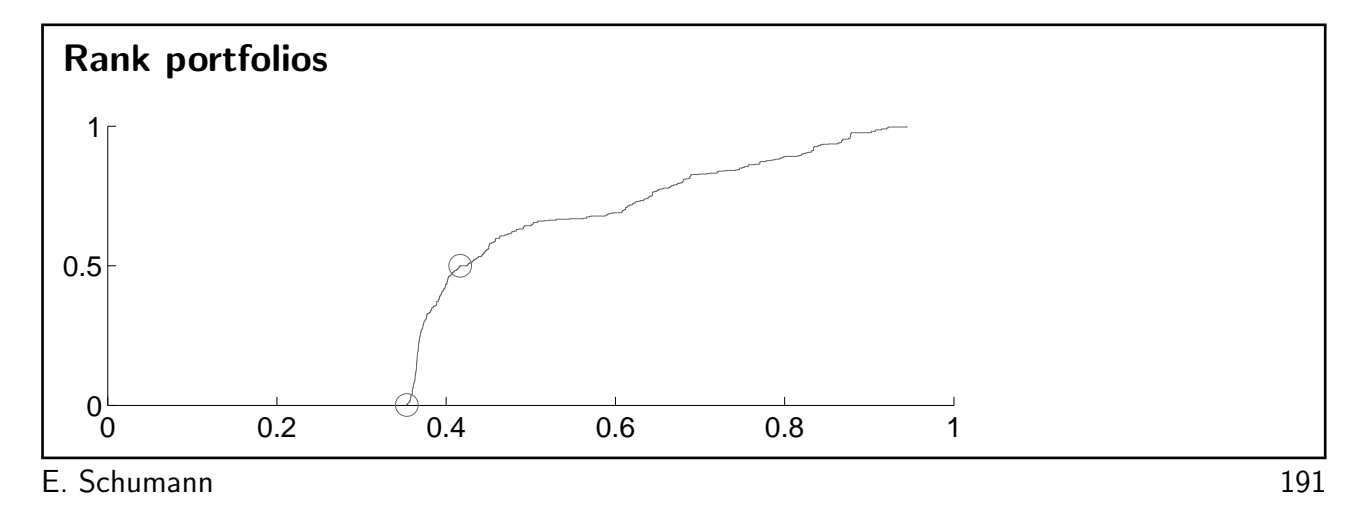

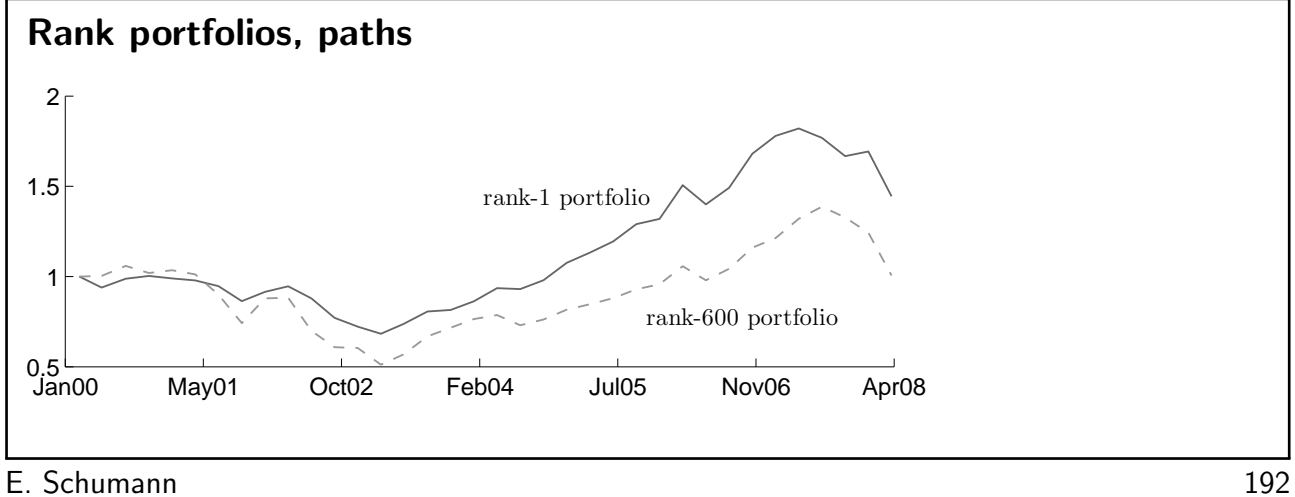

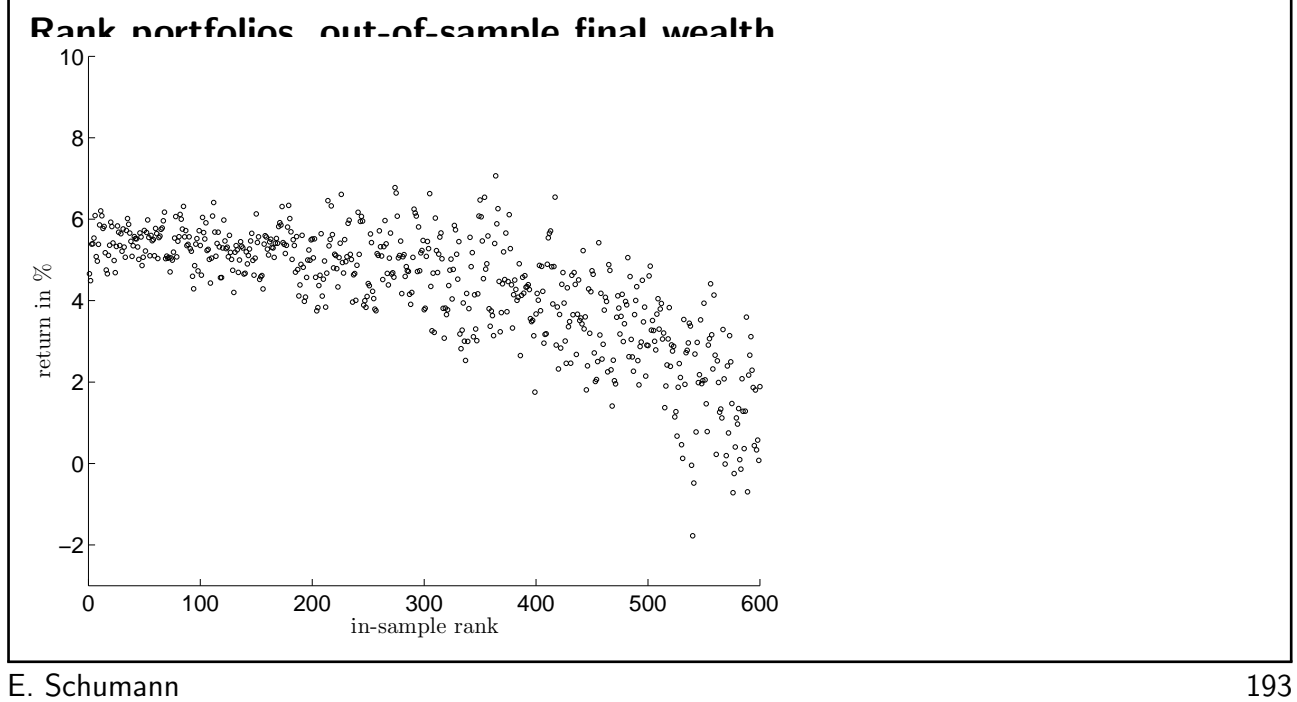

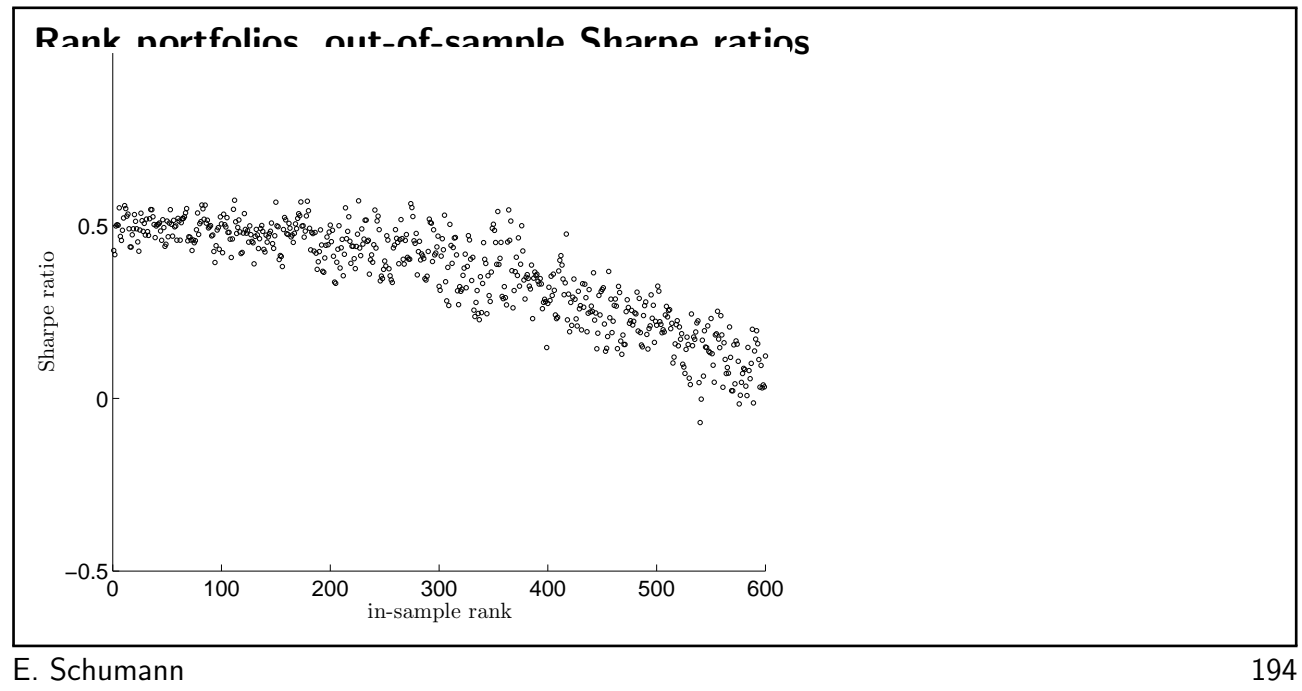

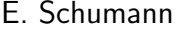

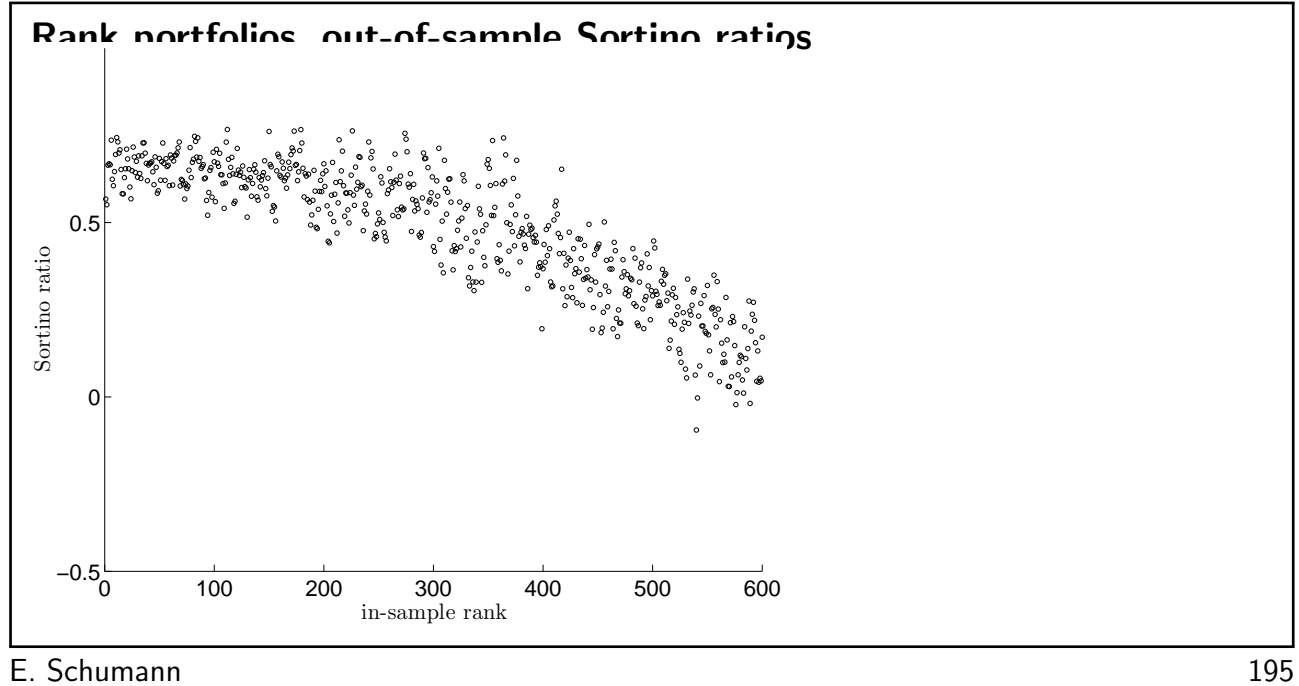

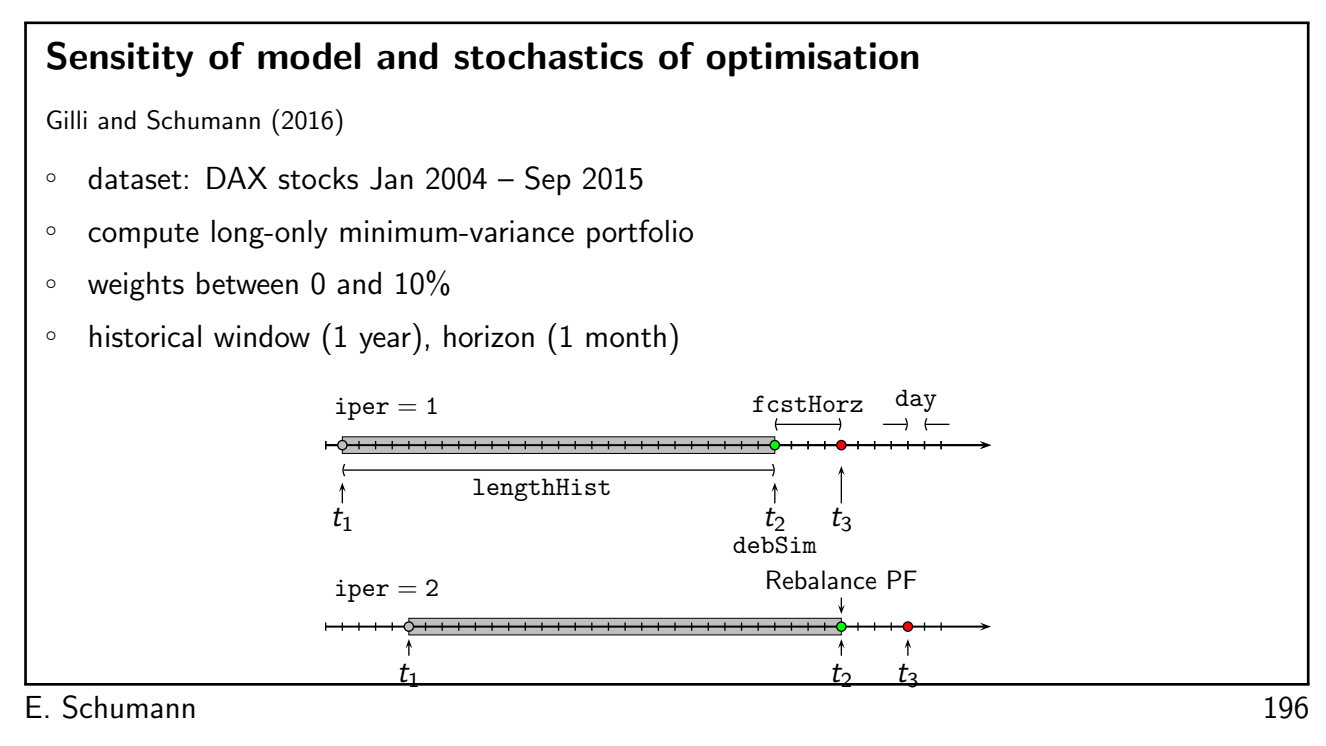

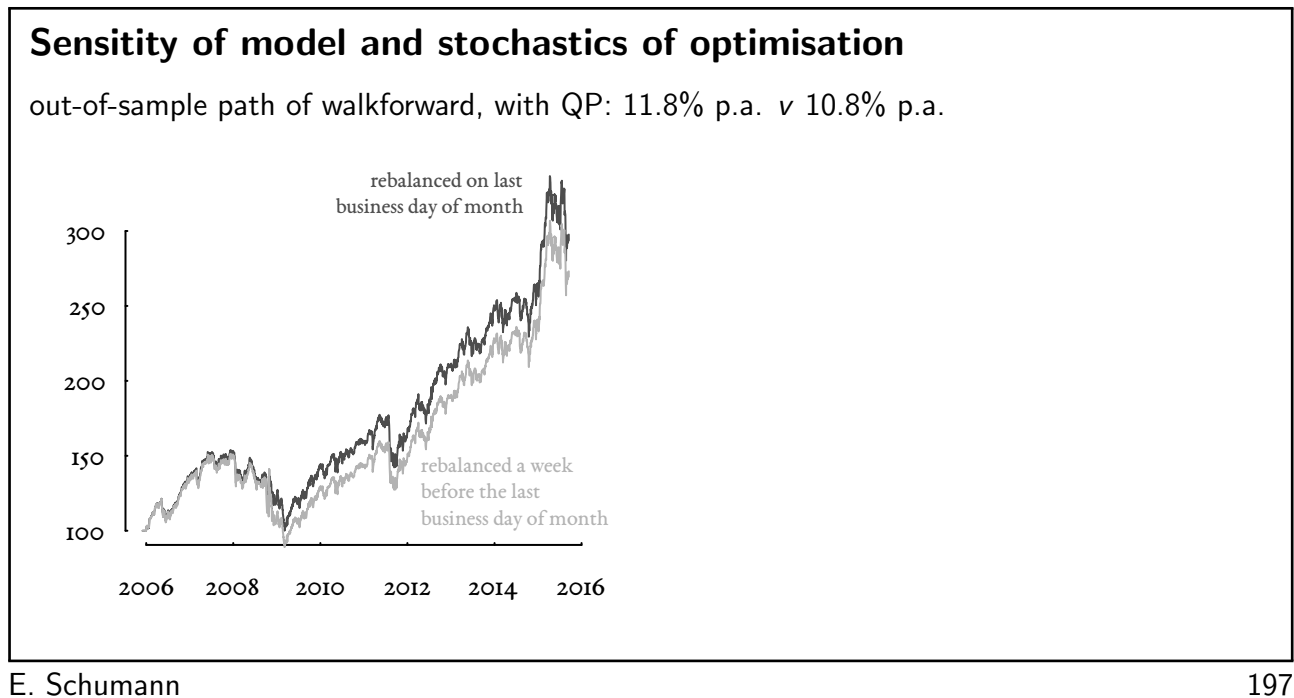

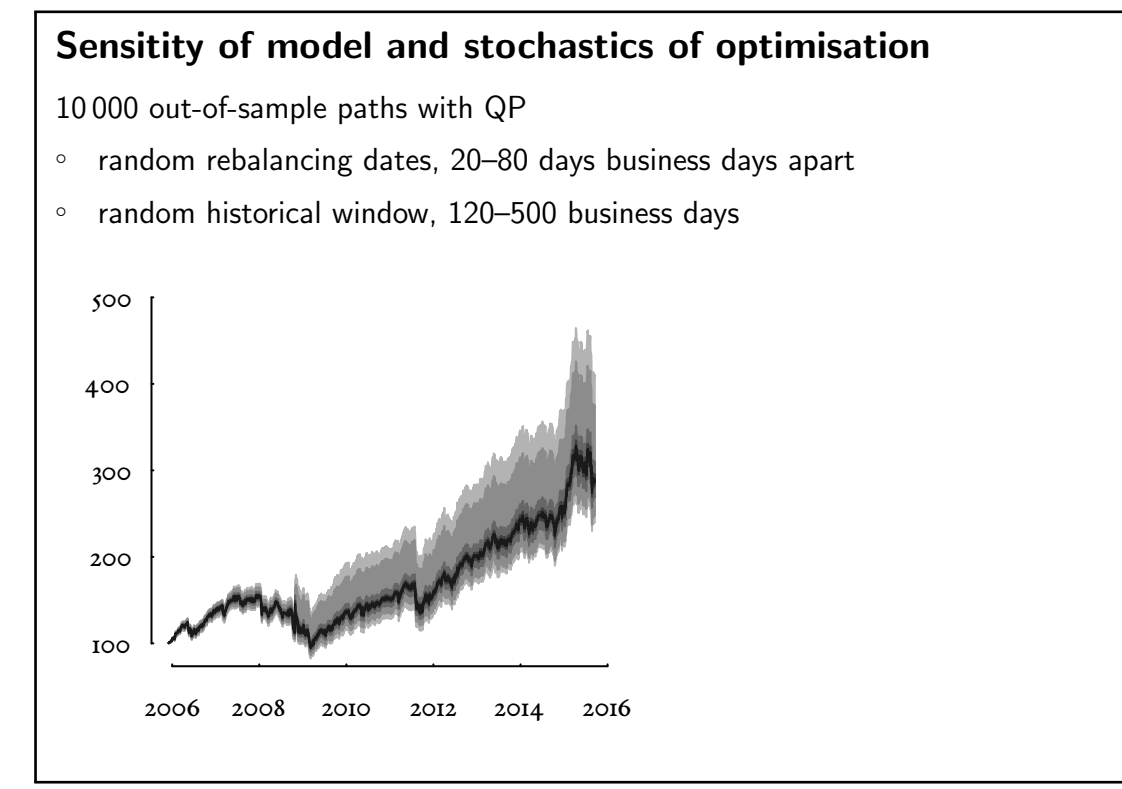

# Sensitity of model and stochastics of optimisation

10 000 out-of-sample paths with Local Search

- fixed rebalancing dates (end of month)
- fixed historical window, 260 business days

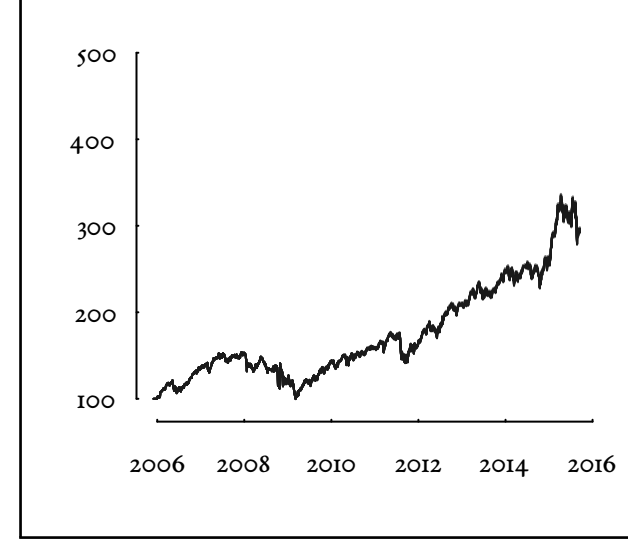

### **Conclusions**

- alternative portfolio selection models
	- optimisation more difficult, but manageable
	- add value over mean–variance
	- 'good' solutions suffice
- using historical data (alone) leads to overfitting
- concentrating on risk (rather than reward) more important
- problem very sensitive to data

E. Schumann 200

### Subset sum problem

```
[R] Solving an optimization problem: selecting an 'optimal' subset
```
E. Schumann 201

## More information

```
the NMOF package is on CRAN/R-Forge
> install.packages("NMOF") ## CRAN
> install.packages("NMOF",
                     repos = "http://R-Forge.R-project.org")
> require("NMOF")
> showExamples("tria.R") ## load code examples from book
mailing list: NMOF-News
https://lists.r-forge.r-project.org/cgi-bin/mailman/listinfo/nmof-news
and also at gmane.comp.finance.nmof.announce
```
### references

Philippe Artzner, Freddy Delbaen, Jean-Marc Eber, and David Heath. Coherent measures of risk. Mathematical Finance, 9(3):203–228, 1999.

Gunter Dueck and Tobias Scheuer. Threshold Accepting. A general purpose optimization algorithm superior to Simulated Annealing. Journal of Computational Physics, 90(1):161–175, 1990.

Gunter Dueck and Peter Winker. New concepts and algorithms for portfolio choice. Applied Stochastic Models and Data Analysis, 8(3):159–178, 1992.

Russell C. Eberhart and James Kennedy. A new optimizer using Particle Swarm theory. In Proceedings of the Sixth International Symposium on Micromachine and Human Science, pages 39–43, Nagoya, Japan, 1995.

Peter C. Fishburn. Mean-risk analysis with risk associated with below-target returns. American Economic Review, 67(2):116–126, 1977.

Manfred Gilli and Enrico Schumann. Optimal enough? Journal of Heuristics, 17(4):373-387, 2011.

<span id="page-90-0"></span>Manfred Gilli and Enrico Schumann. Accuracy and precision in finance. In Otto Hieronymi and Martino Lo Cascio, editors, A New Social Market Economy for the 21st Century. Aracne, 2016. ISBN 978-88-548-9041-1.

Manfred Gilli, Dietmar Maringer, and Enrico Schumann. Numerical Methods and Optimization in Finance. Elsevier/Academic Press, 2011. URL <http://nmof.net>.

Fred Glover. Future paths for integer programming and links to Artificial Intelligence. Computers and Operations Research, 13(5):533–549, 1986.

J. Dave Jobson and Bob Korkie. Estimation for Markowitz efficient portfolios. Journal of the American Statistical Association, 75(371):544–554, 1980. ISSN 01621459.

Scott Kirkpatrick, C. Daniel Gelatt, and Mario P. Vecchi. Optimization by Simulated Annealing. Science, 220 (4598):671–680, 1983.

Harry M. Markowitz. Portfolio selection. Journal of Finance, 7(1):77-91, 1952.

Bernd Scherer. Portfolio Construction and Risk Budgeting. Risk Books, 2nd edition, 2004.

Enrico Schumann and David Ardia. Heuristic methods in finance. Statistical Computing & Statistical Graphics Newsletter, 22(1):13–19, 2011.

Rainer M. Storn and Kenneth V. Price. Differential Evolution – a simple and efficient heuristic for global optimization over continuous spaces. Journal of Global Optimization, 11(4):341–359, 1997.